# 4. INTEGRACIÓN DE FUNCIONES DE UNA VARIABLE

# 4.2. CALCULO DE PRIMITIVAS ´

Por la regla de Barrow, el cálculo de una integral (de Riemann) se reduce a hallar una primitiva de la función y evaluarla en los extremos del intervalo de integración. Por este motivo, el cálculo de primitivas cobra especial importancia, y aqu´ı nos dedicaremos a exponer sus reglas fundamentales.

### 4.2.1. Primitiva e integral indefinida

Una función F se llama **primitiva** o **antiderivada** de f en  $D \subset \mathbb{R}$  si  $F'(x) = f(x)$ , para todo  $x \in D$ . La primitiva de una función no es única pues, si  $F(x)$  es una primitiva de  $f(x)$ , también son primitivas todas las funciones de la forma  $F(x) + c$ , con  $c \in \mathbb{R}$  constante. Se llama integral indefinida, o simplemente integral, de  $f$  al conjunto de todas sus primitivas, y se suele expresar:

$$
\int f(x) \, dx = F(x) + c
$$

con  $c \in \mathbb{R}$ una constante arbitraria y  $F$ una primitiva de  $f.$ **ICAS Y CIENCIAS** 

u

4.2.2. Primitivas inmediatas equito Tex. Méx. tel.(01595) 9234043

UE MATEM

Una primitiva o integral es inmediata si se reconoce fácilmente como derivada de alguna función, por tanto, dicho concepto es relativo. Puesto que la integración es la operación inversa de la derivación, es fácil obtener la siguiente tabla de primitivas inmediatas:

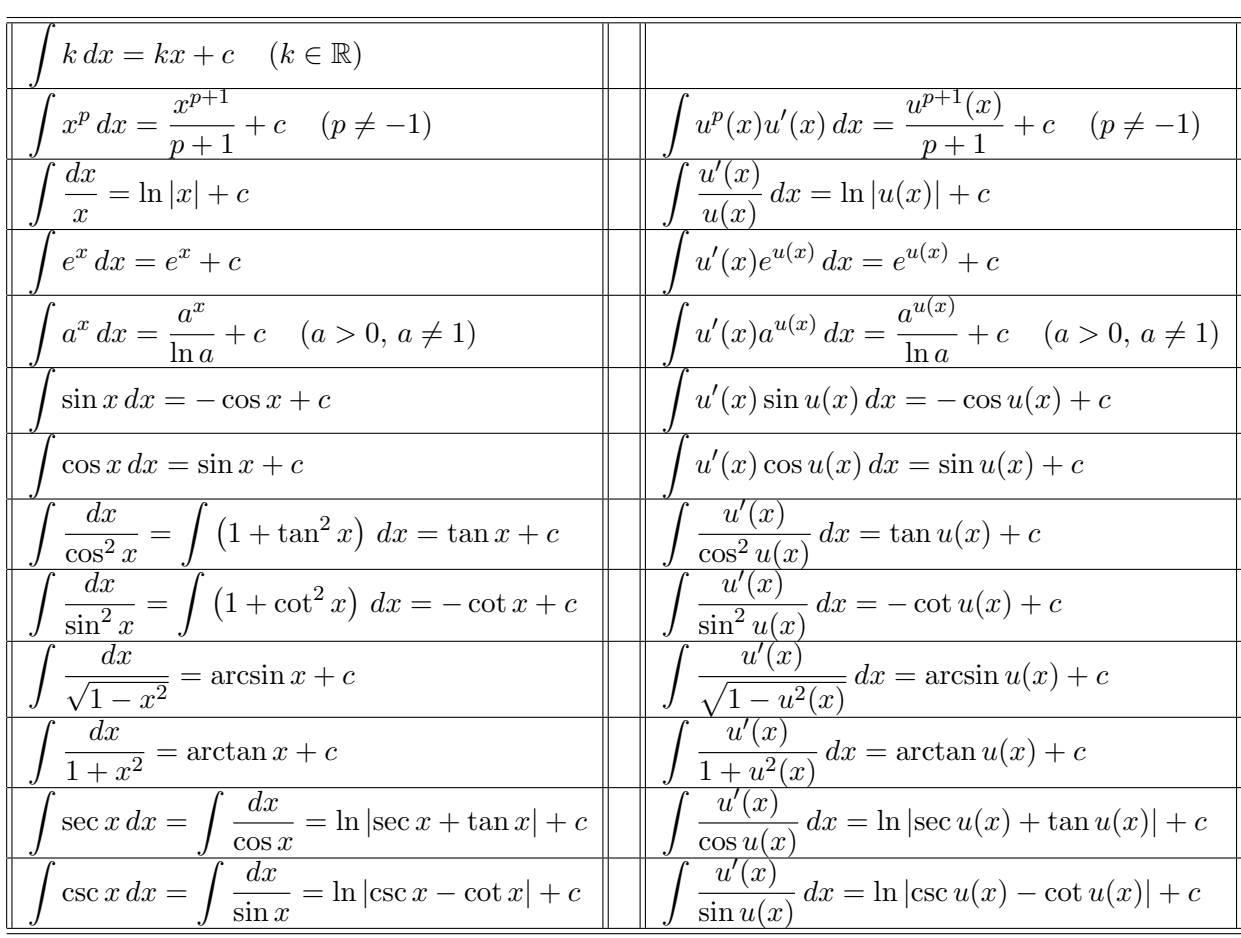

Las dos últimas integrales que aparecen en la tabla no son realmente inmediatas y su cálculo es ciertamente laborioso. Sin embargo, se incorporan a la lista por las funciones implicadas y la frecuencia con que aparecen.

### 4.2.3. Ejemplos

Calcula las siguientes integrales reducibles inmediatas:

(a) 
$$
\int \frac{1-x}{\sqrt{1-x^2}} dx
$$
 (b)  $\int \frac{2+3\cos x}{\sin^2 x} dx$  (c)  $\int \frac{1+\ln x}{3+x\ln x} dx$  (d)  $\int \frac{\sin^3 x}{\sqrt{\cos x}} dx$ 

#### 4.2.4. Integración por cambio de variable

Si en la integral de  $f(x)$  se hace un cambio de la variable x a una nueva variable t, relacionadas mediante la función  $x = \varphi(t)$ , se obtiene:

$$
\int f(x) dx = \left( \begin{array}{c} x = \varphi(t) \\ dx = \varphi'(t) dt \end{array} \right) = \int f(\varphi(t)) \varphi'(t) dt = F(t) + c = F(\varphi^{-1}(x)) + c
$$

ya que si  $F(t)$  es una primitiva de  $f(\varphi(t))\varphi'(t)$  entonces:

$$
\frac{dF(\varphi^{-1}(x))}{dx} = \frac{dF(\varphi^{-1}(x))}{dt} \cdot \frac{dt}{dx} = \frac{dF(t)}{dt} \cdot \frac{dt}{dx} = f(\varphi(t))\varphi'(t) \cdot \frac{1}{\varphi'(t)} = f(x)
$$

es decir, F ¡  $\varphi^{-1}(x)$ ¢ es primitiva de  $f(x)$ . Obviamente, este cambio es efectivo cuando la integral respecto de  $t$  es más sencilla que respecto de  $x$ .

Con frecuencia la relación que proporciona el cambio de variable suele aparecer como  $t = \psi(x)$ , siendo en este caso  $x = \varphi(t) = \psi^{-1}(t)$ .

## 4.2.5. Ejemplos

Calcula por cambio de variable las siguientes integrales: (a)  $\int x$  $\sqrt{x-5} dx$ ; (b)  $\int \frac{x^3}{1+x^3}$  $\frac{x}{1+x^8} dx.$ 

### 4.2.6. Integración por partes

Tomando primitivas en la fórmula de la derivada de un producto, y puesto que la integral de una derivada es la propia función:

$$
(f(x)g(x))' = f'(x)g(x) + f(x)g'(x) \implies \int (f(x)g(x))' dx = \int f'(x)g(x) dx + \int f(x)g'(x) dx \implies
$$

$$
\implies f(x)g(x) = \int f'(x)g(x) dx + \int f(x)g'(x) dx \implies
$$

$$
\implies \int f(x)g'(x) dx = f(x)g(x) - \int f'(x)g(x) dx
$$

Si  $u = f(x)$  y  $v = g(x)$ ,  $du = f'(x)dx$  y  $dv = g'(x)dx$ , y sustituyendo en la fórmula anterior se obtiene la conocida fórmula de integración por partes:

$$
\int u\,dv = uv - \int v\,du
$$

### 4.2.7. Ejemplos

 $Calcula$  las siguientes integrales mediante integración por partes:

(a) 
$$
\int x \ln x \, dx
$$
 (b)  $\int \arcsin x \, dx$  (c)  $\int x^2 e^{-x} \, dx$  (d)  $\int e^x \sin x \, dx$ 

#### 4.2.8. Integrales de funciones racionales

Toda función racional en la que el grado de numerador sea mayor o igual que el grado del denominador se puede reducir ala suma de un polinomio con otra función racional en la que el grado de numerador es inferior al grado del denominador. Para ello basta efectuar la división de polinomios:

$$
\frac{P(x)}{r(x)} \frac{Q(x)}{c(x)} \quad \implies \quad P(x) = Q(x)c(x) + r(x) \quad \implies \quad \frac{P(x)}{Q(x)} = c(x) + \frac{r(x)}{Q(x)}
$$

Obviamente, si el grado de P es menor que el grado de Q no se efectúa la división, y entonces  $c = 0$  y  $r = P$ . Una vez que el grado del numerador es inferior al grado del denominador, se puede proceder a la descomposición en fracciones simples:

• Se halla la descomposición factorial del denominador en la que pueden aparecer los siguientes factores:

$$
Q(x) = (x - a) \cdot (x - b)^p \cdot [(x - \alpha)^2 + \beta^2] \cdot [(x - \gamma)^2 + \delta^2]^q \cdot \dots \qquad (p, q > 1)
$$

donde se ha supuesto que el coeficiente de grado máximo en  $Q(x)$  es 1. Si no es así, se saca factor común y divide al numerador  $r(x)$ . **INLAND** 

• Se buscan números reales A,  $B_i$ , C, D,  $E_i$  y  $F_i$  tales que: 9234043

$$
\frac{r(x)}{Q(x)} = \frac{A}{x-a} + \sum_{i=1}^p \frac{B_i}{(x-b)^i} + \frac{Cx+D}{(x-\alpha)^2 + \beta^2} + \sum_{i=1}^q \frac{E_i x + F_i}{[(x-\gamma)^2 + \delta^2]^i} + \dots
$$

Después de esto:

$$
\frac{P(x)}{Q(x)} = c(x) + \frac{r(x)}{Q(x)} = c(x) + \frac{A}{x-a} + \sum_{i=1}^{p} \frac{B_i}{(x-b)^i} + \frac{Cx+D}{(x-a)^2 + \beta^2} + \sum_{i=1}^{q} \frac{E_i x + F_i}{[(x-\gamma)^2 + \delta^2]^i} + \dots
$$

y entonces, la integral racional es:

$$
\int \frac{P(x)}{Q(x)} dx = \int c(x) dx + \int \frac{A}{x - a} dx + \sum_{i=1}^{p} \int \frac{B_i}{(x - b)^i} dx + \int \frac{Cx + D}{(x - a)^2 + \beta^2} dx + \sum_{i=1}^{q} \int \frac{E_i x + F_i}{[(x - \gamma)^2 + \delta^2]^i} dx + \dots
$$

con lo que queda reducida a hallar la integral de un polinomio y todas o algunas de las siguientes integrales:

$$
\int \frac{A}{x-a} dx \qquad \int \frac{B_i}{(x-b)^i} dx \quad (i>1) \qquad \int \frac{Cx+D}{(x-\alpha)^2+\beta^2} dx \qquad \int \frac{E_i x+F_i}{[(x-\gamma)^2+\delta^2]^i} dx \quad (i>1)
$$

Las tres primeras son fáciles de resolver:

$$
\int \frac{A}{x-a} dx = A \ln|x-a| + c
$$
  
\n
$$
\int \frac{B_i}{(x-b)^i} dx = B_i \int (x-b)^{-i} dx = B_i \frac{(x-b)^{-i+1}}{-i+1} + c = \frac{-B_i}{(i-1)(x-b)^{i-1}} + c
$$
  
\n
$$
\int \frac{Cx+D}{(x-\alpha)^2 + \beta^2} dx = \int \frac{C(x-\alpha) + (C\alpha+D)}{(x-\alpha)^2 + \beta^2} dx = \int \frac{C(x-\alpha)}{(x-\alpha)^2 + \beta^2} dx + \int \frac{(C\alpha+D)}{(x-\alpha)^2 + \beta^2} dx =
$$
  
\n
$$
= \frac{C}{2} \ln((x-\alpha)^2 + \beta^2) + \frac{C\alpha+D}{\beta} \arctan \frac{x-\alpha}{\beta}
$$

mientras que el método general para la última es algo más complicado (integración por partes y reducción de exponente en el denominador), aunque en casos particulares puede ser más sencilla de resolver.

#### 4.2.9. Ejemplos

Calcula las siguientes integrales: (a)  $\int \frac{x^2+1}{4}$  $\frac{x^2+1}{x^4-x^2}$  dx; (b)  $\int \frac{x^3-x}{x^2+4x+1}$  $\frac{x}{x^2+4x+13} dx.$ 

### 4.2.10. Integrales de funciones racionales trigonométricas

Son integrales de la forma

$$
\int R(\sin x, \cos x) \, dx
$$

donde  $R$  es una función racional, es decir, es un cociente de polinomios en senos y cosenos. Todas estas integrales se reducen a integrales racionales mediante el cambio de variable:

$$
\tan\frac{x}{2} = t
$$

en cuyo caso:

$$
\sin x = \frac{2t}{1+t^2} \qquad \cos x = \frac{1-t^2}{1+t^2} \qquad \tan x = \frac{2t}{1-t^2} \qquad dx = \frac{2 dt}{1+t^2}
$$

En algunos casos particulares, hay cambios más sencillos que también las reducen a integrales racionales:

- Si R es impar en seno, es decir,  $R(-\sin x, \cos x) = -R(\sin x, \cos x)$ , se hace el cambio  $t = \cos x$ .
- Si R es impar en coseno, es decir,  $R(\sin x, -\cos x) = -R(\sin x, \cos x)$ , se hace el cambio  $t = \sin x$ .
- Si R es par en seno y coseno, es decir,  $R(-\sin x, -\cos x) = R(\sin x, \cos x)$ , se hace el cambio  $t = \tan x$ .

#### 4.2.11. Ejemplos

Calculate integrales: (a) 
$$
\int \frac{\cos x}{\sin x (1 + \cos x)} dx
$$
; (b)  $\int \frac{2 - \sin x}{2 + \cos x} dx$ .

### 4.2.12. Integrales de algunas funciones irracionales

Las integrales de la forma

$$
\int R\left(x, \sqrt{a^2 \pm b^2 x^2}\right) dx \qquad \qquad \int R\left(x, \sqrt{a^2 x^2 - b^2}\right) dx
$$

se pueden reducir a integrales de funciones racionales trigonométricas mediante los siguientes cambios de variable:

- Si  $R = R$  $\int (x, \sqrt{a^2 - b^2 x^2})$ ´ , se hace el cambio  $bx = a \sin t$  o  $bx = a \cos t$ . ´
- Si  $R = R$  $\int (x, \sqrt{a^2 + b^2 x^2})$ , se hace el cambio  $bx = a \tan t$ .
- Si  $R = R$  $\int (x, \sqrt{a^2x^2 - b^2})$ ´ , se hace el cambio  $ax = b \sec t$ .

### 4.2.13. Ejemplos

Calcula las siguientes integrales: (a)  $\int \frac{dx}{\sqrt{2}}$  $x +$  $\frac{u}{\sqrt{2}}$  $\frac{x}{1-x^2} dx$ ; (b)  $\int \frac{x^2}{\sqrt{x^2+x^2}}$ √  $\overline{x^2-1}$  $dx$ .

### PROBLEMAS RESUELTOS

1. Calcula las siguientes integrales inmediatas:

(a) 
$$
\int \frac{dx}{9x^2 + 25}
$$
 (b)  $\int \frac{e^{2x}}{2 + e^{2x}} dx$  (c)  $\int \frac{x^2}{\sqrt{x^3 + 1}} dx$  (d)  $\int \frac{\cos x}{\sin x \ln(\sin x)} dx$ 

2. Calcula, mediante un cambio de variable adecuado, las siguientes integrales:

(a) 
$$
\int \frac{e^x - 3e^{2x}}{1 + e^x} dx
$$
 (b)  $\int \frac{dx}{x\sqrt{x^2 - 2}}$  (c)  $\int \sqrt{1 + e^{2x}} dx$ 

3. Calcula, mediante integración por partes, las siguientes integrales:

(a) 
$$
\int \frac{x}{\cos^2 x} dx
$$
 (b)  $\int (\ln x)^2 dx$  (c)  $\int x^3 e^{-x^2} dx$  (d)  $\int x^2 \sin x dx$  (e)  $\int x^3 \ln(1+x^2) dx$ 

4. Calcula las siguientes integrales racionales:

(a) 
$$
\int \frac{x^3 dx}{x^3 + 2x^2 - x - 2}
$$
 (b)  $\int \frac{x^2 + x + 1}{x^2 - x + 1} dx$  (c)  $\int \frac{x - 2}{(x - 1)^2 (x^2 + 1)} dx$ 

5. Calcula las siguientes integrales trigonométricas:

(a) 
$$
\int \sin^2 x \, dx
$$
 (c)  $\int \cos^4 x \, dx$  (e)  $\int \sin^2 x \cos^2 x \, dx$   
(b)  $\int \cos^2 x \, dx$  (d)  $\int \sin^5 x \, dx$  (f)  $\int \sin^2 x \cos^5 x \, dx$ 

6. Calcula las siguientes integrales trigonométricas:

(a) 
$$
\int \frac{dx}{\sin^2 x \cos^2 x}
$$
 (b)  $\int \frac{dx}{\sin x}$  (c)  $\int \frac{dx}{1 + \cos^2 x}$  (d)  $\int \frac{dx}{1 + \sin x}$  (e)  $\int \frac{dx}{1 + \sin x + \cos x}$ 

7. Usando las fórmulas trigonométricas:

$$
\cos(\alpha + \beta) + \cos(\alpha - \beta) = 2\cos\alpha\cos\beta
$$
  

$$
\cos(\alpha + \beta) - \cos(\alpha - \beta) = -2\sin\alpha\sin\beta
$$
  

$$
\sin(\alpha + \beta) + \sin(\alpha - \beta) = 2\sin\alpha\cos\beta
$$

calcula, si  $a \neq b$ , las siguientes integrales:

(a) 
$$
\int \sin ax \sin bx \, dx
$$
 (b)  $\int \sin ax \cos bx \, dx$  (c)  $\int \cos ax \cos bx \, dx$ 

8. Calcula, mediante un cambio a funciones trigonométricas, las siguientes integrales de funciones irracionales:

(a) 
$$
\int \sqrt{16-x^2} \, dx
$$
 (b)  $\int \frac{\sqrt{x^2+1}}{x^2} \, dx$  (c)  $\int \frac{x^4}{\sqrt{(1-x^2)^3}} \, dx$  (d)  $\int \frac{x \, dx}{\sqrt{x^2-2x}}$ 

9. Calcula las siguientes integrales irracionales:

(a) 
$$
\int \frac{\sqrt[3]{x} + 2\sqrt{x} + \sqrt[3]{x^2}}{1 + \sqrt[3]{x}} dx
$$
 (b)  $\int x\sqrt{\sqrt[3]{x^2} + 2} dx$  (c)  $\int x\sqrt{x^2 + 2x + 2} dx$ 

- **10.** Halla la integral:  $\int x f''(x) dx$ .
- 11. Encuentra una función  $f$ , dos veces derivable, que verifica:

$$
f'(x) = xf''(x)
$$
,  $f(1) = 2$ ,  $f'(1) = -1$ 

12. Encuentra la función  $y = f(x)$  que verifica:

(a) 
$$
y' = 3x^{-2/3}
$$
;  $y(-1) = 2$ .  
(b)  $y'' = 1 + x$ ;  $y(0) = 1$ ,  $y'(0) = -1$ .

### PROBLEMAS PROPUESTOS

1. Calcula las siguientes integrales inmediatas:

(a) 
$$
\int e^{\sin x} \cos x \, dx
$$
 (b)  $\int \frac{(\arcsin x)^2}{\sqrt{1 - x^2}} \, dx$  (c)  $\int \tan x \, dx$  (d)  $\int \frac{e^x}{1 + e^{2x}} \, dx$ 

2. Calcula, mediante un cambio de variable adecuado, las siguientes integrales:

(a) 
$$
\int x\sqrt{x-1} dx
$$
 (b)  $\int \frac{\ln x}{x} dx$  (c)  $\int \frac{dx}{1+e^x}$ 

3. Calcula, mediante integración por partes, las siguientes integrales:

(a) 
$$
\int \ln x \, dx
$$
 (b)  $\int \arctan x \, dx$  (c)  $\int x \sin x \, dx$  (d)  $\int xe^x \, dx$  (e)  $\int x^2 e^{2x} \, dx$ 

4. Calcula, para  $a, b \neq 0$ , las siguientes integrales:

(a) 
$$
\int e^{ax} \sin bx \, dx
$$
 (b)  $\int e^{ax} \cos bx \, dx$  (c)  $\int e^{ax} \sin^2 bx \, dx$  (d)  $\int e^{ax} \cos^2 bx \, dx$ 

5. Calcula las siguientes integrales racionales:

(a) 
$$
\int \frac{dx}{x^2 - 9}
$$
 (b)  $\int \frac{x^2 + 6x - 1}{x^3 - 7x^2 + 15x - 9} dx$  (c)  $\int \frac{x^2 + 1}{(x - 1)(x^2 + 2)^2} dx$ 

6. Calcula las siguientes integrales trigonométricas:

(a) 
$$
\int \cos^3 x \, dx
$$
 (b)  $\int \sin^6 x \, dx$  (c)  $\int \sin^4 x \cos^2 x \, dx$  (d)  $\int \sin^3 x \cos^4 x \, dx$ 

7. Calcula las siguientes integrales trigonométricas:

(a) 
$$
\int \frac{dx}{\sin x \cos x}
$$
 (b)  $\int \frac{dx}{\cos x}$  (c)  $\int \frac{dx}{1 + 2\sin^2 x}$  (d)  $\int \frac{dx}{1 + \cos x}$  (e)  $\int \frac{dx}{\sin x + \cos x}$ 

8. Calcula, mediante un cambio a funciones trigonométricas, las siguientes integrales de funciones irracionales:

(a) 
$$
\int \sqrt{16 + x^2} \, dx
$$
   
 (b)  $\int \sqrt{x^2 - 16} \, dx$    
 (c)  $\int \frac{x}{\sqrt{1 + x^4}} \, dx$ 

**9.** Calcula, mediante un cambio a funciones trigonométricas, las siguientes integrales ( $a \neq 0$ ):

(a) 
$$
\int \frac{dx}{(a^2 - x^2)^{3/2}}
$$
 (b)  $\int \sqrt{a^2 + x^2} dx$  (c)  $\int \frac{dx}{\sqrt{x^2 - a^2}}$  (d)  $\int \frac{x^2 dx}{\sqrt{a^2 - x^2}}$ 

10. Utiliza el cambio de variable  $x = a \tan u$  para evaluar integrales del tipo

$$
\int \frac{dx}{(a^2 + x^2)^n}
$$

Halla las primitivas resultantes para  $n = 2$  y  $n = 3$ .

11. Calcula las siguientes integrales irracionales:

(a) 
$$
\int \frac{dx}{\sqrt{2x-1} - \sqrt[4]{2x-1}}
$$
 (b)  $\int \frac{dx}{x^4\sqrt{1+x^2}}$  (c)  $\int \frac{dx}{(1+x)\sqrt{1+x+x^2}}$ 

12. Halla las fórmulas de reducción para las siguientes integrales:

(a) 
$$
S_m = \int \sin^m x \, dx
$$
   
 (b)  $C_m = \int \cos^m x \, dx$    
 (c)  $T_m = \int \tan^m x \, dx$ 

13. Encuentra la función  $y = f(x)$  que verifica:

(a) 
$$
y' = x^2
$$
;  $y(0) = -1$ .  
(b)  $y' = \sin 2x$ ;  $y(\pi) = 1$ .

# **INTEGRACIÓN POR PARTES**

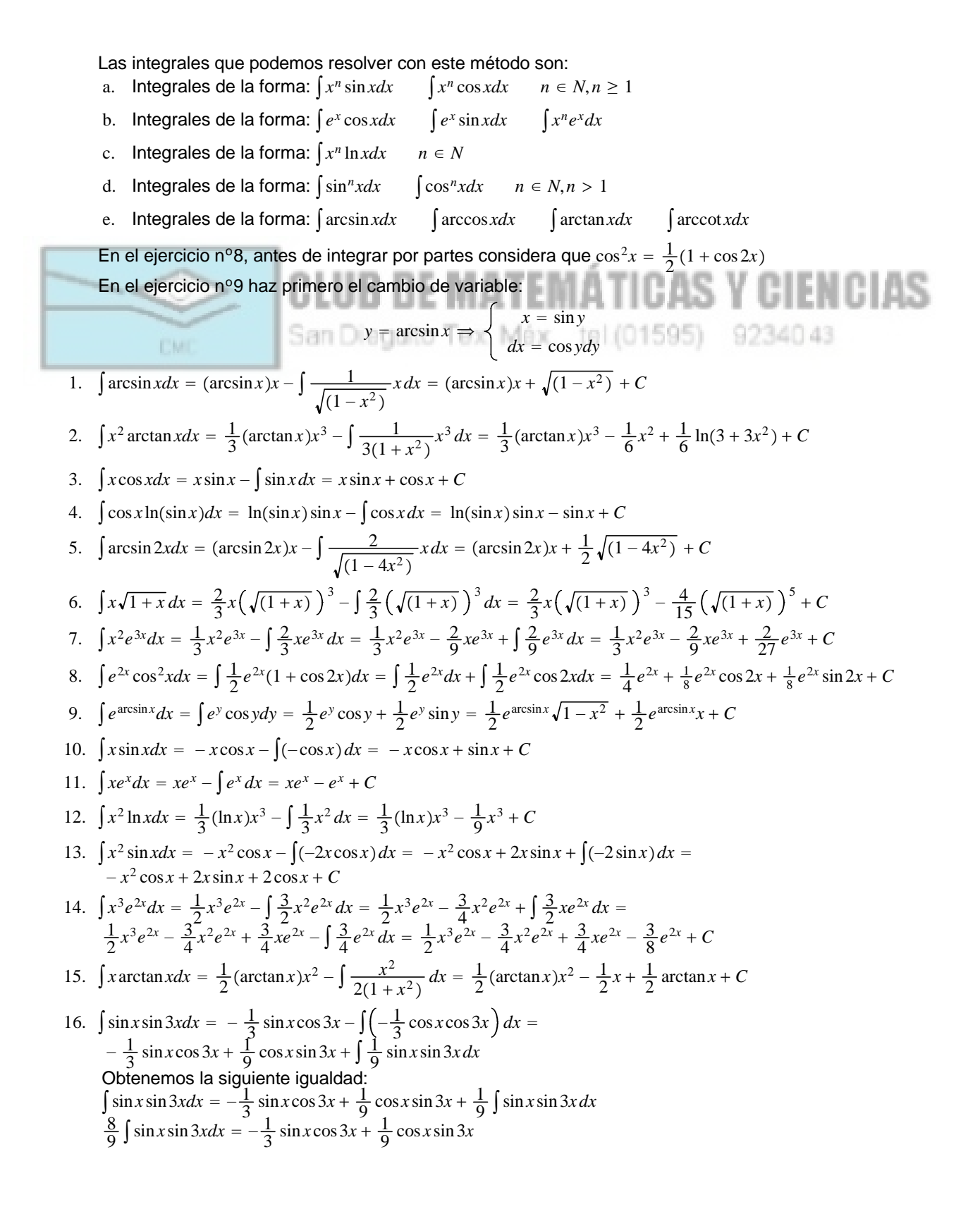

$$
\int \sin x \sin 3x dx = -\frac{9}{24} \sin x \cos 3x + \frac{1}{8} \cos x \sin 3x = -\frac{3}{8} \sin x \cos 3x + \frac{1}{8} \cos x \sin 3x
$$
  
17. 
$$
\int x \arcsin x^2 dx = \frac{1}{2} (\arcsin x^2) x^2 - \int \frac{x^3}{\sqrt{1-x^2}} dx = \frac{1}{2} (\arcsin x^2) x^2 + \frac{1}{2} \sqrt{1-x^4} + C
$$

17. 
$$
\int x \arcsin x^2 dx = \frac{1}{2} (\arcsin x^2) x^2 - \int \frac{x^3}{\sqrt{1 - x^4}} dx = \frac{1}{2} (\arcsin x^2) x^2 + \frac{1}{2} \sqrt{1 - x^4}
$$

- 18.  $\int e^{ax} \sin bx dx = -\frac{b}{a^2 + b^2} e^{ax} \cos bx + \frac{a}{a^2 + b^2} e^{ax} \sin bx + C$
- 19.  $\int \sin 3x \cos 2x dx = -\frac{1}{10} \cos 5x \frac{1}{2} \cos x + C$

20. 
$$
\int \sin^4 x dx = -\frac{1}{4} \sin^3 x \cos x - \frac{3}{8} \cos x \sin x + \frac{3}{8} x + C
$$

- 21.  $\int \cos^5 x dx = \frac{1}{5} \cos^4 x \sin x + \frac{4}{15} \cos^2 x \sin x + \frac{8}{15} \sin x + C$
- 22.  $\int \sin^3 x \cos^2 x dx = -\frac{1}{5} \cos^3 x \sin^2 x \frac{2}{15} \cos^3 x + C$

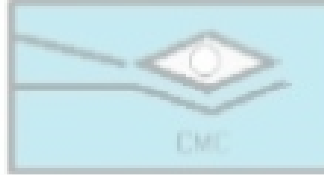

# **CLUB DE MATEMÁTICAS Y CIENCIAS** San Dieguito Tex. Méx. tel (01595) 9234043

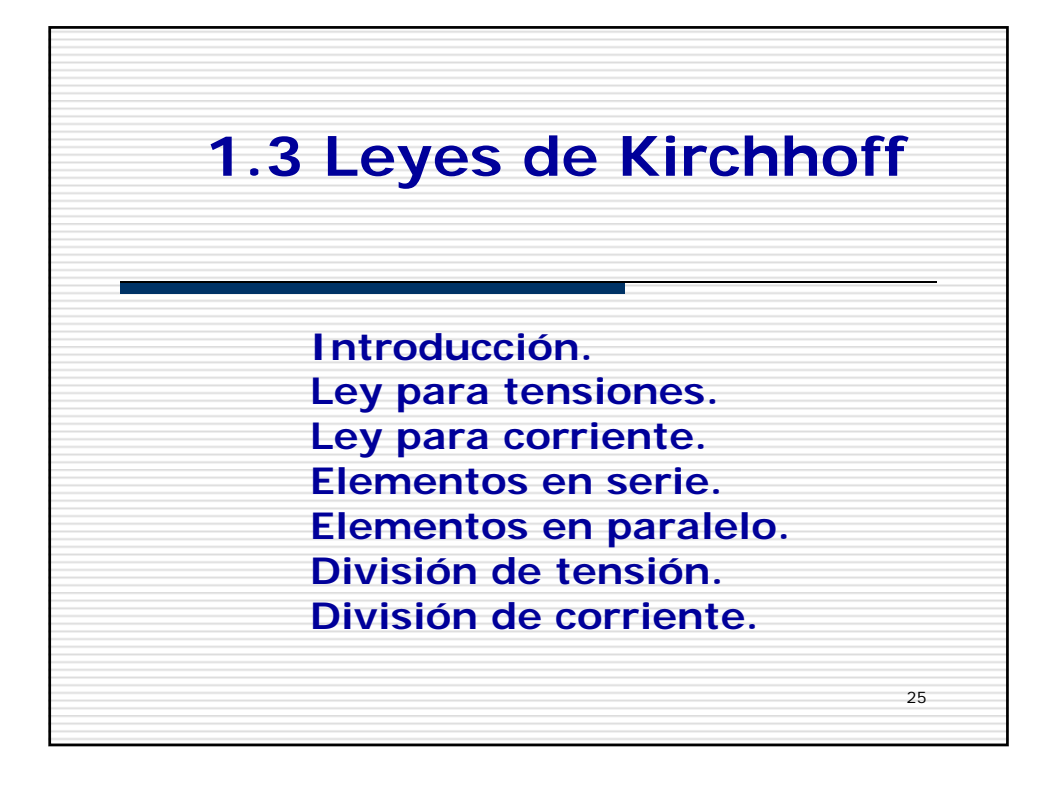

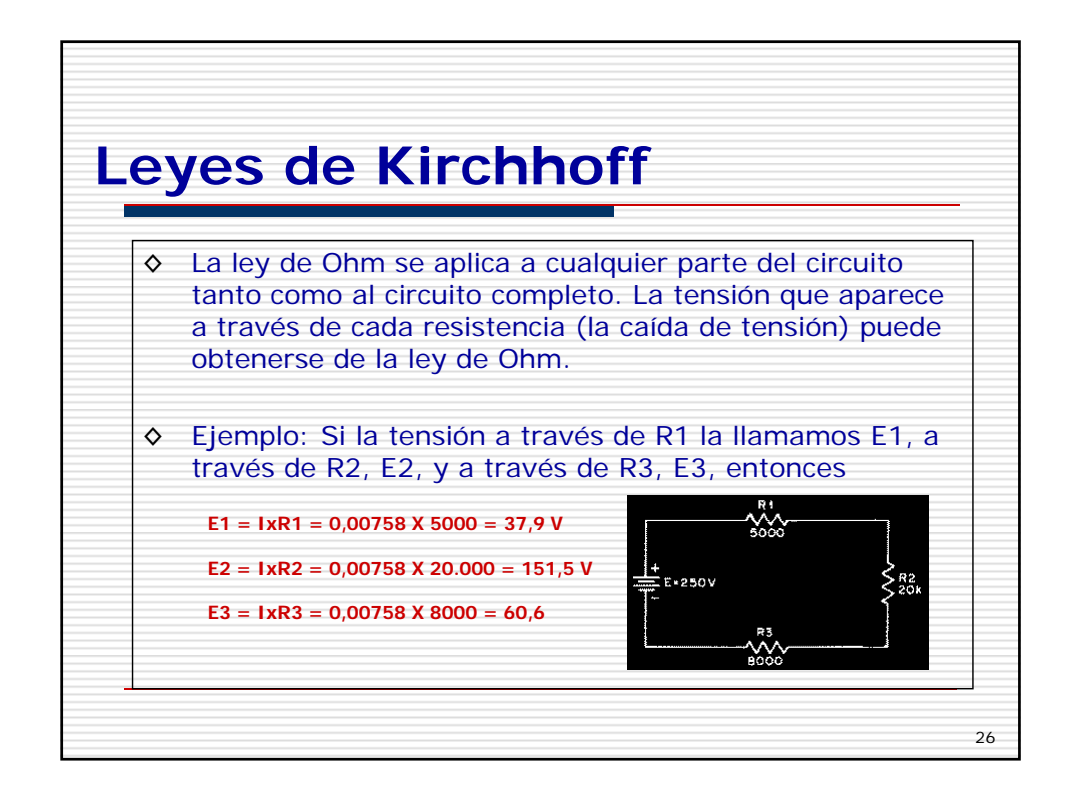

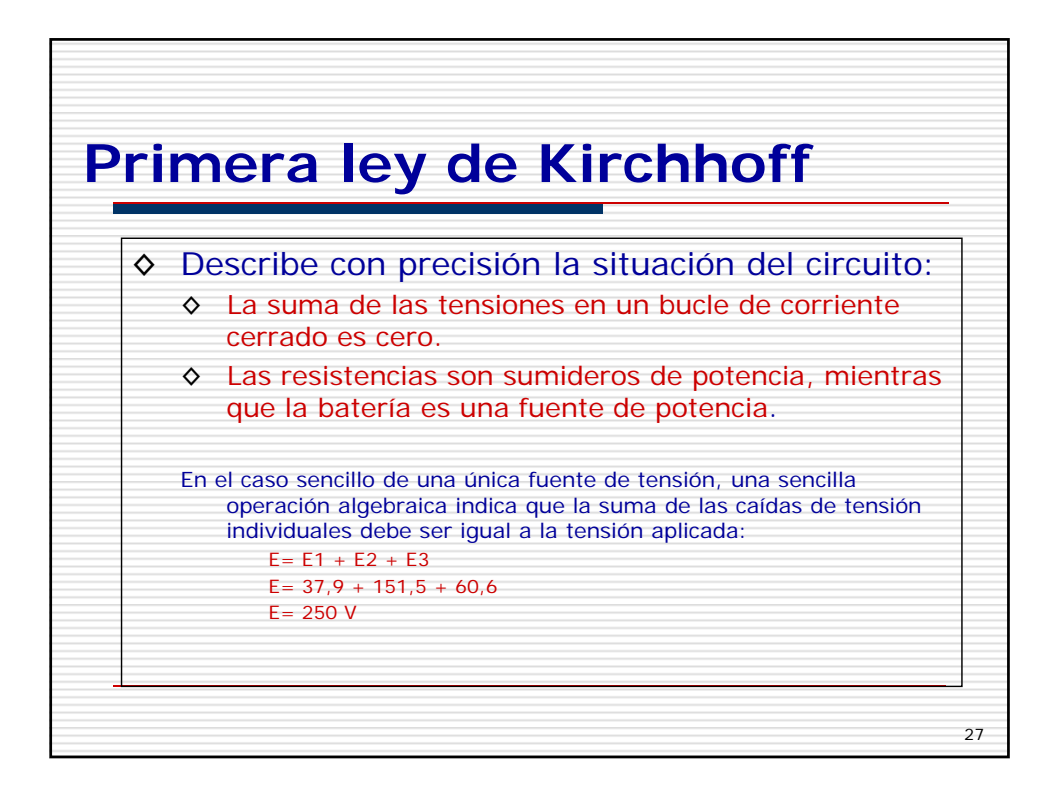

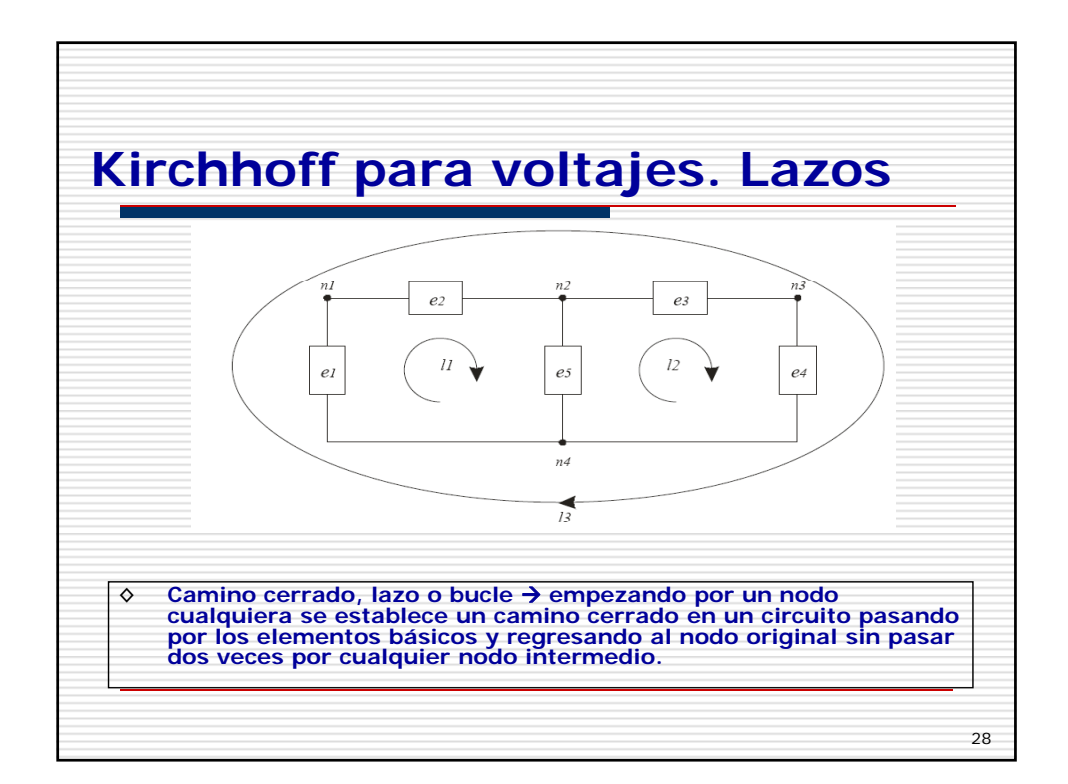

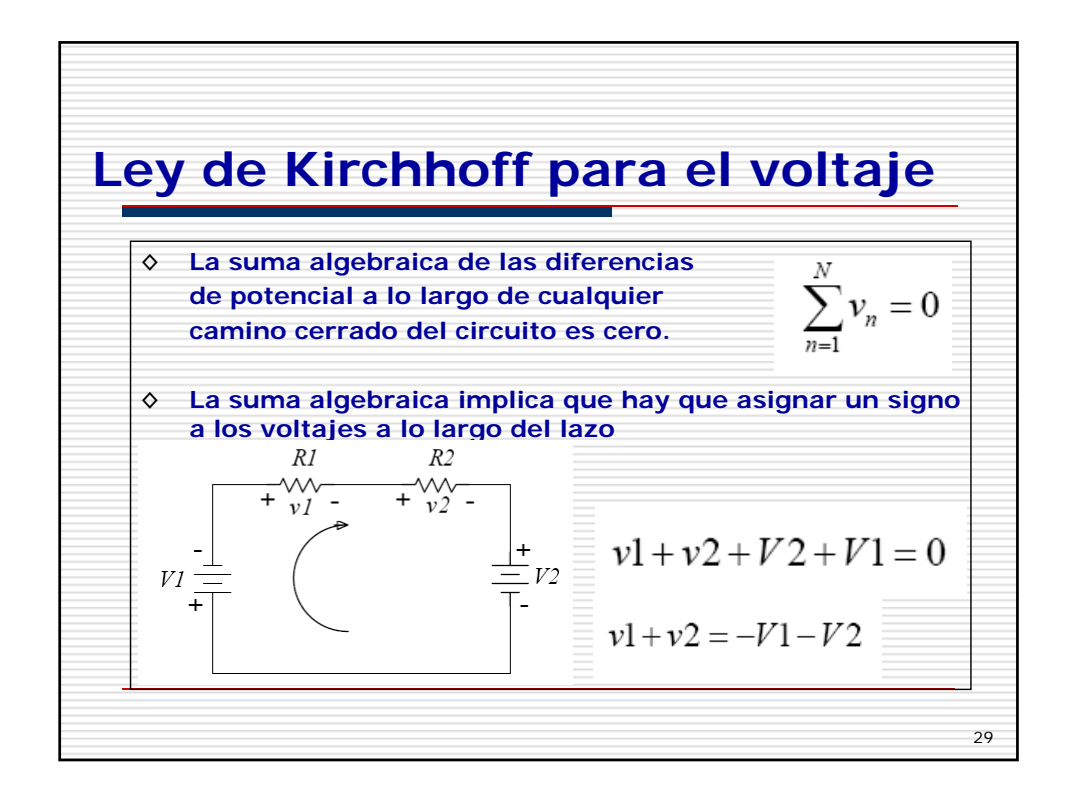

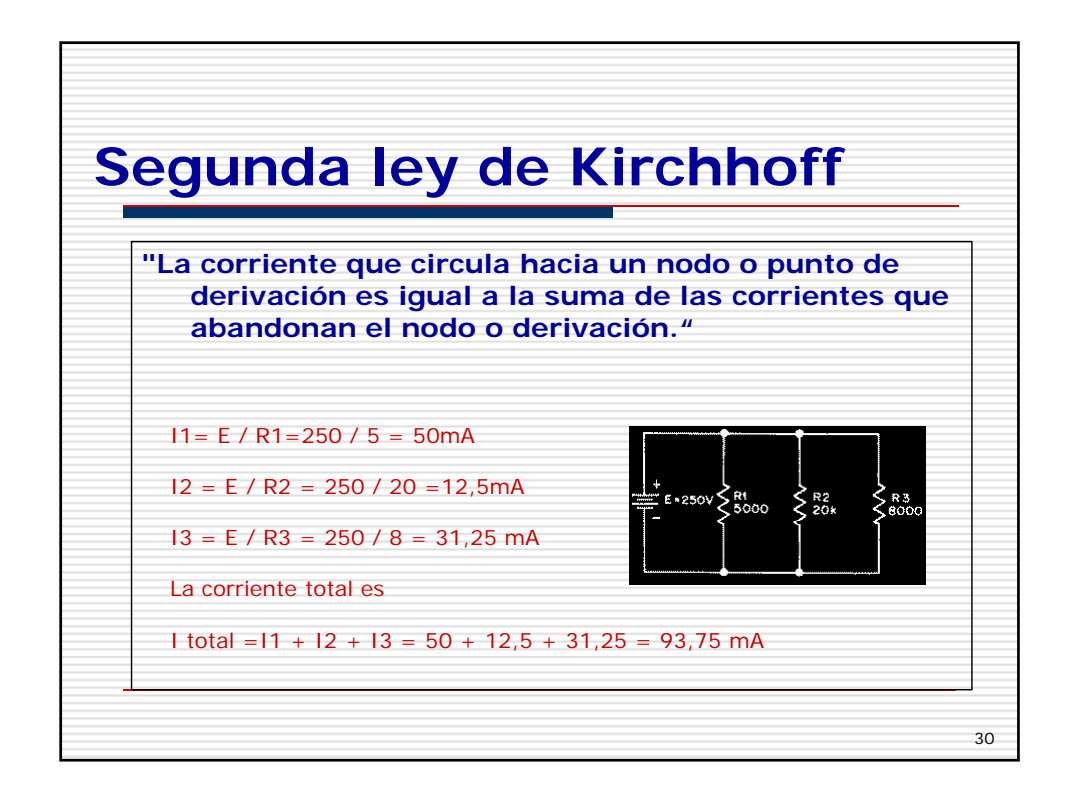

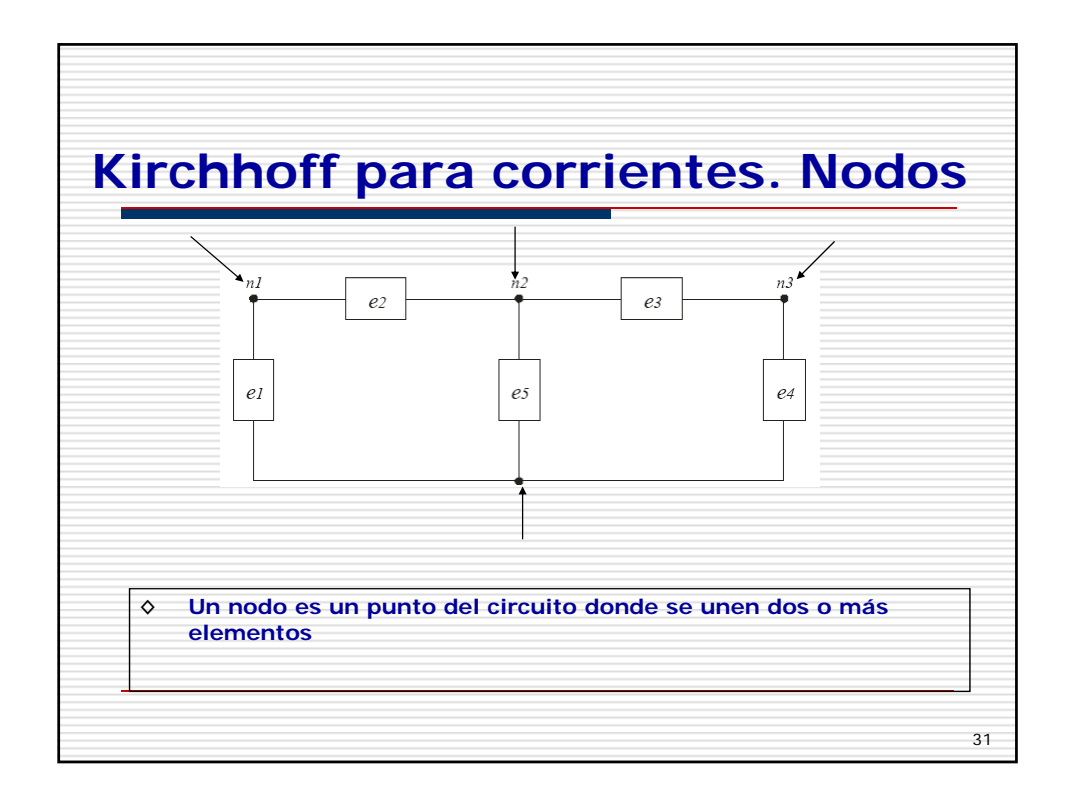

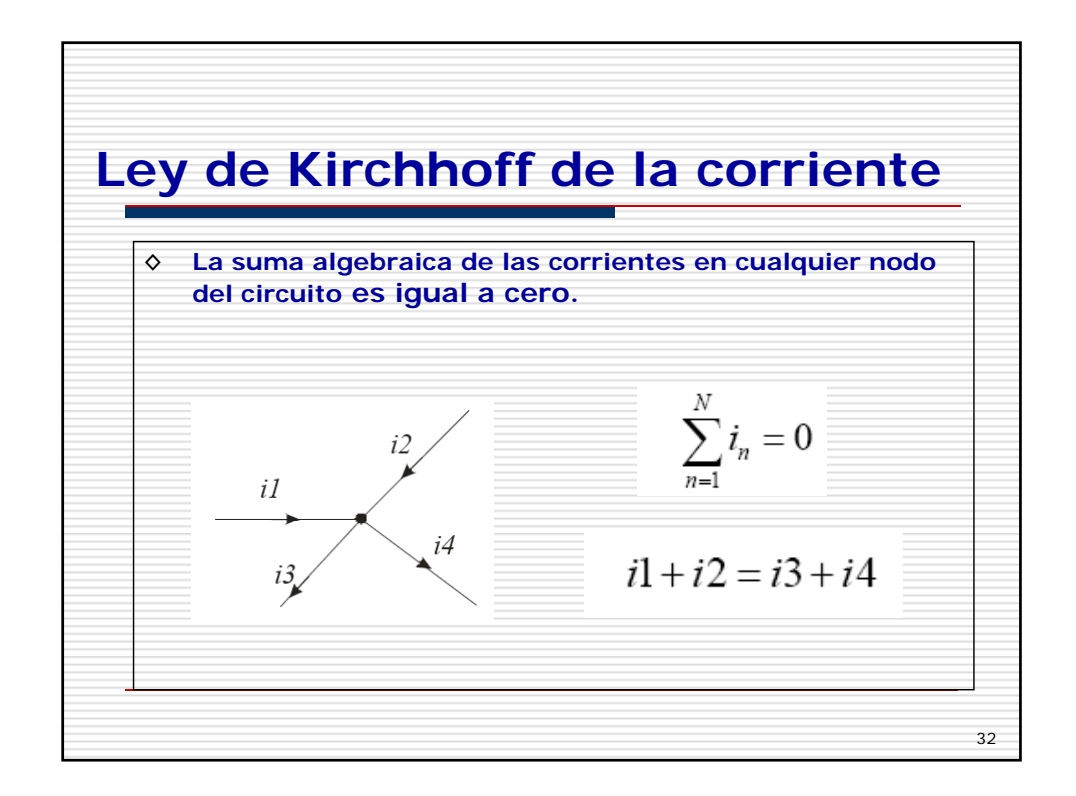

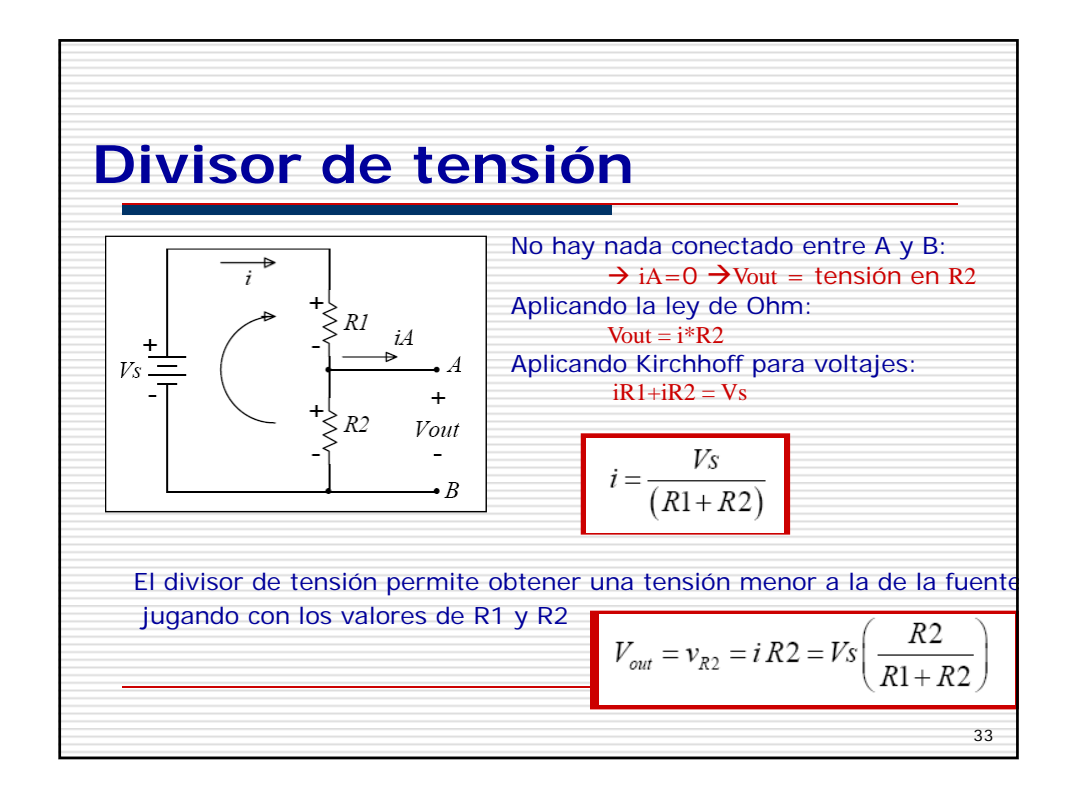

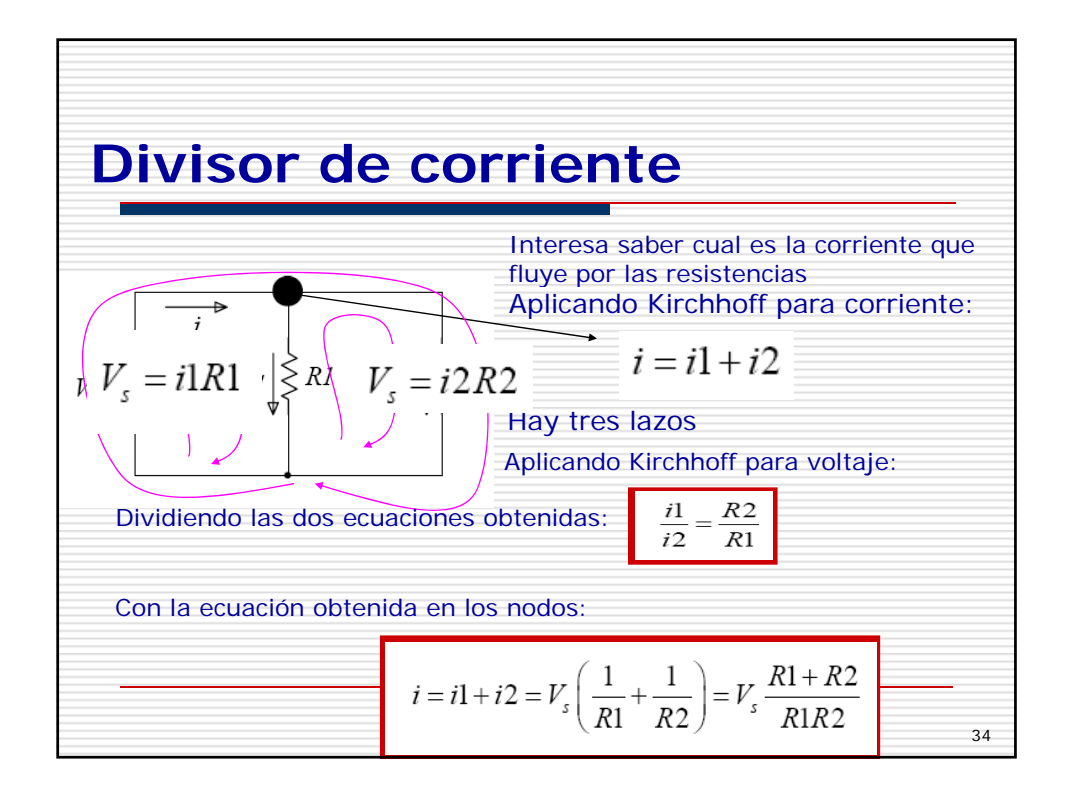

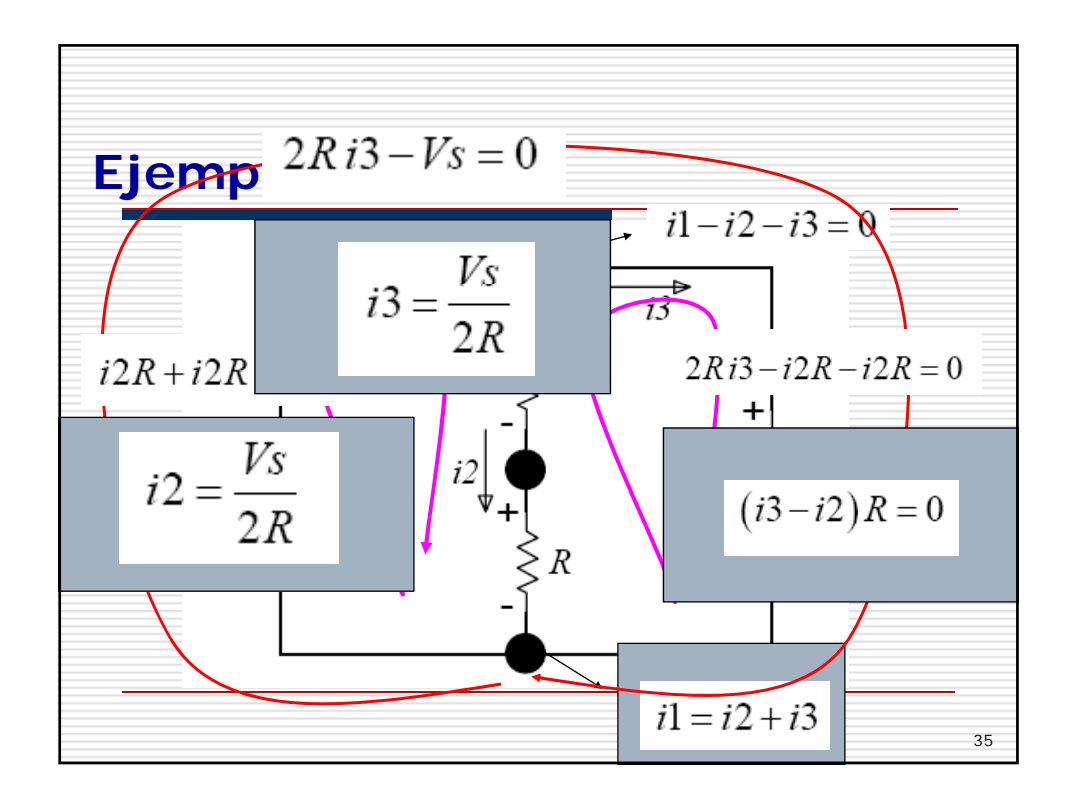

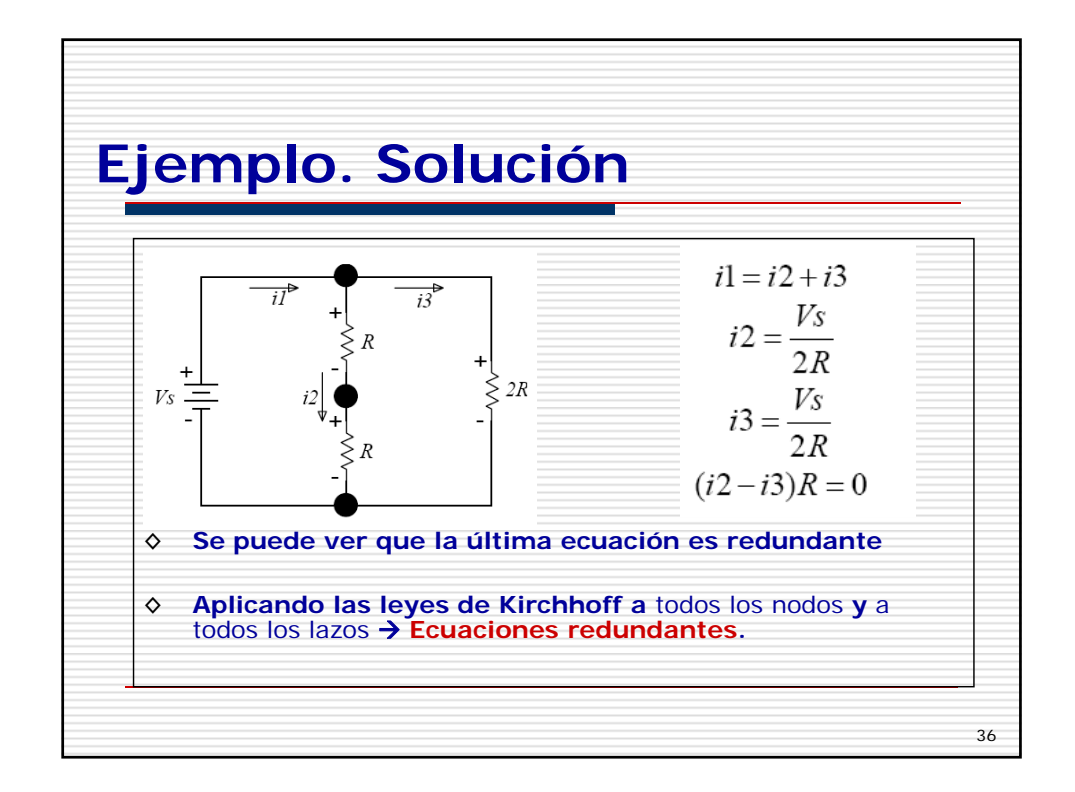

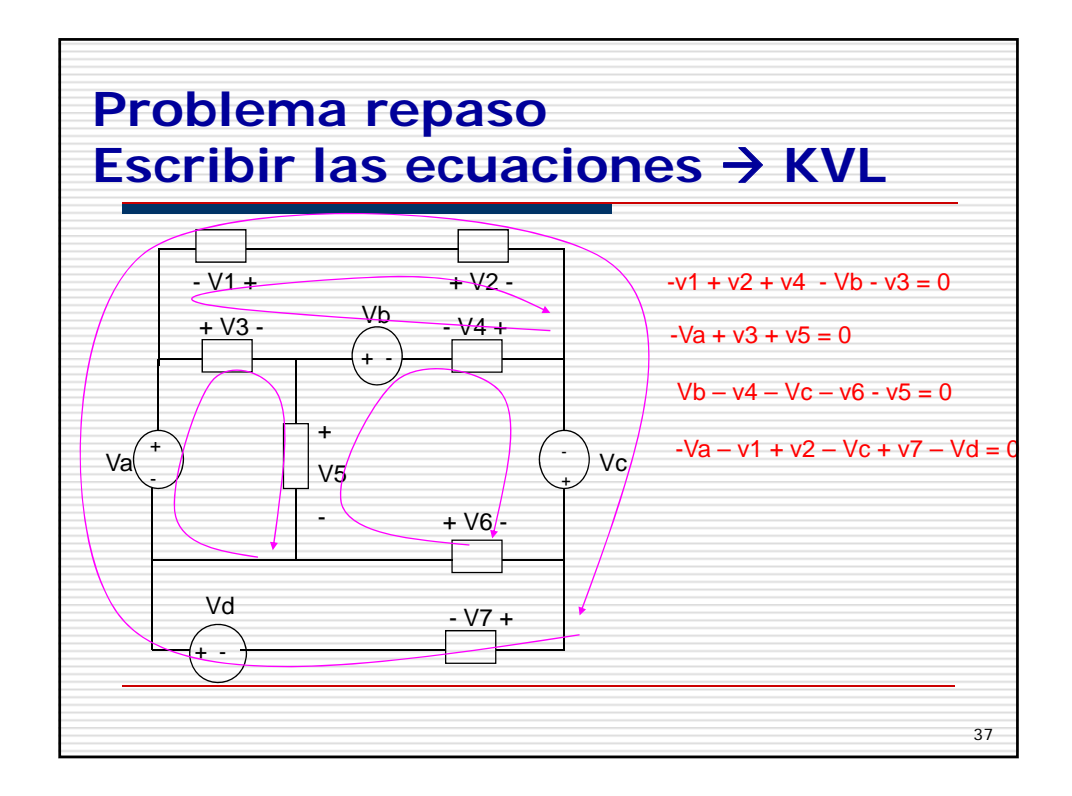

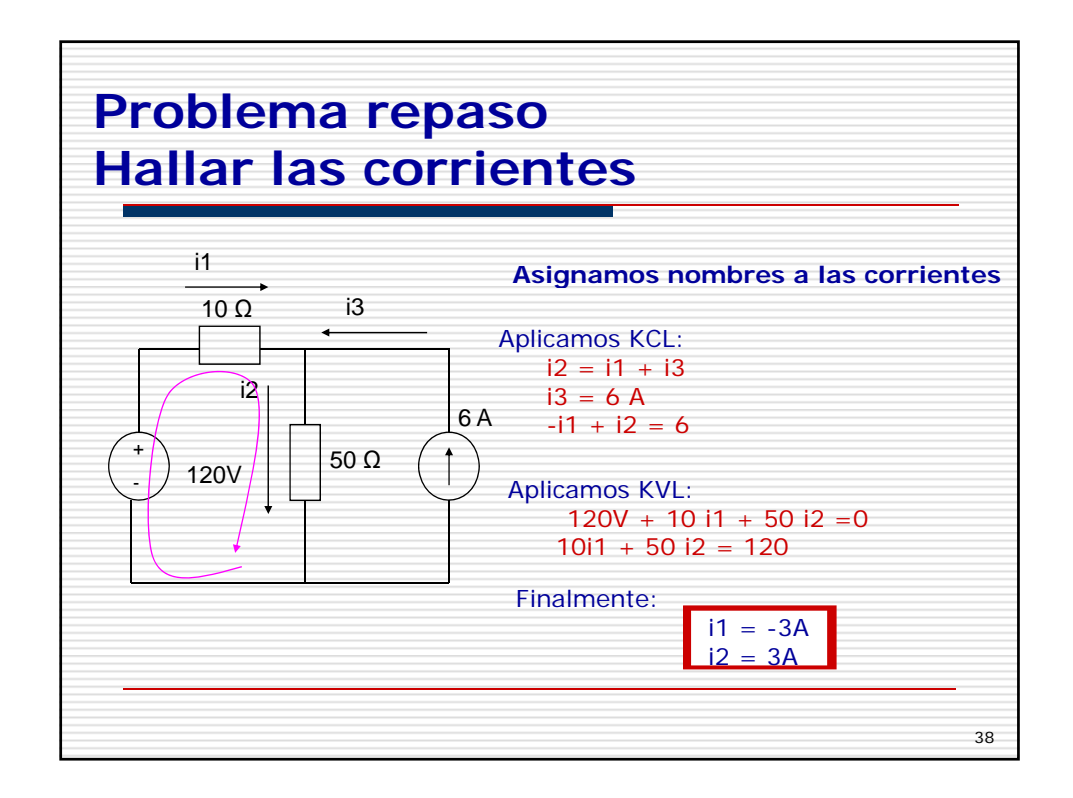

# **CAP´ ITULO 3 CALCULO INTEGRAL ´**

### 1. INTERROGANTES CENTRALES DEL CAPÍTULO

• Concepto de área

**CLUB DE** 

- Sumas de Riemann • Integral definida
- Propiedades de la integral definida
- Integral indefinida
- Propiedades de la integral indefinida
- Teorema Fundamental del Calculo Integral ´
- Integración por cambio de variable
- Integración por partes
- Integracion de funciones racionales ´

• Integración de funciones trigonométrica

**San Dieguito Tex Mexikesing** Integrales irracionales

- 40 43 • Area de la region entre dos curvas ´
- Volumen de un sólido de revolución
- Longitud de arco de una curva
- Area de una superficie de revolucion´
- Integral impropia
- Regla del punto medio
- Regla del trapecio
- Regla de Simpson

# 2. CONTENIDOS FUNDAMENTALES DEL CAPÍTULO

#### **2.1. El problema del area ´**

En esta sección partimos de la base que el concepto de área es bien conocido. Esto no significa que el alumno deba tener una idea precisa y formal de dicho concepto, si no más bien que todos poseemos una idea intuitiva que no necesita aclaración.

El tipo de región más simple con el que nos podemos encontrar es un rectángulo, cuya área se define como el producto de su base por su altura. A partir de esta definición podemos obtener las fórmulas para el área de regiones más complicadas: triángulos, paralelogramos, polígonos regulares, etc. El gran problema se plantea cuando se intenta calcular el área de regiones más generales que las poligonales.

Los primeros matemáticos que intentaron resolver el problema de una forma seria fueron los griegos, utilizando el método de "exhaución". Este método, atribuido a Arquímedes, consiste en encajar la región entre dos polígonos, uno inscrito y otro circunscrito. Si la diferencia entre las áreas de los dos polígonos es pequeña, entonces podemos aproximar el área de la región por cualquier número comprendido entre el área del polígono inscrito y el área del polígono circunscrito.

El método que emplearemos aquí es parecido. Se trata de aproximar la región por una unión de rectángulos de tal

**CIENCIAS** 

1 PAS

forma que el área de la región se aproxime por la suma de las áreas de los rectángulos.

#### **2.2. La integral definida**

#### **2.2.1.** *El sumatorio*

Como hemos indicado anteriormente, el área de una región se va a obtener como una suma (posiblemente infinita) de áreas de rectángulos. Para facilitar la escritura y comprensión de tal proceso, vamos a introducir una notación.

La suma de n términos  $a_1, a_2, \ldots, a_n$  se denota por

143 donde *i* se llama índice de la suma,  $a_i$  el *i-ésimo término* de la suma y los límites inferior y superior de la suma son 1 y n, respectivamente. Estos límites deben ser constantes con respecto al índice de la suma y la única restricción es que el límite superior debe ser cualquier entero superior (o igual) al límite inferior.

 $a_i = a_1 + a_2 + \cdots + a_n,$ 

El sumatorio posee las siguientes propiedades:

(1) 
$$
\sum_{i=1}^{n} ka_i = k \sum_{i=1}^{n} a_i
$$
, donde *k* es una constante que no depende del índice de la suma.  
(2) 
$$
\sum_{i=1}^{n} [a_i \pm b_i] = \sum_{i=1}^{n} a_i \pm \sum_{i=1}^{n} b_i
$$

 $\sum_{n=1}^{n}$  $i-1$ 

Por ejemplo, algunas fórmulas de suma importantes son las siguientes:

(1) 
$$
\sum_{i=1}^{n} c = cn.
$$
  
\n(2) 
$$
\sum_{i=1}^{n} i = \frac{n(n+1)}{2}.
$$
  
\n(3) 
$$
\sum_{i=1}^{n} i^{2} = \frac{n(n+1)(2n+1)}{6}.
$$
  
\n(4) 
$$
\sum_{i=1}^{n} i^{3} = \frac{n^{2}(n+1)^{2}}{4}.
$$

#### **2.2.2.** *Sumas de Riemann*

Consideremos una función f definida en el intervalo cerrado  $[a, b]$ . Una **partición** P de dicho intervalo es un conjunto de números  $\{x_0, x_1, x_2, \ldots, x_n\}$  tales que

$$
a = x_0 < x_1 < x_2 < \dots < x_{n-1} < x_n = b.
$$

Si  $\Delta x_i$  es la anchura del *i*-ésimo subintervalo  $[x_{i-1}, x_i]$ , es decir,  $\Delta x_i = x_i - x_{i-1}$ , entonces se define la **norma de**  $P$ , y se denota por  $||P||$ , como la longitud del subintervalo más grande. En otras palabras,

$$
||P|| = \max_{1 \leq i \leq n} \{ \Delta x_i \} = \max \{ \Delta x_1, \Delta x_2, \dots, \Delta x_n \}.
$$

Si  $c_i$  es cualquier punto del subintervalo *i*-ésimo, entonces la suma

$$
\sum_{i=1}^{n} f(c_i) \Delta x_i, \qquad x_{i-1} \leqslant c_i \leqslant x_i,
$$

se llama **suma de Riemann** de la función  $f$  asociada a la partición  $P$ . Entre todos los posibles valores de  $c_i$ , podemos destacar los siguientes:

(1)  $c_i = m_i$  para todo i, donde  $f(m_i)$  es el valor mínimo de f en el i-ésimo subintervalo. Entonces la suma de

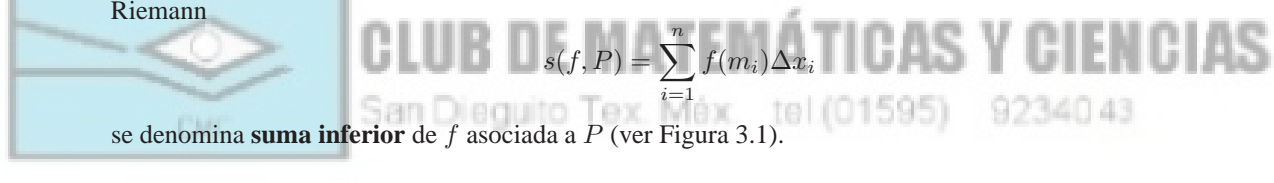

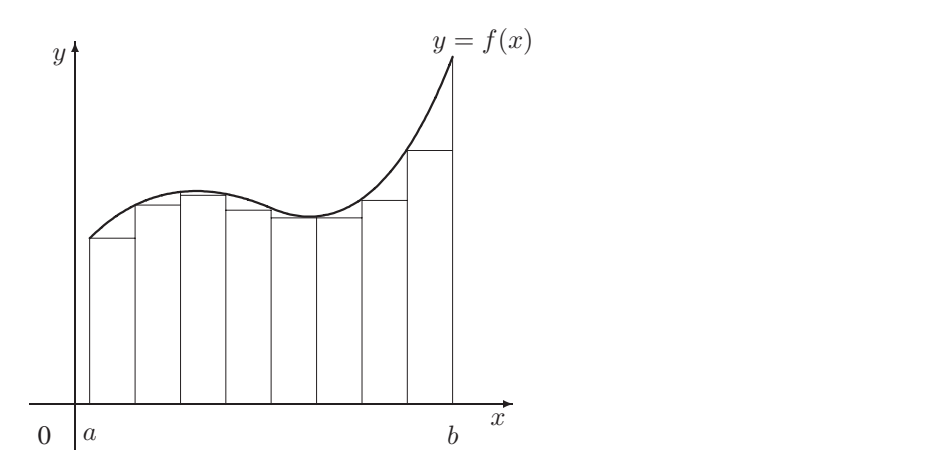

Figura 3.1: Suma inferior de Riemann.

(2)  $c_i = M_i$  para todo i, donde  $f(M_i)$  es el valor máximo de f en el i-ésimo subintervalo. Entonces la suma de Riemann

$$
S(f, P) = \sum_{i=1}^{n} f(M_i) \Delta x_i
$$

se denomina **suma superior** de f asociada a P (ver Figura 3.2).

Es fácil comprobar que  $s(f,P) \leqslant \sum_{n=1}^n$  $i=1$  $f(c_i)\Delta x_i \leqslant S(f, P)$  para cualquier partición  $P$  del intervalo  $[a, b]$ .

Una función f definida en  $[a, b]$  se dice **integrable** en  $[a, b]$  si existe el límite de las sumas de Riemann de f (cuando la norma de  $P$  tiende a 0) y denotamos este límite mediante

$$
\lim_{||P|| \to 0} \sum_{i=1}^{n} f(c_i) \Delta x_i = \int_{a}^{b} f(x) dx.
$$

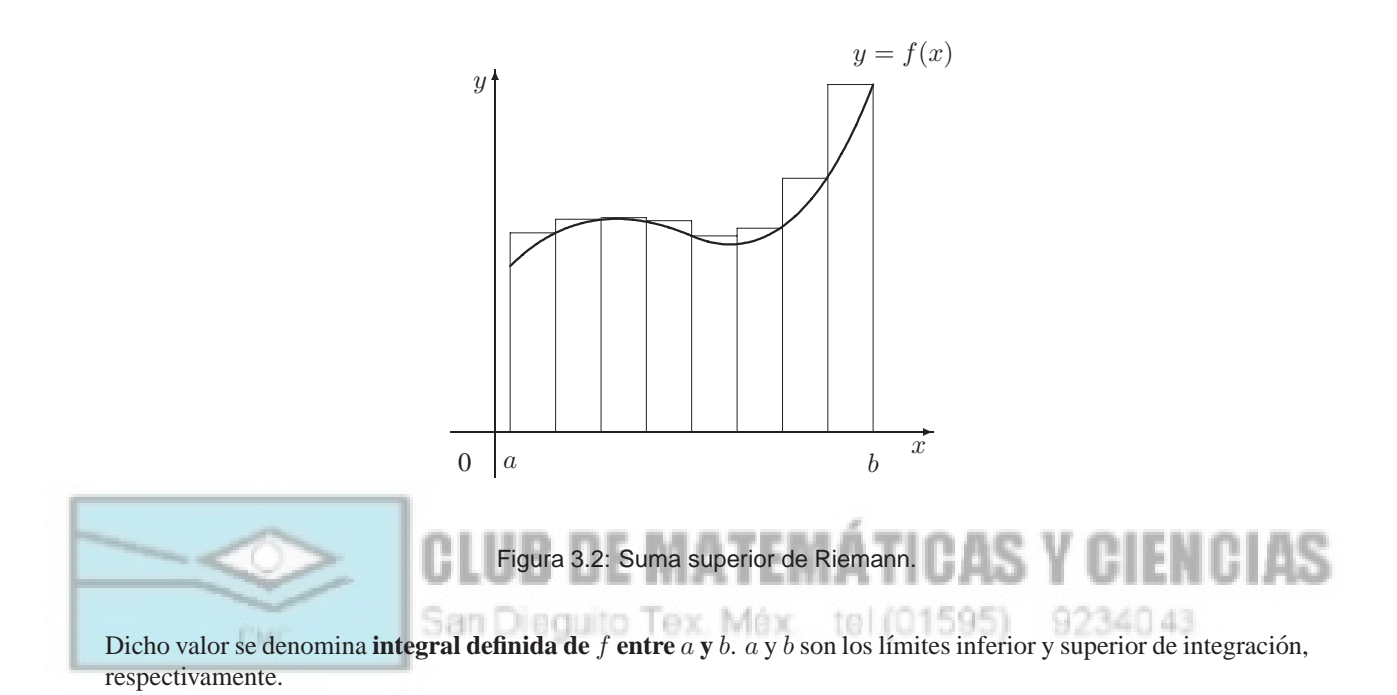

No todas las funciones son integrables. Sin embargo, el siguiente resultado nos garantiza que la familia de funciones integrables en un intervalo es muy grande: "Toda función continua en un intervalo cerrado  $[a, b]$  es integrable en dicho intervalo".

La relación entre el área de una región y el concepto de integral definida queda reflejada en el siguiente resultado: Si f es continua y no negativa en un intervalo cerrado  $[a, b]$ , entonces el área de la región limitada por f, el eje x y las líneas verticales  $x = a y x = b$  viene dada por

$$
\text{área} = \int_a^b f(x) \, dx.
$$

#### **2.2.3.** *Propiedades de la integral definida*

La integral definida de una función  $f$  satisface las siguientes propiedades:

(1) 
$$
\int_{a}^{a} f(x)dx = 0.
$$
  
\n(2)  $\int_{b}^{a} f(x)dx = -\int_{a}^{b} f(x)dx.$   
\n(3)  $\int_{a}^{b} cdx = c(b-a).$   
\n(4)  $\int_{a}^{b} [f(x) \pm g(x)]dx = \int_{a}^{b} f(x)dx \pm \int_{a}^{b} g(x)dx.$   
\n(5)  $\int_{a}^{b} cf(x)dx = c \int_{a}^{b} f(x)dx.$ 

- $(6)$ <sup>b</sup> a  $f(x)dx = \int_0^c$ a  $f(x)dx + \int^b$ c  $f(x)dx$ .
- (7) Si  $f$  es no negativa en el intervalo cerrado  $[a, b]$  entonces

$$
\int_{a}^{b} f(x)dx \geqslant 0.
$$

**(8)** Si f y g son integrables en [a, b] satisfaciendo que  $f(x) \leq g(x)$  para todo valor de x en [a, b], entonces

$$
\int_{a}^{b} f(x)dx \leqslant \int_{a}^{b} g(x)dx.
$$

**(9)** Si  $m \leq f(x) \leq M$  para todo valor de x en [a, b] entonces

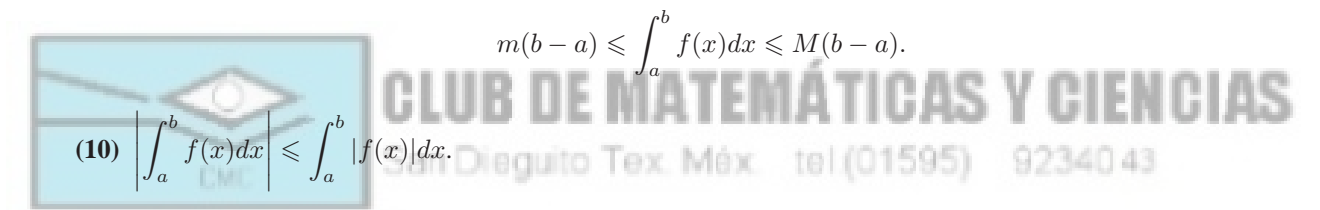

#### **2.3. La integral indefinida**

El problema de la integración puede interpretarse como el problema dual de la derivación, y tal relación queda claramente de manifiesto en el Teorema Fundamental del Cálculo. Antes de llegar a este teorema importantísimo, necesitamos introducir el concepto de primitiva (o antiderivada).

Sean f y F dos funciones. Se dice que F es una **primitiva** (o **antiderivada**) de la función f si  $F'(x) = f(x)$ para todo valor posible de x.

El siguiente resultado es de una importancia crucial, ya que nos garantiza que cualquier primitiva de una funcion´ puede ser obtenida mediante la adición de una constante a una primitiva conocida. Esta será la base del segundo teorema del cálculo integral o Regla de Barrow.

Si  $F$  es una primitiva de  $f$  en un intervalo  $I$ , entonces  $G$  es también una primitiva de  $F$  en el intervalo  $I$  si y sólo si

$$
G(x) = F(x) + C
$$

para todo valor de x, siendo C una constante.

Como una notación, cualquier primitiva de la función  $f$  se indicará por

$$
\int f(x)dx,
$$

y se denominará, genéricamente, **integral indefinida** de f.

Como consecuencia de lo anterior y de las propiedades de la derivacion de funciones, se tienen las siguientes ´ propiedades:

(1) 
$$
\int 0 dx = C.
$$
  
(2) 
$$
\int k dx = kx + C.
$$

(3) 
$$
\int kf(x) = k \int f(x) dx.
$$
  
(4) 
$$
\int [f(x) \pm g(x)] dx = \int f(x) dx \pm \int g(x) dx.
$$
  
(5) 
$$
\int x^n dx = \frac{x^{n+1}}{n+1} + C.
$$

#### **2.3.1.** *Primer Teorema Fundamental del Calculo Integral ´*

Si f es una función continua en  $[a, b]$ , entonces la función F definida por

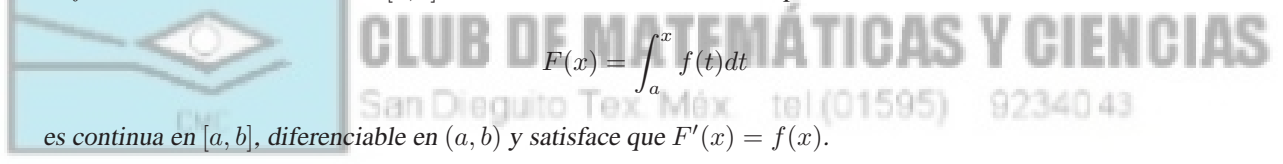

#### **2.3.2.** *Segundo Teorema Fundamental del Calculo Integral ´*

Si f es una función continua en  $[a, b]$  entonces

$$
\int_{a}^{b} f(x)dx = F(b) - F(a)
$$

donde F es cualquier primitiva de f en el intervalo  $[a, b]$ .

#### **2.4.** Métodos de integración

#### **2.4.1.** *Integrales de las funciones elementales*

Las reglas del cálculo integral descritas anteriormente permiten encontrar la integral indefinida de ciertas funciones a partir de la integral indefinida de otras funciones más elementales o básicas. Pero en último extremo, la integral indefinida de estas funciones básicas debe obtenerse a partir de la definición. Para facilitar la búsqueda de integrales indefinidas, en la Tabla 3.1 listamos algunas de las más elementales; la lista no es demasiado exhaustiva y siempre se puede recurrir a cualquiera de los libros recomendados para obtener una tabla más completa.

#### **2.4.2.** *Integracion por cambio de variable ´*

El método de integración por sustitución o cambio de variable se apoya en el siguiente resultado teórico.

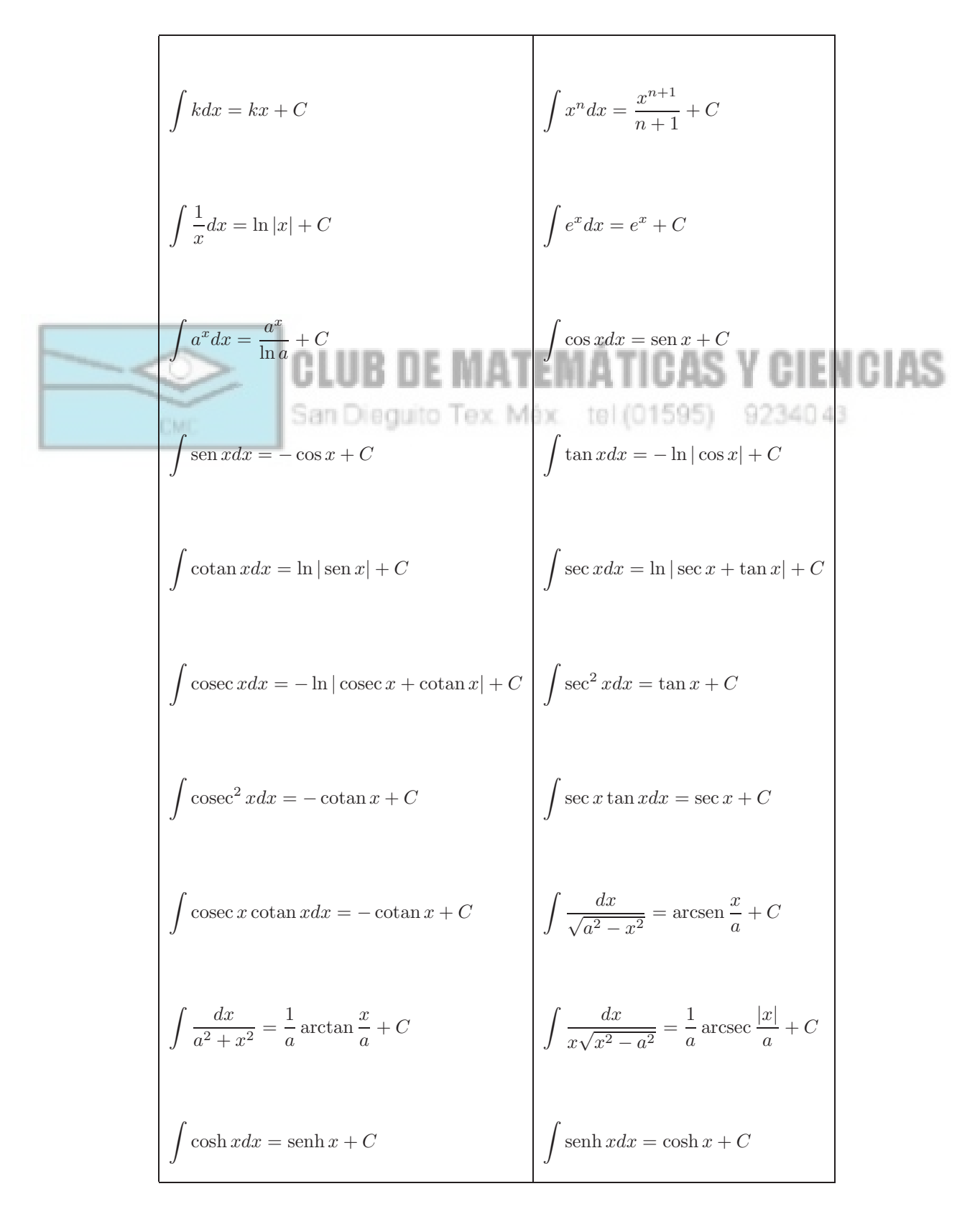

Tabla 3.1: Fórmulas básicas de integración.

Sean f y g funciones tales que  $f \circ g$  es una función continua en un intervalo I. Si F es una primitiva de f en I, entonces

$$
\int f(g(x))g'(x)dx = F(g(x)) + C.
$$

Como consecuencia de lo anterior, podemos utilizar la siguiente estrategia:

- **(1)** Escoger una sustitución  $u = g(x)$  adecuada.
- (2) Hallar  $du = g'(x)dx$ .
- **(3)** Reescribir la integral en términos de la nueva variable  $u$ .
- **(4)** Calcular la integral resultante en términos de  $u$ .

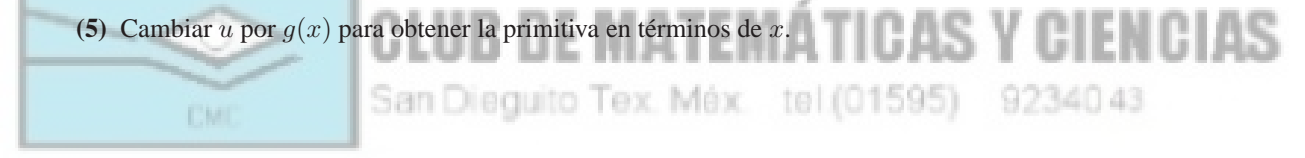

#### **2.4.3.** *Integracion por partes ´*

Esta técnica es especialmente útil cuando la función a integrar es un producto de funciones algebraicas o trascendentes, de tal suerte que un factor se deriva fácilmente y otro factor se integra sin mucha dificultad. El método se sustenta en el siguiente resultado teórico:

 $Si$  u y v son funciones de x y tienen derivadas continuas, entonces

$$
\int u dv = uv - \int v du.
$$

La estrategia que debe utilizarse para utilizar este método es la siguiente:

- (1) Tratar de que  $dv$  sea la parte más complicada del integrando que se ajusta a una fórmula de integración básica. Entonces  $u$  será el resto del integrando.
- (2) Alternativamente, tratar de que  $u$  sea la parte del integrando cuya derivada es una función más simple que  $u$ . Entonces  $dv$  será el factor restante del integrando.

Algunas de las integrales por partes más comunes se ofrecen a continuación:

- **(1)**  $\int x^n e^{ax} dx$ ,  $\int x^n \operatorname{sen} axdx$ ,  $\int x^n \cos axdx$ Considerar  $u = x^n$  y  $dv = e^{a\tilde{x}}dx$ , sen  $axdx$ , cos  $axdx$ , respectivamente.
- **(2)**  $\int x^n \ln x dx$ ,  $\int x^n \arcsin ax dx$ ,  $\int x^n \arctan ax dx$ Considerar  $u = \ln x$ , arcsen ax, arctan ax y  $dv = x^n dx$ , respectivamente.
- **(3)**  $\int e^{ax} \cos bx dx$ ,  $\int e^{ax} \sin bx dx$ Tomar  $u = \cos bx$ , sen bx y  $dv = e^{ax} dx$ , respectivamente.

#### **2.4.4.** *Integracion de funciones racionales ´*

La integración de funciones racionales se apoya en la técnica de la descomposición en fracciones simples, cuya integración es más sencilla. Sea la función racional  $R(x)$ , donde

$$
R(x) = \frac{P(x)}{Q(x)} = \frac{b_0 + b_1 x + \dots + b_n x^n}{a_0 + a_1 x + \dots + a_m x^m}.
$$

R es una función racional **propia** si el grado del denominador es mayor que el grado del numerador, es decir  $m >$  $n$ . En caso contrario, la función  $R$  se dice que es **impropia**. Podemos restringirnos, sin pérdida de generalidad, al caso de funciones racionales propias, ya que de no ser as´ı siempre podemos dividir el polinomio P entre Q para obtener

$$
R(x) = C(x) + \frac{S(x)}{Q(x)},
$$

donde la función racional  $S(x)/Q(x)$  ya es propia.

Para descomponer una función racional propia en fracciones simples debemos seguir los siguientes pasos: uluo UE MATEMATIQAS

(1) **Factorizar el denominador.** Hay que descomponer completamente el denominador  $Q(x)$  en factores de la forma  $(px+q)^k$ 

y

$$
(ax^2 + bx + c)^k,
$$

donde  $ax^2 + bx + c$  es irreducible (tiene raíces complejas).

(2) Factores lineales. Por cada factor de la forma  $(px+q)^k$ , la descomposición en factores simples debe incluir la siguiente suma de k fracciones simples:

$$
\frac{A_1}{(px+q)} + \frac{A_2}{(px+q)^2} + \dots + \frac{A_k}{(px+q)^k}.
$$

(3) **Factores cuadráticos.** Por cada factor de la forma  $(ax^2 + bx + c)^k$ , la descomposición en factores simples debe incluir la siguiente suma de k fracciones:

$$
\frac{B_1x + C_1}{(ax^2 + bx + c)} + \frac{B_2x + C_2}{(ax^2 + bx + c)^2} + \dots + \frac{B_kx + C_k}{(ax^2 + bx + c)^k}.
$$

Cuando el denominador tiene factores de multiplicidad mayor que uno, entonces la obtencion de la integral indefi- ´ nida puede ser muy laboriosa. En estos casos es recomendable utilizar el siguiente método, que también es válido en cualquier otra situación.

#### *2.4.4.1. Metodo de Hermite-Ostrogradski ´*

Consideremos la función racional  $R = P/Q$ , entonces

$$
\int \frac{P(x)}{Q(x)} dx = \frac{X(x)}{Q_1(x)} + \int \frac{Y(x)}{Q_2(x)} dx,
$$

donde  $Q_1(x)$  es el máximo común divisor de  $Q(x)$  y de su derivada  $Q'(x)$ ,  $Q_2(x)$  es el cociente  $Q(x)/Q_1(x)$ , y los polinomios  $X(x)$  e  $Y(x)$  son polinomios con coeficientes indeterminados cuyos grados son inferiores en una unidad a los grados de  $Q_1(x)$  y  $Q_2(x)$ , respectivamente. Los polinomios X e Y se calculan derivando en la igualdad anterior, de forma que se tiene

$$
\frac{P(x)}{Q(x)} = \frac{X'(x)Q_1(x) - Q_1'(x)X(x)}{Q_1(x)^2} + \frac{Y(x)}{Q_2(x)}.
$$

#### **2.4.5.** *Integracion de funciones trigonom ´ etricas ´*

#### *2.4.5.1. Integrales de senos y cosenos*

En este apartado vamos a resolver las integrales de la forma

$$
\int \operatorname{sen}^m x \cos^n x dx,
$$

siendo  $m$  o  $n$  un entero positivo. Se deben seguir las siguientes reglas:

(1) Si  $n = 2k + 1$  es impar,  $n > 1$ , entonces se utilizan las igualdades siguientes:

INIAS  $\cos^n x = \cos^{n-1} x \cos x$ San t  $cos$ 34043 y la integral queda

$$
\int \operatorname{sen}^{m} x \cos^{n} x dx = \int \operatorname{sen}^{m} x (1 - \operatorname{sen}^{2} x)^{k} \cos x dx = \int t^{m} (1 - t^{2})^{k} dt
$$

donde la última igualdad se obtiene tras realizar el cambio de variable  $t = \text{sen } x$ .

(2) Si  $m = 2k + 1$  es impar,  $m > 1$ , entonces se utilizan las igualdades siguientes:

$$
\operatorname{sen}^m x = \operatorname{sen}^{m-1} x \operatorname{sen} x
$$

$$
\operatorname{sen}^2 x = 1 - \cos^2 x
$$

y la integral queda

$$
\int \operatorname{sen}^{m} x \cos^{n} x dx = \int (1 - \cos^{2} x)^{k} \cos^{n} x \operatorname{sen} x dx = -\int t^{n} (1 - t^{2})^{k} dt
$$

donde la última igualdad se obtiene tras realizar el cambio de variable  $t = \cos x$ .

(3) Si  $m \, y \, n$  son pares y no negativos entonces se utilizan las siguientes formulas de reducción:

$$
\begin{array}{rcl}\n\text{sen } x \cos x & = & \frac{1}{2} \operatorname{sen} 2x \\
\text{sen}^2 x & = & \frac{1}{2} (1 - \cos 2x) \\
\cos^2 x & = & \frac{1}{2} (1 + \cos 2x)\n\end{array}
$$

#### *2.4.5.2. Integrales de secantes y tangentes*

En este apartado vamos a resolver las integrales de la forma

$$
\int \sec^m x \tan^n x dx,
$$

siendo  $m$  o  $n$  un entero positivo. Se deben seguir las siguientes reglas:

(1) Si  $m = 2k$  es positivo y par, entonces utilizamos la igualdad

$$
\sec^2 x = 1 + \tan^2 x
$$

y la integral queda:

$$
\int \sec^m x \tan^n x dx = \int (\sec^2 x)^{k-1} \tan^n x \sec^2 x dx
$$

$$
= \int (1 + \tan^2 x)^{k-1} \tan^n x \sec^2 x dx
$$

$$
= \int (1 + u^2)^{k-1} u^n du
$$

donde la ultima igualdad se obtiene mediante el cambio de variable  $u = \tan x$ .

(2) Si  $n = 2k + 1$  es positivo e impar, entonces utilizamos la igualdad

y la integral queda:  
\n
$$
\int \sec^m x \tan^n x dx = \int \sec^{m-1} x (\tan^2 x)^k \sec x \tan x dx
$$
\n
$$
= \int \sec^{m-1} x (\sec^2 x - 1)^k \sec x \tan x dx
$$
\n
$$
= \int u^{m-1} (u^2 - 1)^k du
$$

donde la ultima igualdad se obtiene mediante el cambio de variable  $u = \sec x$ .

- (3) Si m y n son impares, se transforma un factor  $\tan^2 x$  en sec<sup>2</sup> x − 1 y se aplican los casos anteriores. Si es necesario, se vuelve a aplicar esta transformacion. ´
- (4) Si  $n = 0$  y m es impar y positivo, entonces se utiliza integración por partes:

$$
u = \sec^{m-2} x
$$
  
\n
$$
dv = \sec^2 x dx
$$

(5) Si  $n = 0$  y m es par y positivo, se utiliza el cambio de variable  $t = \tan x$  y la integral queda

$$
\int \sec^m x dx = \int (\sec^2 x)^{\frac{m-2}{2}} \sec^2 x = \int (1 + \tan^2 x)^{\frac{m-2}{2}} \sec^2 x dx = \int (1 + t^2)^{\frac{m-2}{2}} dt
$$

**(6)** Si no se puede aplicar ninguna de las reglas anteriores, debemos intentar convertir la integral a senos y cosenos.

#### *2.4.5.3. Cambios de variable trigonometricos ´*

Las sustituciones trigonometricas se emplean en integrales donde aparacen los siguientes radicales: ´

$$
\sqrt{a^2 - x^2}
$$
,  $\sqrt{a^2 + x^2}$ ,  $\sqrt{x^2 - a^2}$ .

Los cambios que deben hacerse son los siguientes:

- (1) Para integrales que contienen  $\sqrt{a^2 x^2}$ , hacer  $x = a \text{ sen } t$ . Entonces  $\sqrt{a^2 x^2} = a \cos t$ .
- **(2)** Para integrales que contienen  $\sqrt{a^2 + x^2}$ , hacer  $x = a \tan t$ . Entonces  $\sqrt{a^2 + x^2} = a \sec t$ .
- **(3)** Para integrales que contienen  $\sqrt{x^2 a^2}$ , hacer  $x = a \sec t$ . Entonces  $\sqrt{a^2 x^2} = \pm a \tan t$ . El signo + o  $-$  depende de si  $x > a$  o  $x < -a$ , respectivamente.

#### *2.4.5.4. Funciones racionales de senos y cosenos*

Para las integrales de funciones racionales en senos y cosenos existen varios cambios de variable especiales. Se trata de calcular la integral

$$
\int R(\operatorname{sen} x, \cos x) dx,
$$

donde  $R$  es una función racional. Los cambios apropiados son los siguientes:

- (1) Si R es impar en sen x, es decir,  $R(-\operatorname{sen} x, \cos x) = -R(\operatorname{sen} x, \cos x)$ , entonces debemos hacer  $t = \cos x$ .
- (2) Si R es impar en cos x, es decir,  $R(\text{sen } x, -\cos x) = -R(\text{sen } x, \cos x)$ , entonces debemos hacer  $t = \text{sen } x$ .
- **(3)** Si  $R(-\operatorname{sen} x, -\operatorname{cos} x) = R(\operatorname{sen} x, \operatorname{cos} x)$ , entonces debemos hacer  $t = \tan x$ .

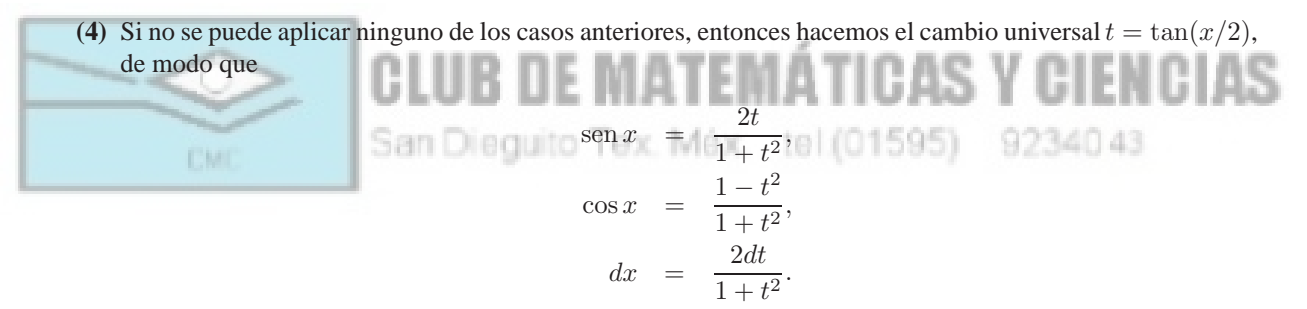

#### **2.4.6.** *Integrales irracionales*

No siempre es posible expresar la integral de una funcion irracional mediante funciones elementales. En esta ´ sección veremos algunos tipos de funciones irracionales que sí permiten expresar su integral indefinida por medio de funciones elementales.

2.4.6.1. Integrales del tipo 
$$
\int R(x, x^{p_1/q_1}, \ldots, x^{p_k/q_k}) dx
$$

Se efectúa la sustitución

$$
x=t^m,
$$

siendo m el mínimo común múltiplo de  $\{q_1, q_2, \ldots, q_k\}.$ 

2.4.6.2. Integrales del tipo 
$$
\int R(x, \left(\frac{ax+b}{cx+d}\right)^{p_1/q_1}, \ldots, \left(\frac{ax+b}{cx+d}\right)^{p_k/q_k}) dx
$$

Se efectúa la sustitución

$$
\frac{ax+b}{cx+d} = t^m,
$$

siendo m el mínimo común múltiplo de  $\{q_1, q_2, \ldots, q_k\}.$ 

2.4.6.3. Integrales del tipo 
$$
\int R(x, \sqrt{ax^2 + bx + c}) dx
$$

Se efectúan las siguientes sustituciones:

**(1)** Si  $a > 0$  entonces hacemos

$$
\sqrt{ax^2 + bx + c} = \pm \sqrt{a}x + t,
$$

con lo que

$$
x = \frac{t^2 - c}{b - 2\sqrt{a}t}.
$$

(2) Si  $ax^2 + bx + c = a(x - \alpha)(x - \beta)$ , siendo  $\alpha$  y  $\beta$  las raíces reales, entonces hacemos

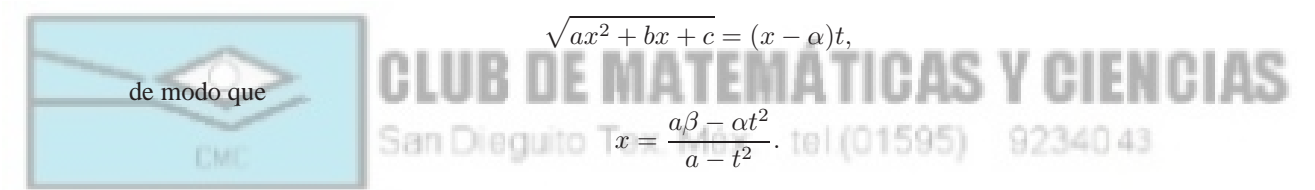

2.4.6.4. Integrales del tipo 
$$
\int x^m (a + bx^n)^p dx
$$

Estas integrales se conocen con el nombre de integrales binomias, y los exponentes  $m$ ,  $n \, y \, p$  deben ser números racionales. En primer lugar se realiza el cambio de variable  $t = x^n$  y la integral se transforma en la siguiente

$$
\int x^m (a+bx^n)^p dx = \frac{1}{n} \int t^q (a+bt)^p dt,
$$

donde  $q = \frac{m+1}{n} - 1$ . La integral anterior se puede calcular explícitamente en los siguientes casos:

- (1) Si p es entero entonces se desarrolla el binomio  $(a + bt)^p$  o  $(a + bt)^{-p}$ , según sea p positivo o negativo, y se obtiene una integral irracional del tipo  $R(x, x^{p_1/q_1}, \ldots, x^{p_k/q_k})$ .
- (2) Si p no es entero pero q sí lo es, entonces la integral se transforma en una irracional del tipo  $R(t, (a+bt)^{r/s})$ .
- (3) Si p no es entero pero  $p + q$  sí, entonces la integral se transforma en una integral irracional del tipo R  $\left(t,\left(\frac{a+bt}{t}\right)\right)$  $\big)^{r/s}$ .

#### **2.5. Aplicaciones del calculo integral ´**

#### **2.5.1.** *Area de la region entre dos curvas ´*

Ya hemos visto que el área que hay bajo una curva se puede calcular utilizando la integral definida. Con muy escasas modificaciones podemos calcular el área que hay entre dos curvas. Consideremos dos funciones  $f \, y \, g$  definidas en un intervalo [a, b] tales que  $f(x) \geq g(x)$  para todo valor x de [a, b]. Entonces el área de la región limitada por las gráficas de  $f \, y \, g \, y$  las líneas rectas  $x = a \, y \, x = b$  viene dada por

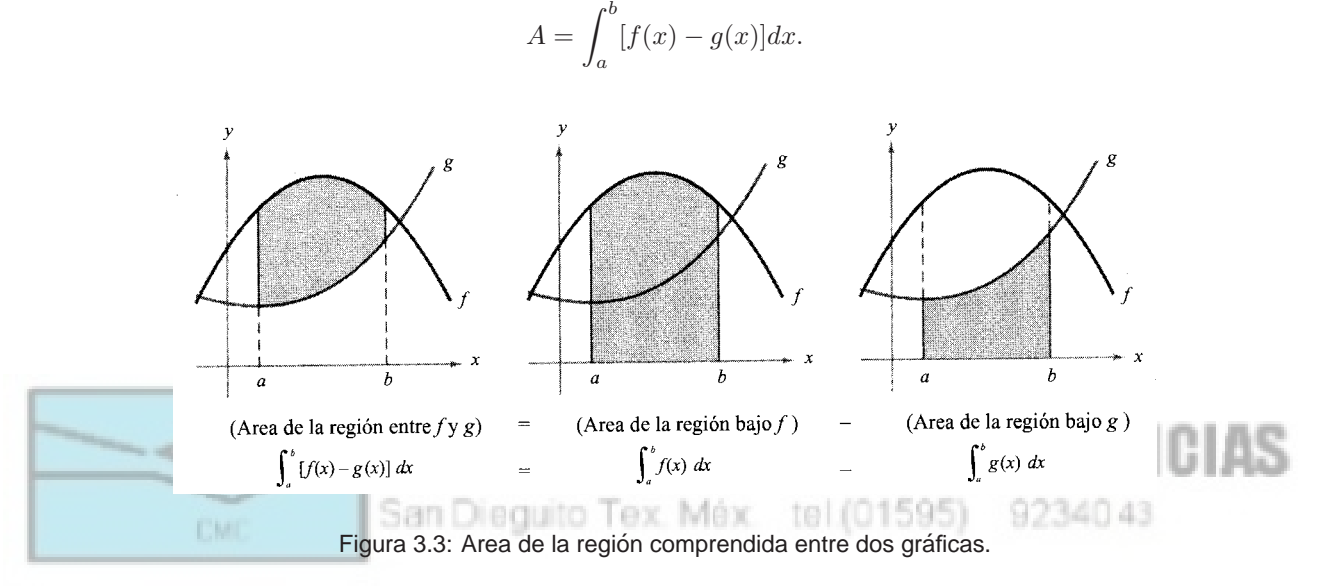

En general, puede ocurrir que no siempre se verifique  $f(x) \geq g(x)$  ni lo contrario. Entonces debemos dividir el intervalo  $[a, b]$  en subintervalos donde sí ocurra, aplicar la fórmula anterior en cada subintervalo y posteriormente sumar los resultados. En otras palabras:

El área de la región limitada por las gráficas de dos funciones  $f \, y \, g$ , y las líneas rectas  $x = a \, y \, x = b$  viene dada por

$$
A = \int_{a}^{b} |f(x) - g(x)| dx.
$$

#### **2.5.2.** *Calculo de vol ´ umenes de los s ´ olidos de revoluci ´ on´*

En esta sección vamos a calcular el volumen de un sólido tridimensional que aparece frecuentemente en ingeniería y en procesos de producción. Nos estamos refiriendo a los sólidos de revolución, los cuales se obtienen al hacer girar una región plana alrededor de una recta contenida en el mismo plano y que no corta a la región. Ejemplos de sólidos de revolución son el cilindro circular recto, la esfera y el toro.

#### *2.5.2.1. Metodo de discos ´*

Para calcular el volumen de un sólido de revolución por el método de discos, debemos utilizar las siguientes fórmulas:

**(1)** Si el eje de revolucion es horizontal: ´

$$
V = \pi \int_{a}^{b} [R(x)]^2 dx.
$$

En este caso estamos suponiendo que la región plana que gira es la región limitada por la gráfica de  $R(x)$ , el eje x, y las líneas rectas  $x = a$  y  $x = b$ . Como eje de revolución se considera el eje x.

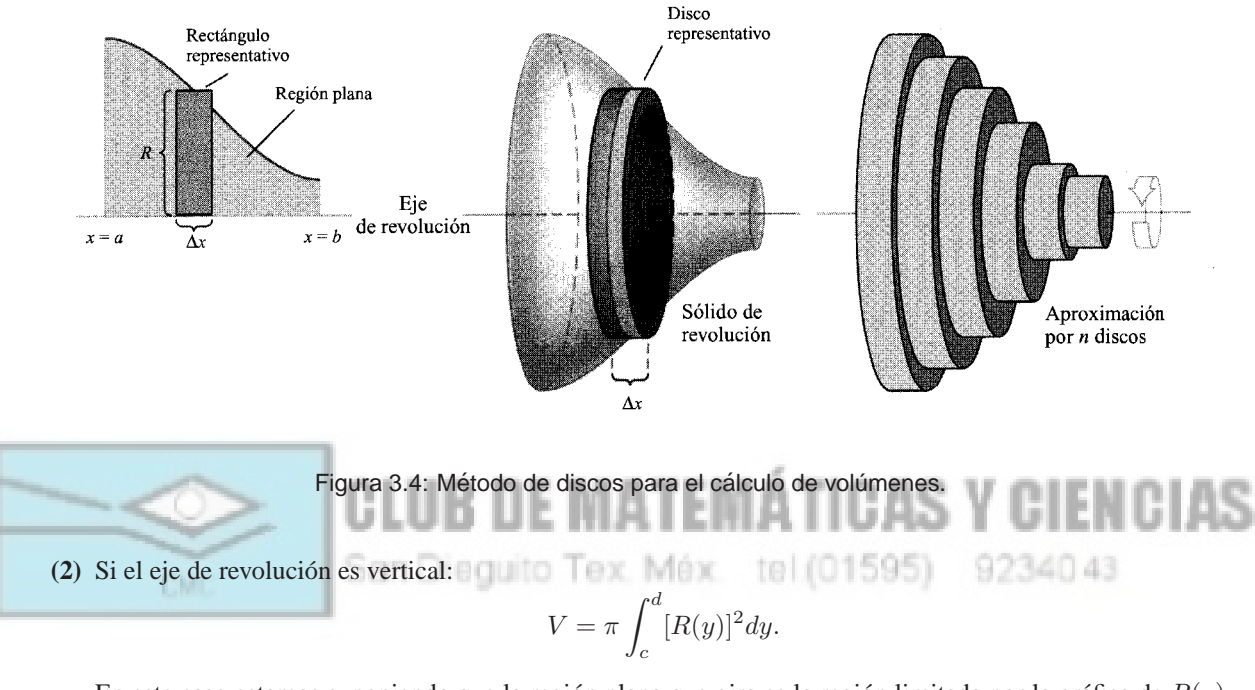

En este caso estamos suponiendo que la región plana que gira es la región limitada por la gráfica de  $R(y)$ , el eje y, y las líneas rectas  $y = c$  y  $y = d$ . Como eje de revolución se considera el eje y.

#### *2.5.2.2. Metodo de arandelas ´*

Se utiliza este método cuando se trata de calcular el volumen de un sólido de revolución con un agujero. Este tipo de sólidos aparecen cuando la región plana que gira y el eje de revolución no están juntos. Supongamos que la región plana es la región determinada por las gráficas de las funciones  $R(x)$  y  $r(x)$  (con  $R(x) \ge r(x)$ ), y las líneas rectas  $x = a$  y  $x = b$ . Si se gira esta región alrededor del eje  $x$  entonces el volumen del sólido resultante es

$$
V = \pi \int_a^b [R(x)^2 - r(x)^2] dx.
$$

Si la región plana es la región determinada por las gráficas de las funciones  $R(y)$  y  $r(y)$  (con  $R(y) \geq r(y)$ ), y las

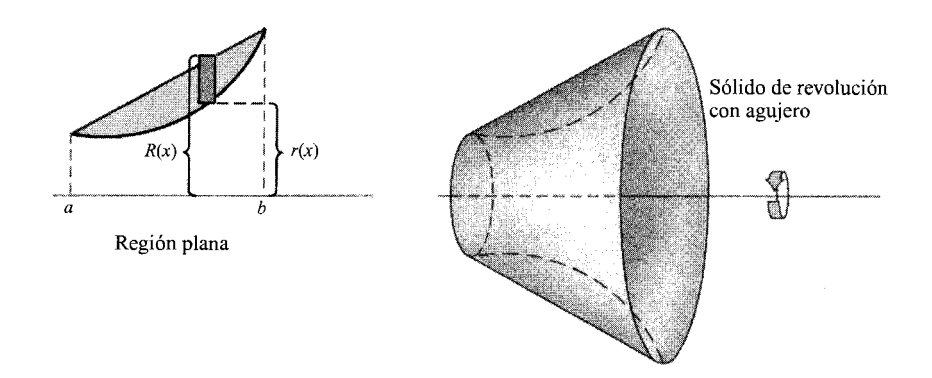

Figura 3.5: Método de arandelas para el cálculo de volúmenes.

líneas rectas  $y = c$  y  $y = d$ . y se gira esta región alrededor del eje y entonces el volumen del sólido resultante es

$$
V = \pi \int_c^d [R(y)^2 - r(y)^2] dy.
$$

#### *2.5.2.3. Metodo de capas ´*

Consideremos la región plana determinada por la gráfica de una función  $f(x)$ , y las rectas  $x = a$ ,  $x = b e y = c$ . El volumen del sólido de revolución obtenido al girar dicha región alrededor de un eje vertical  $x = x_0$  viene dado por

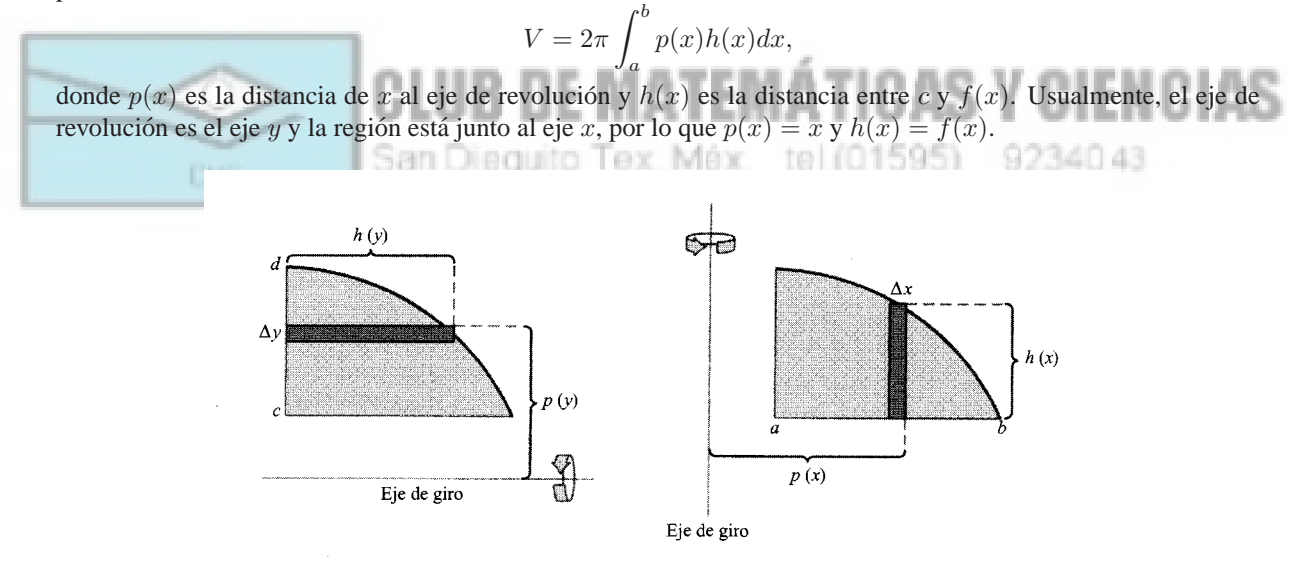

Figura 3.6: Método de capas para el cálculo de volúmenes.

Si consideramos la región plana determinada por la gráfica de una función  $f(y)$ , y las rectas  $y = c$ ,  $y = d$  y  $x = a$ , el volumen del sólido de revolución obtenido al girar dicha región alrededor de un eje horizontal  $y = y_0$  viene dado por

$$
V=2\pi\int_c^d p(y)h(y)dy,
$$

donde  $p(y)$  es la distancia de y al eje de revolución y  $h(y)$  es la distancia entre a y  $f(y)$ . Cuando el eje de revolución es el eje x y la región está junto al eje y, entonces  $p(y) = y y h(y) = f(y)$ .

#### **2.5.3.** *Calculo de vol ´ umenes ´*

Analicemos ahora un sólido  $S$  cualquiera. Vamos a suponer que existe una recta, que consideraremos el eje  $x$ , y dos planos paralelos entre sí y perpendiculares al eje, tales que el sólido se encuentra entre ambos planos (de ecuaciones  $x = a$  y  $x = b$ ). Cada plano  $x = x_0$ ,  $a \le x_0 \le b$ , paralelo a los anteriores y perpendicular al eje intersecciona a S según una región (denominada **sección transversal**) cuya área se denota por  $A(x_0)$ . Haciendo esto para cada valor  $x_0$  en el intervalo [a, b] podemos construir una función  $A(x)$ , definida en [a, b], que mide el área de las secciones transversales. Entonces el volumen de  $S$  viene dado por

$$
V = \int_{a}^{b} A(x) dx.
$$

Casos particulares de esta fórmula han sido obtenidos en la sección anterior dedicada a los sólidos de revolución.

#### **2.5.4.** *Longitudes de curvas*

Un segmento de curva se dice **rectificable** si tiene una longitud de arco finita. El problema de determinar la longitud de una curva es muy antiguo (algunas contribuciones ya fueron realizadas por los matematicos C. Huygens ´  $(1629–1695)$  y J. Gregory  $(1638–1675)$ ) y no por ello es sencillo. Una condición suficiente para que la gráfica de una función f sea rectificable entre los puntos  $(a, f(a))$  y  $(b, f(b))$  es que la derivada f'sea una función continua en  $[a, b]$ . Se dice entonces que la función  $f$  es **continuamente derivable** o **de clase**  $C^1$ .

El fundamento teórico que nos permite obtener una fórmula para la longitud de arco es el siguiente. Consideremos dos puntos  $x_{i-1}$  y  $x_i$  en el intervalo [a, b]. Entonces por el teorema del valor medio se tiene

 $f(x_i) - f(x_{i-1}) = f'$ 

Si aproximamos la longitud de arco de la curva por la longitud de una poligonal que se apoya en los puntos  $\{(x_i, f(x_i))\}$  entonces al tomar límites se obtiene

 $(c_i)(x_i - x_{i-1}), \qquad c_i \in (x_{i-1}, x_i).$ 

$$
L_a^b(f) = \lim_{n \to \infty} \sum_{i=1}^n \sqrt{(\Delta x_i)^2 + (\Delta y_i)^2}
$$
  
= 
$$
\lim_{n \to \infty} \sum_{i=1}^n \sqrt{1 + \left(\frac{\Delta y_i}{\Delta x_i}\right)^2} \Delta x_i
$$
  
= 
$$
\lim_{n \to \infty} \sum_{i=1}^n \sqrt{1 + f'(c_i)^2} \Delta x_i
$$
  
= 
$$
\int_a^b \sqrt{1 + f'(x)^2} dx
$$

donde  $\Delta x_i = x_i - x_{i-1}$  y  $\Delta y_i = f(x_i) - f(x_{i-1})$ .

En consecuencia, obtenemos las siguientes formulas: ´

(1) Si la función  $y = f(x)$  representa una curva suave en el intervalo [a, b], la longitud de arco de f entre a y b viene dada por

$$
L_a^b(f) = \int_a^b \sqrt{1 + f'(x)^2} dx.
$$

(2) Si la función  $x = g(y)$  representa una curva suave en el intervalo [c, d], entonces la longitud de arco de g entre c y d es

$$
L_c^d(g) = \int_c^d \sqrt{1 + g'(y)^2} dy.
$$

#### **2.5.5.** *Areas de superficies de revolucion´*

Si se gira la gráfica de una función continua alrededor de una recta, la superficie resultante se denomina superficie de revolución. Para calcular el área de una superficie de revolución se parte de la fórmula del área de un tronco de cono circular recto y se aplica a los conos obtenidos al rectificar la curva por medio de una poligonal que se apoya en los puntos  $\{(x_i, f(x_i))\}$ . El resultado obtenido es el siguiente.

 $\textit{Si } y = f(x)$  tiene derivada continua en el intervalo [a, b], entonces el área de la superficie de revolución S formada al girar la gráfica de  $f$  alrededor de un eje horizontal o vertical es

$$
S = 2\pi \int_a^b r(x)\sqrt{1 + f'(x)^2} dx,
$$

donde  $r(x)$  es la distancia entre la gráfica de  $f$  y el eje de revolución correspondiente.

#### **2.6. Integrales impropias**

La definición de integral definida que hemos presentado requiere que el intervalo  $[a, b]$  de integración sea finito y que la función  $f$  a integrar sea continua. Sin embargo, existen funciones que no cumplen estos requisitos (bien porque el intervalo no es finito o bien porque la función f presenta alguna discontinuidad) y que, sin embargo, pueden ser integradas, en un sentido que precisaremos a continuación. u u

tel (01595)

9234043

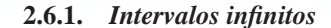

Cuando el intervalo de integracion es infinito, se pueden presentar las siguientes posibilidades: ´

San Dieguito Tex. Méx.

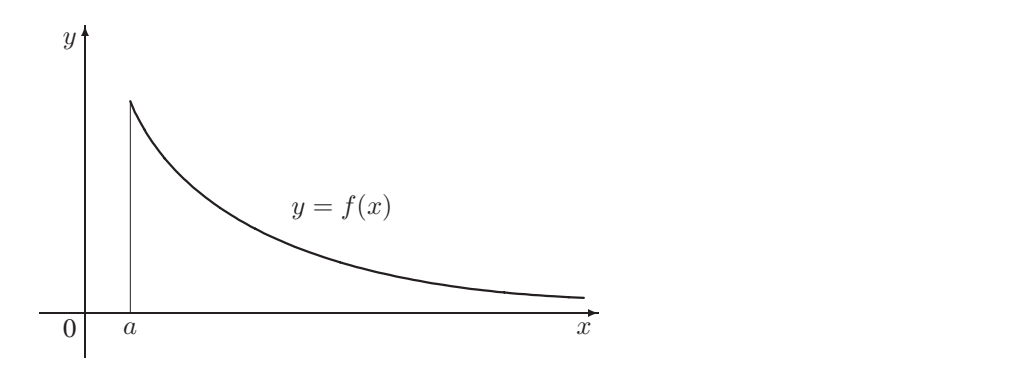

Figura 3.7: Integrales impropias de primera clase.

(1) Si f es continua en  $[a, \infty)$ , entonces

$$
\int_{a}^{\infty} f(x)dx = \lim_{b \to \infty} \int_{a}^{b} f(x)dx.
$$

**(2)** Si f es continua en (−∞, b], entonces

$$
\int_{-\infty}^{b} f(x)dx = \lim_{a \to -\infty} \int_{a}^{b} f(x)dx.
$$

(3) Si f es continua en  $(-\infty, \infty) = \mathbb{R}$ , entonces

$$
\int_{-\infty}^{\infty} f(x)dx = \int_{-\infty}^{c} f(x)dx + \int_{c}^{\infty} f(x)dx.
$$

para cualquier número real  $c$ .

Si los límites existen, la integral correspondiente se dice que **converge** o que es convergente; en caso contrario, diremos que la integral **diverge** o que es divergente.

#### **2.6.2.** *Integrandos discontinuos*

En este apartado analizamos la integrales impropias que aparecen cuando existe alguna discontinuidad infinita en los límites de integración o en el interior del intervalo. Se pueden presentar las siguientes posibilidades:

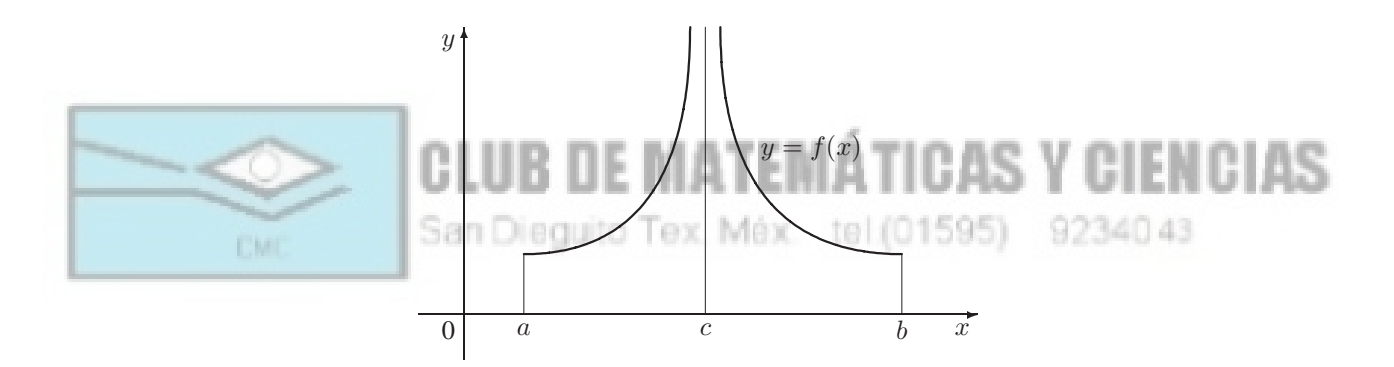

Figura 3.8: Integrales impropias de segunda clase.

**(1)** Si  $f$  es continua en  $[a, b)$  y presenta una discontinuidad infinita en  $b$ , entonces

$$
\int_{a}^{b} f(x)dx = \lim_{c \to b^{-}} \int_{a}^{c} f(x)dx.
$$

**(2)** Si f es continua en  $(a, b]$  y presenta una discontinuidad infinita en  $a$ , entonces

$$
\int_{a}^{b} f(x)dx = \lim_{c \to a^{+}} \int_{c}^{b} f(x)dx.
$$

**(3)** Si f es continua en [a, b] excepto en un punto  $c \in (a, b)$  donde presenta una discontinuidad infinita, entonces

$$
\int_a^b f(x)dx = \int_a^c f(x)dx + \int_c^b f(x)dx.
$$

Si los límites existen, la integral correspondiente se dice que converge o que es convergente; en caso contrario, diremos que la integral diverge o que es divergente.

#### **2.7.** Integración numérica

Hay ocasiones en las que es imposible determinar explícitamente la integral indefinida de una función, por lo que no podemos calcular el área que hay bajo la gráfica de la función utilizando la Regla de Barrow. En estos casos, sólo nos queda recurrir al cálculo numérico de dichas integrales, utilizando una técnica de aproximación. A continuación describimos algunos de los métodos más sencillos.

**Y CIENCIAS** 

9234043

#### **2.7.1.** *Regla de las sumas inferiores y superiores*

Sea f una función continua en  $[a, b]$ . La regla de las **sumas inferiores** para aproximar  $\int_a^b f(x)dx$  viene dada por

$$
\int_a^b f(x)dx \approx \frac{b-a}{n}\sum_{i=1}^n f(m_i) = \frac{b-a}{n}[f(m_1) + f(m_2) + \dots + f(m_n)],
$$

donde  $f(m_i)$  es el valor mínimo de f en el i-ésimo subintervalo  $[x_{i-1}, x_i]$ .

Análogamente, la regla de las **sumas superiores** para aproximar  $\int_a^b f(x)dx$  viene dada por

$$
\int_a^b f(x)dx \approx \frac{b-a}{n}\sum_{i=1}^n f(M_i) = \frac{b-a}{n}[f(M_1) + f(M_2) + \dots + f(M_n)],
$$

donde  $f(M_i)$  es el valor máximo de  $f$  en el i-ésimo subintervalo  $[x_{i-1}, x_i]$ .

#### **2.7.2.** *Regla de los extremos izquierdos y derechos*

Sea f una función continua en [a, b]. La regla de los **extremos izquierdos** para aproximar  $\int_a^b f(x)dx$  viene dada por

San Dieguito Tex. Méx. tel.(01595)

$$
\int_a^b f(x)dx \approx \frac{b-a}{n}\sum_{i=1}^n f(x_{i-1}) = \frac{b-a}{n}[f(x_0) + f(x_1) + \dots + f(x_{n-1})].
$$

Análogamente, la regla de los **extremos derechos** para aproximar  $\int_a^b f(x)dx$  viene dada por

$$
\int_a^b f(x)dx \approx \frac{b-a}{n}\sum_{i=1}^n f(x_i) = \frac{b-a}{n}[f(x_1) + f(x_2) + \dots + f(x_n)].
$$

#### **2.7.3.** *Regla del punto medio*

Sea  $f$  una función continua en  $[a, b]$ . La regla del **punto medio** para aproximar  $\int_a^b f(x)dx$  viene dada por

$$
\int_a^b f(x)dx \approx \frac{b-a}{n}\sum_{i=1}^n f(\bar{x}_i) = \frac{b-a}{n}[f(\bar{x}_1) + f(\bar{x}_2) + \dots + f(\bar{x}_n)],
$$

donde  $\bar{x}_i$  es el punto medio del *i*-ésimo subintervalo  $[x_{i-1}, x_i]$ , es decir,  $\bar{x}_i = \frac{1}{2}(x_{i-1} + x_i)$ .

#### **2.7.4.** *Regla del trapecio*

Sea  $f$  una función continua en  $[a, b]$ . La regla del **trapecio** para aproximar  $\int_a^b f(x)dx$  viene dada por

$$
\int_a^b f(x)dx \approx \frac{b-a}{n}\sum_{i=1}^n \frac{f(x_{i-1})+f(x_i)}{2} = \frac{b-a}{2n}[f(a)+2f(x_1)+\dots+2f(x_{n-1})+f(b)].
$$

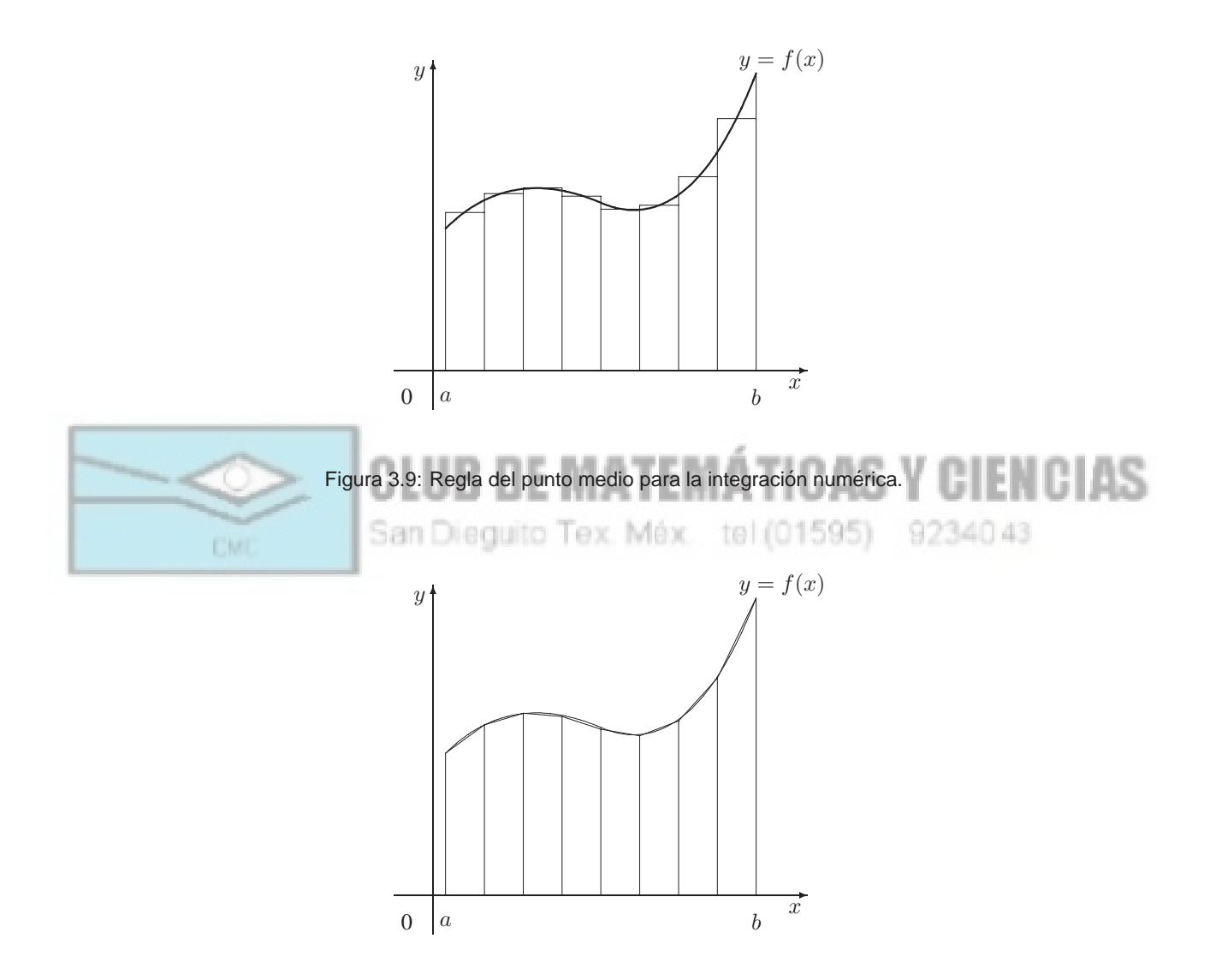

Figura 3.10: Regla del trapecio para la integración numérica.

#### **2.7.5.** *Regla de Simpson*

La regla de los trapecios se obtiene de aproximar la curva por una poligonal, con lo que la region bajo la curva ´ se aproxima por una unión de trapecios. En consecuencia, el área de dicha región se aproxima por la suma de las áreas de los trapecios. Otra posibilidad puede ser agrupar los puntos de la partición de tres en tres y aproximar la función por segmentos parabólicos (en lugar de rectilíneos). Entonces la integral de la función se puede aproximar por la integral de los segmentos parabólicos.

Sea f una función continua en  $[a, b]$ . La regla de **Simpson** para aproximar  $\int_a^b f(x)dx$  viene dada por

$$
\int_a^b f(x)dx \approx \frac{b-a}{3n} [f(a) + 4f(x_1) + 2f(x_2) + 4f(x_3) + \dots + 2f(x_{n-2}) + 4f(x_{n-1}) + f(b)],
$$

siendo  $n$  un número par.

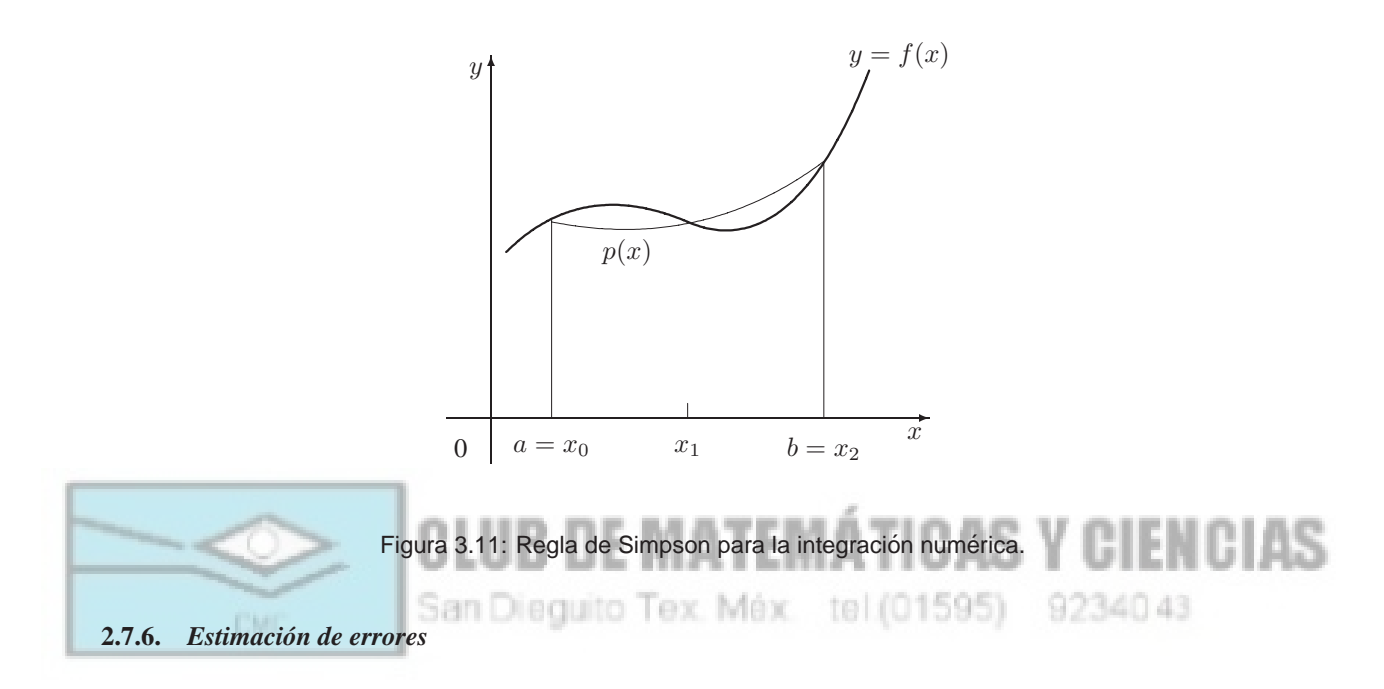

Cuando se trabaja con aproximaciones es importante conocer con qué precisión estamos calculando el valor de la integral. Además, es posible que algún método sea sensiblemente mejor que los demás, si bien puede que sea bajo ciertas hipótesis. A continuación enunciamos los errores que se cometen en las reglas de aproximación más usuales.

(1) Si f tiene derivada segunda continua en [a, b], entonces el error  $E_M$  cometido al aproximar  $\int_a^b f(x)dx$  por la regla del punto medio es

$$
|E_M| \leqslant \frac{M(b-a)^3}{24n^2},
$$

siendo M una cota superior para  $|f''|$ , es decir,  $|f''(x)| \le M$  para todo valor de x.

(2) Si f tiene derivada segunda continua en [a, b], entonces el error  $E_T$  cometido al aproximar  $\int_a^b f(x)dx$  por la regla del trapecio es

$$
|E_T| \leqslant \frac{M(b-a)^3}{12n^2},
$$

siendo M una cota superior para  $|f''|$ , es decir,  $|f''(x)| \le M$  para todo valor de x.

**(3)** Si f tiene derivada cuarta continua en [a, b], entonces el error  $E_S$  cometido al aproximar  $\int_a^b f(x)dx$  por la regla de Simpson es

$$
|E_S| \leqslant \frac{M(b-a)^5}{180n^4},
$$

siendo M una cota superior para  $|f^{(4)}|$ , es decir,  $|f^{(4)}(x)| \le M$  para todo valor de x.

### **3. ACTIVIDADES DE APLICACION DE LOS CONOCIMIENTOS ´**

A.3.1. Hallar la integral indefinida y comprobar el resultado por derivación:

$$
\int \sqrt[3]{x} dx \qquad \int \frac{1}{x^2} dx \qquad \int \frac{1}{x\sqrt{x}} dx
$$
  

$$
\int x(x^2+3) dx \qquad \int (x^{3/2}+2x+1) dx \qquad \int \frac{1}{(2x)^3} dx
$$
  

$$
\int (x^3+2) dx \qquad \int (x^2-2x+3) dx \qquad \int \frac{1}{2x^3} dx
$$
  

$$
\int (\sqrt{x} + \frac{1}{2\sqrt{x}}) dx \qquad \int \sqrt[3]{x^2} dx \qquad \int (\sqrt[4]{x^3} + 1) dx
$$
  

$$
\int (x^2-2x+1)^2 dx \qquad \int \frac{x^3-3x^2+3x-1}{x^2-2x+1} dx \qquad \int \frac{x^4-1}{x-1} dx
$$
  

$$
\int (2x-1)^2(3x+1) dx \qquad \int (x^2-1)(x+1) dx \qquad \int \frac{\sqrt{x}(x^2+1)}{x^{5/3}} dx
$$
  

$$
\int \sqrt[3]{x^4}(x^2-1)^3 dx \qquad \int \sqrt[3]{x^5}x^{-4/3}(x^3-1) dx \qquad \int 3(4x-2)^2 dx
$$

**A.3.2.** Hallar la integral indefinida y comprobar el resultado por derivación: **Y CIENCIAS** San Dieguito Tex. Méx. tel.(01595) 9234043 CMC  $\int 1$ ,  $\int \frac{1}{x^3} dx$   $\int \frac{1}{x^4}$  $\int \frac{1}{4x^2} dx$   $\int \frac{1}{4x^2} dx$ 

$$
\int \overline{x^3} dx \qquad \int \overline{x^4} dx \qquad \int \overline{4x^2} dx
$$
  

$$
\int (2x + x^{-1/2}) dx \qquad \int \frac{x^2 + x + 1}{\sqrt{x}} dx \qquad \int \frac{x^2 + 1}{x^2} dx
$$
  

$$
\int (x + 1)(3x - 2) dx \qquad \int (2t^2 - 1)^2 dt \qquad \int \frac{t^2 + 2}{t^2} dt
$$
  

$$
\int (1 - 2y + 3y^3) dy \qquad \int y^2 \sqrt{y} dy \qquad \int (1 + 3t)t^2 dt
$$

#### A.3.3. Hallar la integral indefinida y comprobar el resultado por derivación:

$$
\int 2(1+2x)^4 dx \qquad \int x\sqrt{9-x^2} dx \qquad \int x^2(x^3-1)^4 dx
$$
  

$$
\int 5x \sqrt[3]{1-x^2} dx \qquad \int \frac{x^2}{(1+x^3)^2} dx \qquad \int \frac{4x}{\sqrt{16-x^2}} dx
$$
  

$$
\int \frac{x+1}{(x^2+2x-3)^2} dx \qquad \int \left(1+\frac{1}{t}\right)^3 \frac{1}{t^2} dt \qquad \int \frac{1}{\sqrt{2x}} dx
$$
  

$$
\int \frac{x^2+3x+7}{\sqrt{x}} dx \qquad \int t^2 \left(t-\frac{2}{t}\right) dt \qquad \int (9-y)\sqrt{y} dy
$$

A.3.4. Calcular las siguientes integrales indefinidas por el método del cambio de variable:

$$
\int x\sqrt{x+2}dx \qquad \int x^2\sqrt{1-x}dx \qquad \int \frac{x^2-1}{\sqrt{2x-1}}dx
$$
  

$$
\int \frac{-x}{(x+1)-\sqrt{x+1}}dx \qquad \int \frac{x}{\sqrt{2x+1}}dx \qquad \int x(x^2+1)^3dx
$$
  

$$
\int \frac{1}{\sqrt{2x+1}}dx \qquad \int \frac{1}{\sqrt{x}(1+\sqrt{x})^2}dx \qquad \int (x-1)\sqrt{2-x}dx
$$
  

$$
\int x\sqrt[3]{x+1}dx \qquad \int x\sqrt[3]{4+x^2}dx
$$

**A.3.5.** Calcular las siguientes integrales:

$$
\int e^{-2x} dx \qquad \int (x^2 - 1) 2^{x^3 - 3x + 1} dx \qquad \int e^{1 - x} dx
$$
  

$$
\int \frac{e^{-x}}{(1 + e^{-x})^2} dx \qquad \int xe^{ax^2} dx \qquad \int \frac{e^{3/x}}{x^2} dx
$$
  

$$
\int e^{-x} (1 + e^{-x})^2 dx \qquad \int e^x \sqrt{1 - e^x} dx \qquad \int \frac{e^x + e^{-x}}{\sqrt{e^x + e^{-x}}} dx
$$
  

$$
\int \frac{5 - e^x}{e^{2x}} dx \qquad \int (e^x - e^{-x})^2 dx \qquad \int (3 - x)e^{(x - 3)^2} dx
$$

**A.3.6.** Calcular las siguientes integrales:

$$
\int \frac{1}{x+1} dx \qquad \int \frac{1}{3-2x} dx \qquad \int \frac{x}{x^2+1} dx \n\int \frac{x^2-4}{x} dx \qquad \int \frac{\ln x}{2x} dx \qquad \int \frac{(1+\ln x)^2}{x} dx \n\int \frac{x^2-2}{x+1} dx \qquad \int \frac{1}{\sqrt{x+1}} dx \qquad \int \frac{x^2+2x+3}{x^3+3x^2+9x} dx \n\int \frac{\ln 1}{x^{2/3}(1+x^{1/3})} dx \qquad \int \frac{1}{1+\sqrt{x}} dx \qquad \int \frac{\sqrt{x}}{\sqrt{x-3}} dx
$$

**A.3.7.** Calcular las siguientes integrales:

$$
\int \frac{\sqrt{x}}{1 - x\sqrt{x}} dx \qquad \int \frac{x(x-2)}{(x-1)^3} dx \qquad \int 3^x dx
$$

$$
\int 2^x dx \qquad \int x5^{x^2} dx \qquad \int \frac{e^{-x}}{1 + e^{-x}} dx
$$

$$
\int \frac{1 - \sqrt{x}}{1 + \sqrt{x}} dx \qquad \int \frac{1}{1 + \sqrt{2x}} dx \qquad \int 4^{-x} dx
$$

$$
\int (3 - x)7^{(x-3)^2} dx \qquad \int \frac{e^x - e^{-x}}{e^x + e^{-x}} dx \qquad \int \frac{(\ln x)^2}{x} dx
$$

A.3.8. Calcular las siguientes integrales trigonométricas:

$$
\int 2 \cos x dx \qquad \int 3x^2 \sin x^3 dx \qquad \int \sec^2 3x dx
$$
  

$$
\int \tan^2 x dx \qquad \int (\csc x + \sin x) \csc x dx \qquad \int \frac{\sec^2 \sqrt{x}}{\sqrt{x}} dx
$$
  

$$
\int \sec^2 3x \cos 3x dx \qquad \int 4 \cos^2 4x \sin 4x dx \qquad \int \frac{\sin x}{\cos^2 x} dx
$$
  

$$
\int \frac{\sec^2 x}{\sqrt{\tan x}} dx \qquad \int \tan x dx \qquad \int \sec x dx
$$

A.3.9. Calcular las siguientes integrales trigonométricas:

$$
\int (2 \operatorname{sen} x + 3 \cos x) dx \quad \int (t^2 - \operatorname{sen} t) dt \quad \int (1 - \operatorname{cosec} t \cot \pi t) dt
$$
  

$$
\int (\operatorname{sec}^2 \theta - \operatorname{sen} \theta) d\theta \quad \int \operatorname{sen}(2x) dx \quad \int x \cos(x^2) dx
$$
  

$$
\int \operatorname{sec}^2 \frac{x}{2} dx \quad \int \frac{\operatorname{cosec}^2 x}{\operatorname{cot} x^3 x} dx \quad \int \operatorname{cot}^2 x dx
$$
  

$$
\int \tan^4 x \sec^2 x dx \quad \int \operatorname{cot}^2 x dx \quad \int \operatorname{cosec} 2x dx
$$

A.3.10. Calcular las siguientes integrales trigonométricas:

$$
\int \frac{\sec^2 x}{\tan x} dx \qquad \int \frac{\sec x \tan x}{\sec x - 1} dx \qquad \int (\sec x + \cos 2x)^2 dx
$$

$$
\int \frac{1 - \cos \theta}{\theta - \sin \theta} d\theta \qquad \int e^x \cos e^x dx \qquad \int (\csc 2\theta - \cot \theta)^2 d\theta
$$

$$
\int \frac{\cos t}{1 + \sin t} dt \qquad \int e^{-x} \tan e^{-x} dx \qquad \int \sec x \cos 2x dx
$$

A.3.11. Calcular las siguientes integrales de las funciones trigonométricas inversas:

$$
\int \frac{1}{\sqrt{4-x^2}} dx \qquad \int \frac{1}{2+9x^2} dx \qquad \int \frac{1}{\sqrt{e^{2x}-1}} dx
$$

$$
\int \frac{x+2}{\sqrt{4-x^2}} dx \qquad \int \frac{3x^2-2}{x^2+4} dx \qquad \int \frac{1}{x^2-4x-7} dx
$$

$$
\int \frac{1}{2x^2-8x+10} dx \qquad \int \frac{1}{3x-x^2} dx \qquad \int \frac{x}{\sqrt{x^2-1}} dx
$$

$$
\int \frac{1}{1-9x^2} dx \qquad \int \frac{1}{1+4x^2} dx \qquad \int \frac{1}{x\sqrt{4x^2-1}} dx
$$

**A.3.12.** Calcular las siguientes integrales:

$$
\int \frac{x^3}{x^2 + 1} dx \qquad \int \frac{1}{\sqrt{1 - (x + 1)^2}} dx \qquad \int \frac{1}{\sqrt{1 - t^4}} dt
$$
  

$$
\int \frac{\arctan x}{1 + x^2} dx \qquad \int \frac{\arcsin x}{\sqrt{1 - x^2}} dx \qquad \int \frac{x}{\sqrt{1 - x^2}} dx
$$
  

$$
\int \frac{e^x}{\sqrt{1 - e^{2x}}} dx \qquad \int \frac{1}{x^2 - 6x + 18} dx \qquad \int \frac{1}{\sqrt{x}(1 + x)} dx
$$
  

$$
\int \frac{\operatorname{sen} x}{1 + \cos^2 x} dx \qquad \int \frac{1}{x^2 - 2x + 2} dx \qquad \int \frac{2x}{x^2 + 6x + 13} dx
$$

**A.3.13.** Calcular las siguientes integrales:

$$
\int \frac{1}{\sqrt{-x^2 - 4x}} dx \qquad \int \frac{x+2}{\sqrt{-x^2 - 4x}} dx \qquad \int \frac{2x-3}{\sqrt{4x - x^2}} dx
$$
  

$$
\int \frac{x}{x^4 + 2x^2 + 2} dx \qquad \int \frac{1}{\sqrt{-16x^2 + 16x - 3}} dx \qquad \int \frac{\sqrt{x-1}}{x} dx
$$
  

$$
\int \sqrt{e^t - 3} dt \qquad \int \frac{1}{(x-1)\sqrt{x^2 - 2x}} dx \qquad \int \frac{1}{x^2 + 6x + 13} dx
$$

A.3.14. Calcular las siguientes integrales de funciones hiperbólicas:

$$
\int \operatorname{senh}(1-2x)dx \quad \int \operatorname{cosh}^{2}(x-1)\operatorname{senh}(x-1)dx \quad \int \frac{\cosh x}{\operatorname{senh} x}dx
$$

$$
\int x \operatorname{cosech}^{2} \frac{x^{2}}{2}dx \quad \int \frac{\operatorname{cosech}(1/x)\operatorname{cotanh}(1/x)}{x^{2}}dx \quad \int \operatorname{senh}^{2} xdx
$$

$$
\int \frac{1}{\sqrt{x}\sqrt{1+x}}dx \quad \int \frac{2}{\sqrt{1-4x^{2}}}dx \quad \int \frac{x}{x^{4}+1}dx
$$

$$
\int \frac{1}{\sqrt{1+e^{2x}}}dx \quad \int \frac{1}{1-4x-2x^{2}}dx \quad \int \frac{1}{25-x^{2}}dx
$$

**A.3.15.** Calcular las siguientes integrales:

$$
\int (3x-2)^4 dx \qquad \int (-2x+5)^{3/2} dx \qquad \int \left(v+\frac{1}{(3v-1)^3}\right) dv
$$

$$
\int \frac{t^2-3}{-t^3+9t+1} dt \qquad \int \frac{x^2}{x-1} dx \qquad \int \frac{e^x}{1+e^x} dx
$$

$$
\int t \operatorname{sen}^2 t dt \qquad \int \cos x e^{\operatorname{sen}x} dx \qquad \int \frac{(1+e^t)^2}{e^t} dt
$$

$$
\int \sec 3x \tan 3x dx \qquad \int \frac{2}{e^{-x}+1} dx \qquad \int \frac{1}{1-\cos x} dx
$$

**A.3.16.** Calcular las siguientes integrales:

$$
\int \frac{2t-1}{t^2+4} dt \qquad \int \frac{3}{t^2+1} dt \qquad \int \frac{1}{x\sqrt{x^2-4}} dx
$$

$$
\int \frac{-1}{\sqrt{1-(2t-1)^2}} dt \qquad \int \frac{t}{\sqrt{1-t^4}} dt \qquad \int \frac{\sec^2 x}{4+\tan^2 x} dx
$$

$$
\int \frac{\tan(2/t)}{t^2} dt \qquad \int (1+2x^2)^2 dx \qquad \int x \left(1+\frac{1}{x}\right)^3 dx
$$

$$
\int (1+e^x)^2 dx \qquad \int \frac{3}{\sqrt{6x-x^2}} dx \qquad \int \frac{4}{4x^2+4x+65} dx
$$

**A.3.17.** Calcular las siguientes integrales:

$$
\int xe^{2x} dx \qquad \int xe^{x^2} dx \qquad \int xe^{-2x} dx
$$

$$
\int x^3 e^x dx \qquad \int x^3 \ln x dx \qquad \int t \ln(t+1) dt
$$

$$
\int (\ln x)^2 dx \qquad \int \frac{(\ln x)^2}{x} dx \qquad \int \frac{xe^{2x}}{(2x+1)^2} dx
$$

$$
\int (x^2 - 1)e^x dx \qquad \int x\sqrt{x-1} dx \qquad \int \frac{x^2}{\sqrt{2+3x}} dx
$$

**A.3.18.** Calcular las siguientes integrales:

$$
\int \cos^3 x \sec x \, dx \quad \int \sec^5 2x \cos 2x \, dx \quad \int \sec^5 x \cos^2 x \, dx
$$
  

$$
\int \cos^2 3x \, dx \quad \int \sec^4 \pi x \, dx \quad \int \sec^3 x \, dx
$$
  

$$
\int x \sec^2 x \, dx \quad \int x^2 \sec^2 x \, dx \quad \int \sec 3x \, dx
$$
  

$$
\int \sec^4 5x \, dx \quad \int \sec^3 \pi x \, dx \quad \int \tan^3 (1-x) \, dx
$$

## **A.3.19.** Calcular las siguientes integrales:

$$
\int \tan^5(x/4) dx \qquad \int \sec^2 x \tan x dx \qquad \int \tan^2 x \sec^2 x dx
$$

$$
\int \sec^5 \pi x \tan \pi x dx \qquad \int \sec^6 4x \tan 4x dx \qquad \int \sec^3 x \tan x dx
$$

$$
\int \tan^3 3x \sec 3x dx \qquad \int \cot \tan^3 2x dx \qquad \int \csc^4 \theta d\theta
$$

$$
\int \frac{\cot \tan^2 t}{\csc t} dt \qquad \int \sec 3x \cos 2x dx \qquad \int \sec \theta \sin 3\theta d\theta
$$

**A.3.20.** Calcular las siguientes integrales:

$$
\int \frac{1}{(25-x^2)^{3/2}} dx \quad \int x\sqrt{x+x^2} dx \quad \int \frac{1}{(1+x^2)^2} dx
$$
  

$$
\int \frac{x}{\sqrt{x^2+9}} dx \quad \int \sqrt{16-4x^2} dx \quad \int \frac{1}{\sqrt{x^2-9}} dx
$$
  

$$
\int \frac{t^2}{(1-t^2)^{3/2}} dt \quad \int \frac{\sqrt{1-x^2}}{x^4} dx \quad \int \frac{1}{x\sqrt{4x^2+9}} dx
$$
  

$$
\int \frac{x}{(x^2+3)^{3/2}} dx \quad \int e^{2x} \sqrt{1+e^{2x}} dx \quad \int \frac{x^2}{\sqrt{2x-x^2}} dx
$$

**A.3.21.** Calcular las siguientes integrales:

$$
\int \frac{1}{x^2 - 5x + 6} dx \qquad \int \frac{3}{x^2 + x - 2} dx \qquad \int \frac{5 - x}{2x^2 + x - 1} dx \n\int \frac{x^2 + 12x + 12}{x^3 - 4x} dx \qquad \int \frac{4x^2 + 2x - 1}{x^3 + x^2} dx \qquad \int \frac{x^4}{(x - 1)^3} dx \n\int \frac{3x}{x^2 - 6x + 9} dx \qquad \int \frac{x^2 - 1}{x^3 + x} dx \qquad \int \frac{x^2}{x^4 - 2x^2 - 8} dx \n\int \frac{x}{16x^4 - 1} dx \qquad \int \frac{x^2 + x + 2}{(x^2 + 2)^2} dx \qquad \int \frac{x^2 + 5}{x^3 - 2x^2 + 4x - 8} dx
$$

**A.3.22.** Calcular las siguientes integrales:

$$
\int \frac{5x^2 + 20x + 6}{x^3 + 2x^2 + x} dx \qquad \int \frac{5x^2 + 20x + 6}{x^3 + 2x^2 + x} dx \qquad \int \frac{2x^3 - 4x - 8}{(x^2 - x)(x^2 + 4)} dx
$$
  

$$
\int \frac{8x^3 + 13x}{(x^2 + 2)^2} dx \qquad \int \frac{x^2}{(x^1 + 1)^2} dx \qquad \int \frac{3x + 4}{x^3 - 2x - 4} dx
$$
  

$$
\int \frac{6x^2 - 3x + 14}{x^3 - 2x^2 + 4x - 8} dx \qquad \int \frac{x(2x - 9)}{x^3 - 6x^2 + 12x - 8} dx \qquad \int \frac{x^3 - 6x^2 + x - 4}{1 - x^4} dx
$$

**A.3.23.** Hallar el área comprendida entre la curva  $y = 6x - x^2$  y el eje OX.

**A.3.24.** Hacer un esquema de la región acotada superiormente por la curva  $y = \sqrt{x}$  e inferiormente por la curva  $y = \frac{x}{4}$ , y determinar su área.

**A.3.25.** Hallar el área de la región comprendida entre las curvas  $y = x^2$  e  $y = x^{1/3}$  para  $x \in [-1, 1]$ .

**A.3.26.** Una curva que pasa por el punto  $(4, \frac{1}{2})$  $\frac{1}{3}$ ) posee una pendiente variable de  $\frac{dy}{dx} = -\frac{1}{2\sqrt{x}(1+\sqrt{x})^2}$ .

- a) Hallar la ecuación de la curva.
- **b**) Representar gráficamente la curva.
- **c**) Calcular el área bajo la curva en el intervalo [0, 1].

**A.3.27.** Hallar el área de la región comprendida entre las curvas  $y = \frac{1}{x^2 - x}$  e  $y = \frac{1}{x^3 - x}$ 

- **a)** en el intervalo [2, 3].
- **b**) a la derecha de  $x = 3$ .

**A.3.28.** Calcular el área de la región S comprendida entre la curva de ecuación  $y = x^2 e^{-x}$  y el eje OX.

**A.3.29.** Hallar la constante a para que el área encerrada por  $a(x^2 - y^2) + x^3 = 0$  sea igual a 120 unidades cuadradas.

- **A.3.30.** El plano de un triángulo móvil permanece perpendicular a un diámetro fijo de radio a; la base del triángulo es una cuerda del círculo y su vértice opuesto está en una recta paralela al diámetro fijo y a distancia h del plano del círculo. Hallar el volumen del sólido engendrado por el movimiento de este triángulo desde un extremo al otro del diámetro.
- **A.3.31.** La base de un sólido es la región compredida entre la curva  $y = \text{sen } x$  y las rectas  $x = 0$ ,  $x = \pi/2$  $e y = 0$ . Las secciones planas del sólido perpendicular al eje OX son triángulos equiláteros. Hallar el volumen del sólido.
- **A.3.32.** Un leñador arranca una cuña de un árbol cilíndrico de radio a. Su primer corte es paralelo al suelo y llega hasta el eje del cilindro. El segundo corte forma un ángulo  $\alpha$  con el primero y lo intersecta en su diámetro. Calcular el volumen de la cuña. **Indicación**: Situar el eje OX de forma que las secciones transversales perpendiculares a él sean rectángulos.
- **A.3.33.** Calcular el volumen del sólido generado al girar respecto del eje  $OY$  la región limitada por las parábolas  $y = x^2$  y  $8x = y^2$ .
- **A.3.34.** Calcular el volumen del sólido generado al girar el triángulo equilátero de vértices  $(0,0)$ ,  $(2a,0)$  y  $(a, a\sqrt{3})$  alrededor del eje OX.
- **A.3.35.** La figura limitada por la hipocicloide  $x^{2/3} + y^{2/3} = \alpha^{2/3}$  y el eje OX gira alrededor de dicho eje. Hallar el volumen del cuerpo de revolución engendrado.
- **A.3.36.** Dada la curva de ecuación  $y = \frac{a}{x} \ln \frac{x}{a}$ ,  $a > 0$ , calcular el volumen engendrado al girar alrededor del eje OX la región limitada por dicha curva y las rectas  $x = a$  y  $x = a/2$ .
- **A.3.37.** Sea el volumen de revolución engendrado por  $f(x) = x(x a)$ ,  $a > 0$ , al girar alrededor del eje OX, entre las rectas  $x = 0$  y  $x = c$ , con  $c > a$ . Hallar c para que dicho volumen sea igual al volumen del cono engendrado por el triángulo de vértices  $(0, 0)$ ,  $(c, 0)$  y  $(c, f(c))$  al girar alrededor del eje OX.
- **A.3.38.** Hallar el volumen del sólido engendrado al girar alrededor de la recta de ecuación  $x = 2$ , la región limitada por la curva  $y = x^2$ , el eje OX y la recta  $x = 2$ .
- **A.3.39.** Calcular la longitud del arco de la curva  $y^2 = x^3$ ,
	- **a)** entre los puntos (0, 0) y (4, 8).

**b**) entre dicha curva y la recta  $x = \frac{4}{3}$ .

**A.3.40.** Calcular la longitud del arco de la curva  $f(x) = \ln x$  desde el punto  $x = \sqrt{3}$  hasta  $x = \sqrt{8}$ .

**A.3.41.** Calcular la longitud de la curva  $y = \ln \frac{e^x + 1}{e^x - 1}$  entre los valores  $x_1 = a$  y  $x_2 = b$ .

A.3.42. Calcular la longitud del arco de la involuta de un círculo

$$
x = a(\cos t + t \sin t)
$$
  

$$
y = a(\sin t - t \cos t)
$$

desde  $t = 0$  hasta  $t = 2\pi$ .

**A.3.43.** Calcular la longitud de arco de la curva

$$
x = \frac{t^6}{6}
$$
  

$$
y = 2 - \frac{t^4}{4}
$$

entre los puntos de intersección de dicha curva con los ejes coordenados.

**A.3.44.** Hallar la longitud de la primera espira de la espiral de Arquímedes  $\rho = a\varphi$ .

- **A.3.45.** Hallar la longitud de la espiral logarítmica  $\rho = e^{m\varphi}$  entre cierto punto  $(\rho_0, \varphi_0)$  y un punto móvil  $(\rho, \varphi)$ .
- **A.3.46.** Calcular el área de la superficie generada por la curva  $y = \ln x$  desde  $x = 1$  hasta  $x = 5$ , al girar alrededor del eje  $x = 0$ .
- **A.3.47.** Hallar el área de la superficie engendrada al girar alrededor del eje OX el contorno cerrado formado por las curvas  $x = y^2$  e  $y = x^2$ .
- **A.3.48.** Calcular el área de la superficie generada al girar alrededor del eje OX la curva  $y = \frac{x^3}{3}$  entre los puntos de abcisas  $x = -2$  y  $x = 2$ .
- **A.3.49.** Usar las reglas del trapecio y de Simpson para aproximar las siguientes integrales. Comparar las aproximaciones con los valores reales.

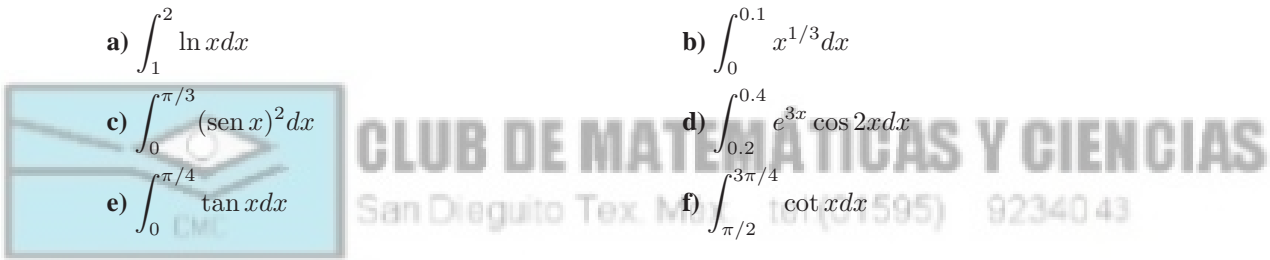

A.3.50. Usar los valores de abajo para encontrar una aproximación a la integral

$$
\int_{1.1}^{1.5} e^x dx
$$

usando los metodos siguientes: ´

- **a**) la regla del trapecio con  $x_0 = 1.1$  y  $x_1 = 1.5$ ;
- **b**) la regla de Simpson con  $x_0 = 1.1$ ,  $x_1 = 1.3$  y  $x_2 = 1.5$ .

 $\exp(1.1) = 3.0042 \quad \exp(1.3) = 3.6693 \quad \exp(1.5) = 4.4817$ 

### **4. ACTIVIDADES PRÁCTICAS DEL CAPÍTULO**

#### **4.1. Introduccion´**

La práctica se va a realizar con el programa de cálculo matemático *DERIVE for Windows*, versión 4.05, de Soft Warehouse. DERIVE for Windows permite realizar cálculos y manipulaciones matemáticas de carácter general, lo cual significa que realiza muchas cosas de forma aceptable aunque no tiene la potencia de otros programas específicos. No obstante, DERIVE for Windows permite realizar todos los cálculos que un usuario medio puede necesitar.

En esta práctica nos vamos a centrar en el cálculo integral en una variable. Veremos cómo calcular integrales inmediatas y utilizando los distintos métodos de integración: por cambio de variable, por partes, exponenciales y logarítmicas, trigonométricas, racionales y binomias. Finalizaremos la práctica analizando algunas aplicaciones del cálculo integral al cálculo de longitudes, áreas y volúmenes.

Antes de comenzar la práctica será conveniente que recordemos brevemente la 'botonera' de DERIVE for Windows (ver Figura 3.12), ya que simplifica enormemente la introducción de datos y la realización de cálculos. Los botones permiten realizar las siguientes tareas (de izquierda a derecha): New (abrir una nueva hoja de trabajo), Open (abrir una hoja de trabajo existente), Save (guardar la sesión de trabajo), Print (imprimir la sesión de trabajo), Remove (eliminar la expresión marcada), Unremove (recuperar la última expresión eliminada), Renumber

(renumerar las expresiones), Author expression (introducir una expresión sencilla), Author vector (introducir un vector), Author matrix (introducir una matriz), Simplify (simplificar), Approximate (calcular un valor aproximado), Solve (resolver algebraicamente o numéricamente una expresión), Substitute for variables (realizar una sustitución), Calculate limit (calcular un límite), Calculate derivative (calcular una derivada), Calculate integral (calcular una integral), Calculate sum (calcular una suma), Calculate product (calcular un producto), 2D-plot window (realizar un grafico bidimensional) y ´ 3D-plot window (realizar un grafico tridimensional). ´

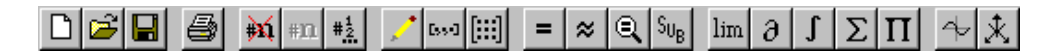

Figura 3.12: El uso de la 'botonera' de DERIVE for Windows nos puede simplificar mucho el trabajo. Otro elemento interesante es la existencia de 'teclas calientes' que nos permiten evitar los menús, con lo que se gana en rapidez.

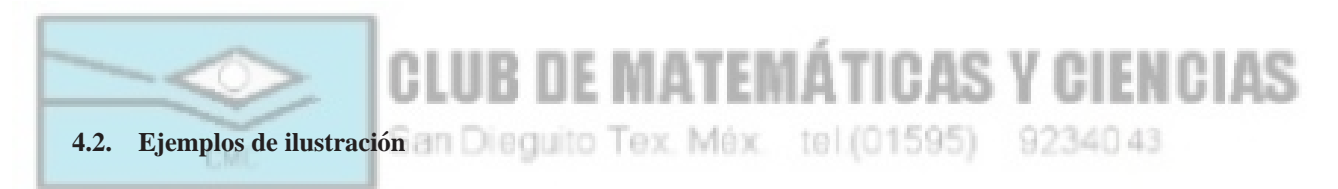

DERIVE for Windows calcula sin ayuda la mayoría de integrales: polinómicas, trigonométricas y racionales. Cuando la integral no es sencilla, o bien cuando *DERIVE for Windows* no sabe qué hacer, podemos ayudarle de varias formas: transformando el integrando en otro más fácil de integrar o indicándole el método de integración que debe utilizar. En este último caso, el programa nos proporciona una serie de utilidades que pueden ser cargadas mediante las opciones File|Load|Math o File|Load|Util. Para escribir los integrandos podemos utilizar todas las funciones que entiende DERIVE for Windows, las cuales se presentan en la siguiente tabla.

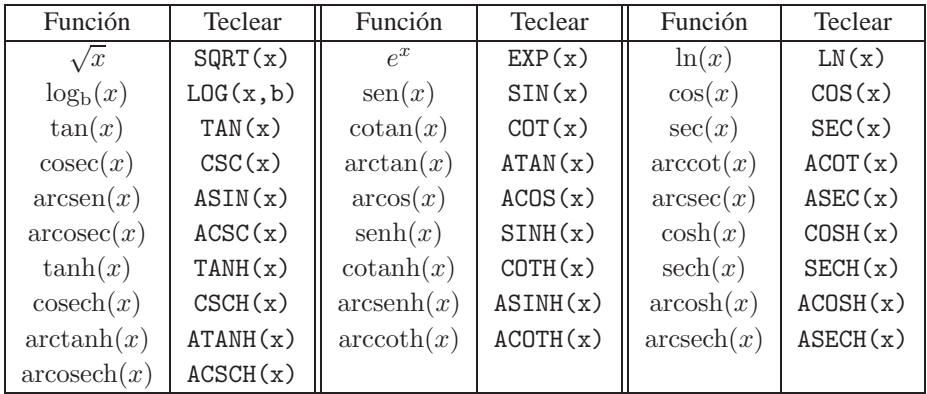

*Calcular*  $\int (4x^2 - 2x + 7) dx$ 

Introducimos la expresión  $4x^2-2x+7$  y seleccionamos Calculus | Integrate con la opción variable igual a x, por defecto (ver Figura 3.13). El programa esta preparado para calcular integrales indefinidas (por defecto) y ´ definidas. En el primer caso, el programa admite una constante de integración (por defecto, 0). Para obtener la solución debemos pulsar la tecla Simplify y resultará:

$$
\frac{4}{3}x^3 - x^2 + 7x
$$

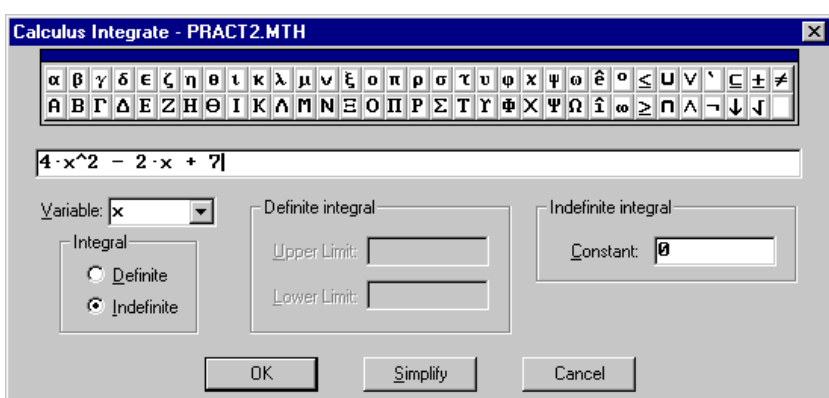

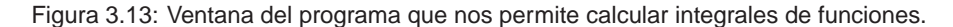

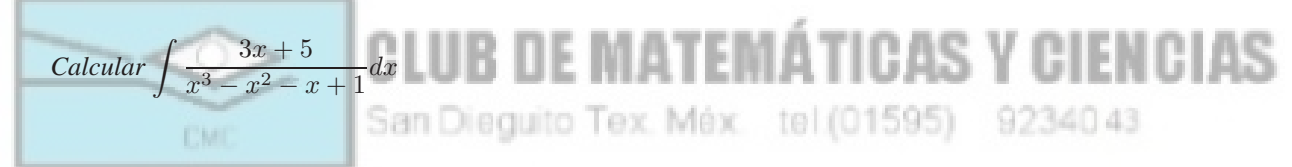

Escribimos la expresión  $(3x+5)/(x^3-x^2-x+1)$  y procedemos exactamente igual que en el ejemplo anterior. El resultado obtenido es

 $-\frac{\text{LN}(x-1)}{2} + \frac{\text{LN}(x+1)}{2} - \frac{4}{x-1}$ 

*Calcular*  $\int_0^{\pi} \cos(x) dx$ 

Seleccionamos Author y tecleamos  $COS(x)$ . A continuación elegimos Calculus | Integrate con las opciones x (variable),  $\pi$  (límite superior) y 0 (límite inferior). El resultado obtenido (si estamos trabajando con precisión exacta) es 0.

*Calcula el área bajo la curva*  $y = \cosh(x)$  *entre* −2 *y* 2

Siguiendo los pasos anteriores, introducimos la expresión  $COSH(x)$  y a continuación seleccionamos en el menú Calculus | Integrate con las opciones x (variable), 2 (límite superior) y  $-2$  (límite inferior). El resultado obtenido es  $e^2 - e^{-2}$ .

Cuando la integral no es tan sencilla y el programa no consigue integrar la función debemos ayudarle indicándole cuál de los métodos de integración debe utilizar. En los siguientes ejemplos mostramos algunos casos típicos. Para poder utilizar la integración por sustitución o por partes debemos de cargar la utilidad MISC.MTH, según se ha explicado anteriormente.

$$
Calcular \int \frac{e^x + 1}{e^x - 4 + 4e^{-x}} dx
$$

Esta integral la podemos calcular siguiendo los mismos pasos que en los ejemplos anteriores. Sin embargo, aquí la vamos a calcular mediante un cambio de variable. Consideremos el cambio  $t = t(x) = e^x$ , entonces la manera de indicárselo a DERIVE for Windows es mediante la orden INT SUBST. Concretamente deberíamos teclear

INT SUBST $((\text{#e}^x + 1)/(\text{#e}^x - 4 + 4\text{#e}^(-x)), x, LN(x))$ 

y obtendríamos como resultado el valor de

$$
\frac{3}{2 - e^x} + \text{LN}(e^x - 2)
$$

En general, si deseamos integrar la función  $f(x)$  mediante el cambio de variable  $x = q(t)$ , debemos escribir

INT SUBST $(f(x),x,g(x))$ 

*Calcular la integral*  $\int (5x^2 - 3)4^{3x+1} dx$ 

El programa DERIVE for Windows puede calcular la integral anterior, cuyo resultado es  $2^{6x}\left(\frac{10x^2}{3{\rm LN}(2)}-\frac{2}{{\rm LN}(2)}-\frac{10x}{9{\rm LN}(2)^2}+\frac{5}{27{\rm LN}}\right)$  $27$ LN $(2)^3$  $\big)$  .

Sin embargo, las integrales de este tipo se suelen resolver por partes, ya que la funcion que deseamos integrar se ´ descompone como un producto de dos funciones, una que se deriva fácilmente ( $5x^2 - 3$ ) y otra que se integra fácilmente  $(4^{3x+1})$ . Por este motivo, vamos a ilustrar como indicarle a DERIVE for Windows que utilice derivación por partes. Una vez cargado el fichero MISC.MTH tecleamos INT PARTS(u(x),v(x),x), donde  $u(x)$  y  $v(x)$  son las partes que se derivan e integran fácilmente, respectivamente. En nuestro ejemplo, debemos teclear INT\_PARTS( $5x^2-3, 4^*(3x+1), x$ ).

Una de las características de DERIVE for Windows es su capacidad de calcular integrales que requieren el cómputo de otras integrales previas. Esto es lo que ocurre, por ejemplo, en la integración por reducción que se aplica a integrales con exponentes enteros grandes. Durante el proceso se encuentra una parte integrada y una parte sin integrar en la que aparece la misma integral inicial pero con valores de estos exponentes disminuidos.

En los ejemplos que siguen aplicamos la integral al cálculo de longitudes, áreas y volumenes.

*Un cable electrico cuelga entre dos torres de la misma altura que est ´ an separadas 80 metros. El cable adopta la ´ posición de una catenaria cuya ecuación es*  $y = 100 \cosh(x/100)$ *. Calcula la longitud del cable entre las dos torres.*

Cuando tenemos una curva  $y = f(x)$ , la longitud de la curva entre los puntos  $(a, f(a))$  y  $(b, f(b))$  es la integral

$$
\int_a^b \sqrt{1 + f'(x)^2} dx.
$$

En nuestro caso, la derivada es  $f'(x) = \sinh(x/100)$  por lo que la longitud será la integral

$$
\int_{-40}^{40} \sqrt{1 + \sinh(x/100)^2} dx,
$$

cuyo valor es 82.1506. Si cargamos la utilidad INT\_APPS.MTH entonces DERIVE for Windows pone a nuestra disposición la función ARC LENGTH, con lo que podríamos haber calculado la longitud de la catenaria con sólo escribir ARC LENGTH $(100 \text{ COSH} (x/100), x, -40, 40)$ .

*Calcular el área de la región limitada por las curvas*  $f(x) = 2 - x^2$  y  $q(x) = x$ 

En primer lugar debemos hallar los puntos de corte, para lo que planteamos la ecuación  $2-x^2=x$  que resolvemos con ayuda de la opción Solve para obtener  $x = -2$  y  $x = 1$ . Entonces el área se calcula con la función siguiente: AREA(x,-2,1,y,x,2-x<sup>-2</sup>) cuyo resultado es 4.5. En general, la sintaxis de la función área es

$$
AREA(x, a, b, y, f(x), g(x)),
$$

donde a y b son las abcisas de los puntos de corte y se supone que la función  $g$  es mayor o igual que la función  $f$ .

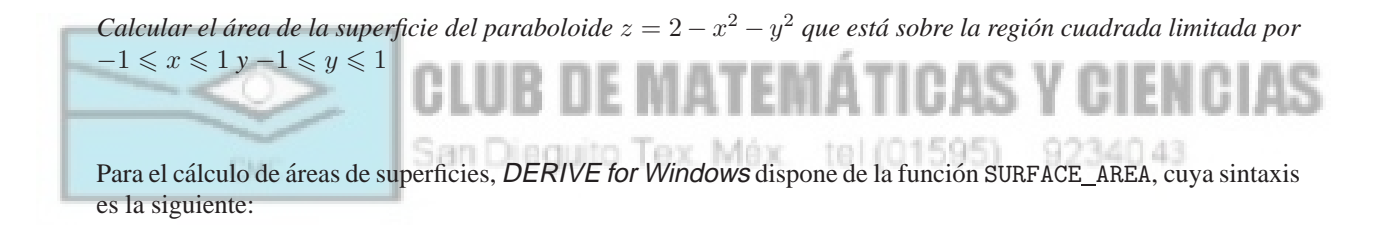

SURFACE  $AREA(f(x,y),x,x_1,x_2,y,y_1,y_2),$ 

donde  $z = f(x, y)$  es la superficie y el recinto es el rectángulo  $[x_1, x_2] \times [y_1, y_2]$ . En nuestro caso, basta con escribir SURFACE\_AREA( $2-x^2-y^2$ ,x,-1,1,y,-1,1) para obtener como resultado el valor de 7.44625.

*Calcular el volumen de la semiesfera de radio 1*

Dada una función  $z = f(x, y)$  definida en un recinto (rectangular o no), podemos calcular el volumen que hay entre el recinto y la superficie  $z = f(x, y)$  definida sobre él. Para ello debemos utilizar la función VOLUME, cuya sintaxis es

$$
\mathtt{VOLUME}(x, a_1, a_2, y, b_1(x), b_2(x), z, c_1(x, y), c_2(x, y)),
$$

donde se supone que  $a_1 \leq x \leq a_2$ ,  $b_1(x) \leq y \leq b_2(x)$ ,  $c_1(x, y) \leq z \leq c_2(x, y)$ . Por tanto, el volumen de la semiesfera es

 $VOLUTIONE(x,-1,1,y,-SQRT(1-x^2),SQRT(1-x^2),z,0,SQRT(1-x^2-y^2))$ 

cuyo resultado es 2.09439 (en precisión aproximada) o  $2\pi/3$  (en precisión exacta).

#### **4.3. Ejercicios de aplicacion´**

A continuación se enuncian unos ejercicios sobre cálculo integral de funciones reales de una variable. Si el alumno encuentra alguna dificultad debe revisar detenidamente los ejemplos anteriores.

- **a**) Calcular la integral  $\int \frac{-12}{2}$  $\frac{12}{x^2\sqrt{4-x^2}}dx.$
- **b**) Calcular la integral  $\int \frac{\sec^2 t}{\tan t (\tan t 1)} dx$ .
- **c**) Calcular la integral  $\int \frac{x^{1/4}}{1 + x^{1/2}} dx$ .
- **d**) Calcular la integral  $\int \frac{x^4 + 2x^2 + x + 1}{(x^2 + 1)^3} dx$ .
- **e**) Calcular la integral  $\int \frac{1}{\sqrt{x}(1 \cos \sqrt{x})} dx$ .
- **f**) Calcular la integral  $\int \frac{x}{1 + e^{-2}} dx$ .
- **g**) Calcular el área de la región comprendida entre las gráficas de  $f(x)$
- Tex **h)** Calcular el volumen del sólido generado al girar la región limitada por  $f(x)=2 - x^2$  y  $g(x)=1$  en torno a la recta  $y = 1$ .
- **i**) Calcular el volumen del sólido generado al girar la región acotada por las gráficas  $y = x^2 + 1$ ,  $y = 0$ ,  $x = 0$  $y x = 1$  en torno al eje y.

#### 4.4. Bibliografía

C. Paulogorrón y C. Pérez. *Cálculo matemático con DERIVE para PC*, Ed. RA-MA, 1<sup>a</sup> Ed., 1994.

### **5. BIBLIOGRAF´ IA DEL CAP´ ITULO**

- R.E. LARSON, R.P. HOSTETLER y B.H. EDWARDS *Calculo y Geometría Analítica*, 5ª ed., vol. 1. McGraw-Hill, Madrid, 1995. Capítulos 5, 6 y 9.
- J. STEWART *Cálculo*, 2<sup>ª</sup> ed. Grupo Editorial Iberoamérica, México, 1994. Capítulos 4, 5, 7, y secciones 8.2 y 8.3.

#### **6. PREGUNTAS DE EVALUACION´**

**E.3.1.** Calcular las siguientes integrales indefinidas

$$
\int \frac{\ln(x^2 + x + 1)}{x^2} dx \qquad \int \frac{\sqrt{4 - x^2}}{x} dx.
$$

**E.3.2.** Calcular el volumen del sólido de revolución generado al girar alrededor del eje OX el recinto limitado por la curva  $y = e^x \sqrt{\text{sen}(3x)}$  entre  $x = 0$  y  $x = \pi/3$ .

**E.3.3.** Calcular la siguiente integral indefinida

$$
\int \frac{\sqrt{16 - x^2}}{x^3} dx.
$$

- **E.3.4.** Calcular el área del recinto limitado por la curva  $y = e^x \text{sen } x$  y por las rectas  $y = 0$ ,  $x = 0$  y  $x = \pi$ .
- **E.3.5.** Un tanque esta situado sobre una colina de 120 metros de altura. Lanza un proyectil que sigue una trayec- ´ toria dada por

$$
y(x) = -0'05x^2 + x + 120,
$$

donde x e y se miden en metros, como muestra la siguiente figura.

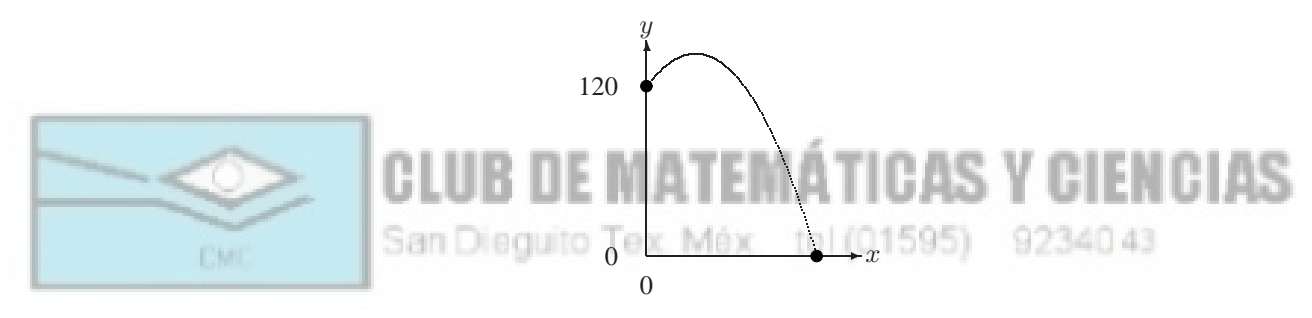

¿Cual es la distancia recorrida por el proyectil durante su trayecto hasta impactar en el suelo? ´

**E.3.6.** Calcular la siguiente integral:

$$
\int \frac{3x+4}{x^3-2x-4} dx
$$

**E.3.7.** Un objeto volante sale del origen y asciende por el eje y. Al mismo tiempo un perseguidor parte del punto  $(1, 0)$  y se dirige en todo momento hacia él con velocidad doble que la suya. La ecuación de la trayectoria del perseguidor es

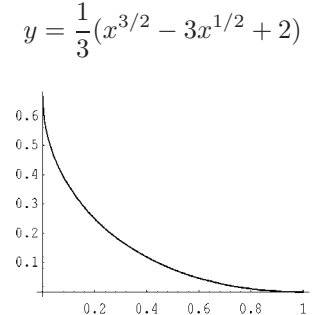

¿Cuánta distancia ha recorrido el objeto volante en el instante de ser capturado? ¿Y cuál ha sido la distancia recorrida por el perseguidor?

**E.3.8.** Resolver la integral indefinida siguiente:

$$
\int \frac{2x^3 - 4x - 8}{x^4 - x^3 + 4x^2 - 4x} dx.
$$

**E.3.9.** Resolver la integral indefinida siguiente:

$$
\int \frac{dx}{(x^3 - 1)^2}.
$$

 $\mathsf{l}$ 

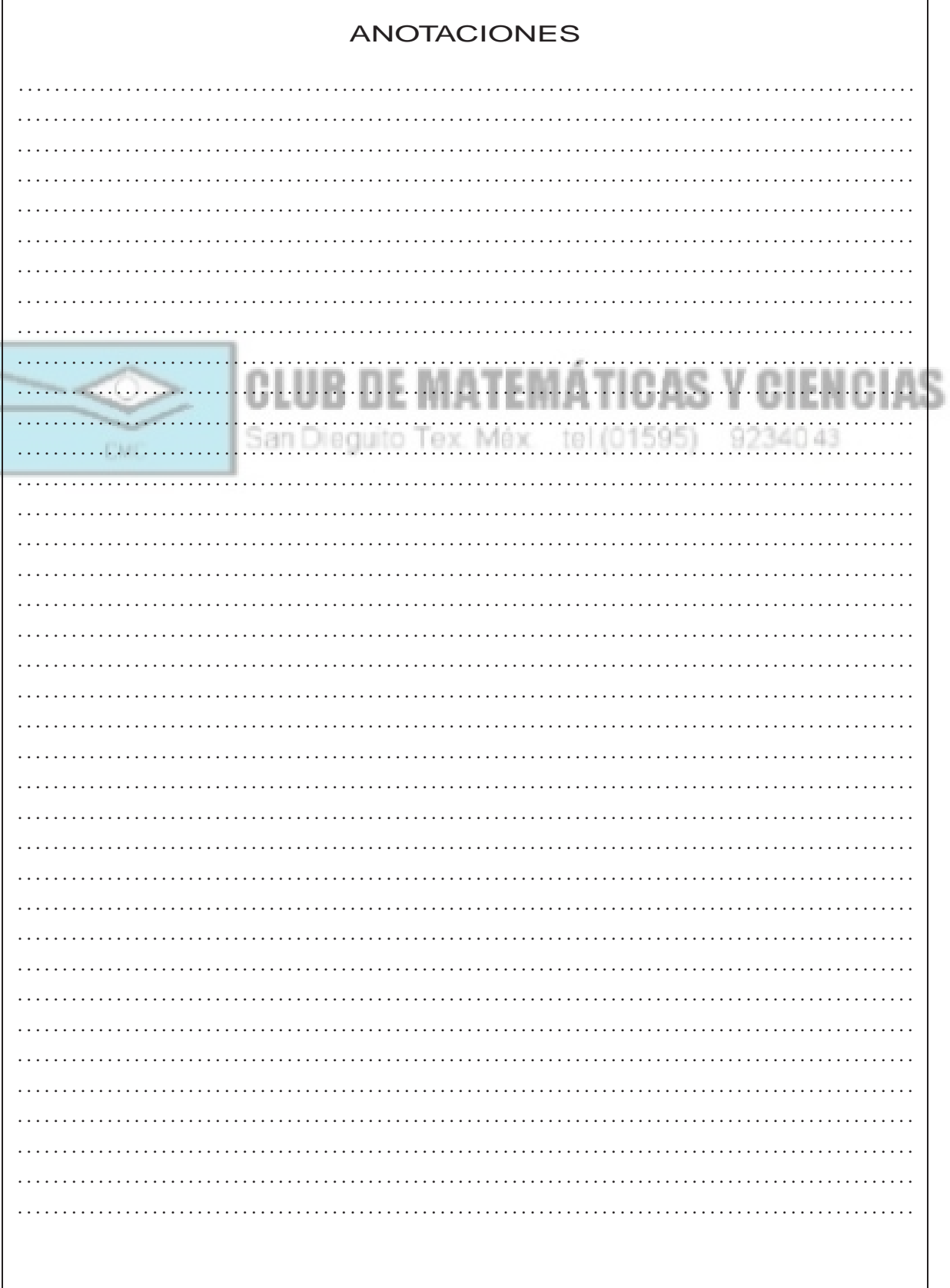

 $\sqrt{ }$ 

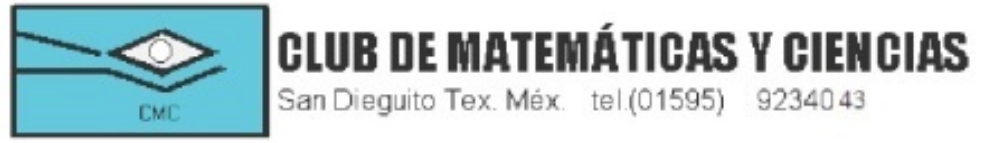

# **Instituto Tecnológico de Calkini**

# **Carrera: Ingeniería Industrial**

# **Matemáticas II**

# **2.4 Cálculo de integrales indefinidas Autor: Guadalupe Cardozo Aguilar**

# **UNIDAD II**

# **INTEGRALES INDEFINIDAS Y MÉTODOS DE INTEGRACIÓN**

# **SESIÓN 15**

**2.4.2 Por cambio de variable**

**Presentación**

# **SE CALCULARA LA INTEGRAL POR CAMBIO DE VARIABLE**

**Objetivos específicos de la sesión**

**El alumno calculara las integrales por cambio de variable**

**Programación de actividades y anotación de los materiales didácticos para llevar a cabo la sesión.**

# **Actividad**

**Leer el material de apoyo y reforzar lo aprendido resolviendo los reactivos que a continuación se presentan**

# **2.4.2 Por cambio de variable.**

# **Sustitución**

 **E**n muchas ocasiones, cuando la integración directa no es tan obvia, es posible resolver la integral simplemente con hacer un cambio de variable adecuado; este procedimiento se conocecomo integración por sustitución.

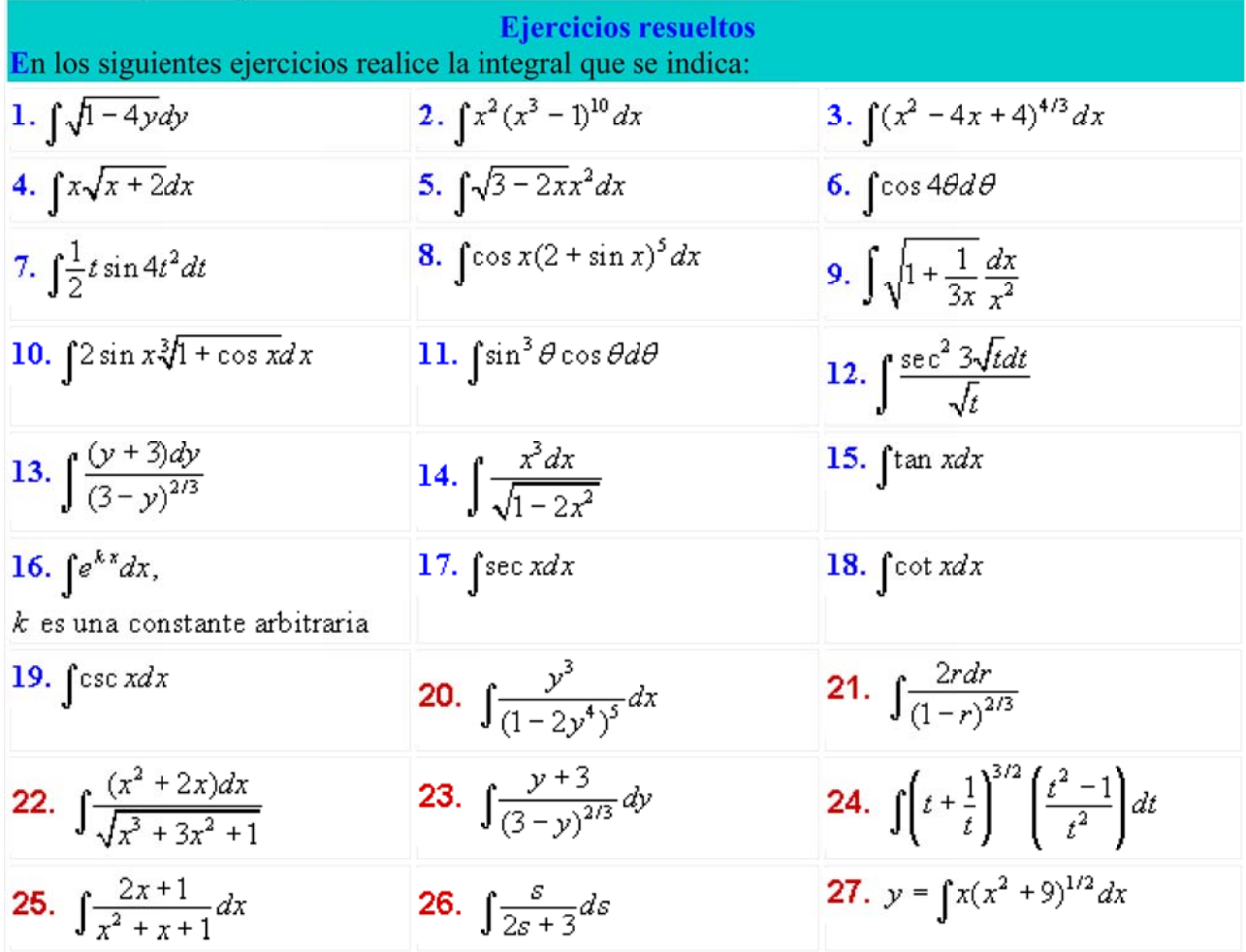

**28.** 
$$
\int (x^2 + 2)/(x^3 + 6x - 1)dx
$$
**29.** 
$$
\int \left[ (3x^2 - 6)/\sqrt{x^3 - 6x} \right] dx
$$
**30.** 
$$
\int x^2 \operatorname{sen}(x^3 + 4)dx
$$
**5. a l u c i o n e s**

1. Solución:

 $\int \sqrt{1-4y} dy = \int (1-4y)^{1/2} dy$  (Se expresa el integrando en la forma de potencia).

Sea

 $\Rightarrow$ 

$$
u = 1 - 4y, \implies du = -4dy,
$$
  

$$
dy = -\frac{1}{4}du
$$

De tal manera que al hacer la sustitución, queda:

$$
\int \sqrt{1-4y} dy = \int u^{1/2}(-\frac{1}{4}du) = -\frac{1}{4}\int u^{1/2} du = -\frac{1}{4}\left(\frac{2}{3}u^{3/2} + c_1\right) = -\frac{1}{6}u^{3/2} + c, \quad c = -\frac{1}{4}c_1;
$$

$$
\int \sqrt{1-4y} dy = -\frac{1}{6}(1-4y)^{3/2} + c
$$

2. Solución:

$$
\int x^2 (x^3 - 1)^{10} dx = \frac{1}{3} \int (x^3 - 1)^{10} 3x^2 dx
$$

Sea

$$
u = x^3 - 1, \implies du = 3x^2 dx,
$$

De tal manera que al hacer la sustituciones respectivas, queda:

$$
\int x^2 (x^3 - 1)^{10} dx = \frac{1}{3} \int u^{10} du = \frac{1}{3} \left( \frac{1}{11} u^{11} + c_1 \right) = \frac{1}{33} u^{11} + c, \ c = \frac{1}{3} c_1;
$$

$$
\int x^2 (x^3 - 1)^{10} dx = \frac{1}{33} (x^3 - 1)^{11} + c.
$$

3. Solución:

$$
\int (x^2 - 4x + 4)^{4/3} dx = \int [(x - 2)^2]^{4/3} dx
$$
 (Se factoriza el *trinomio cuadrado perfecto*),  
\n
$$
\Rightarrow \int (x^2 - 4x + 4)^{4/3} dx = \int (x - 2)^{8/3} dx
$$
  
\nSea

 $u = x - 2$ ,  $\implies du = dx$ ,

De tal manera que al hacer la sustituciones respectivas, queda:

$$
\int (x^2 - 4x + 4)^{4/3} dx = \int u^{8/3} du = \frac{3}{11} u^{11/3} + c;
$$

$$
\int (x^2 - 4x + 4)^{4/3} dx = \frac{3}{11} (x - 2)^{11/3} + c.
$$

$$
\int x\sqrt{x+1}dx = \int x(x+1)^{1/2}dx
$$

 $u = x + 1, \implies du = dx$  $x = u - 1$ 

De tal manera, que al hacer las sustituciones respectivas, queda:

$$
\int x\sqrt{x+1}dx = \int (u-1)u^{1/2}dx = \int u^{3/2} - u^{1/2}dx = \frac{2}{5}u^{5/2} - \frac{2}{3}u^{3/2} + c;
$$
  
 
$$
\int x\sqrt{x+1}dx = \frac{2}{5}(x+1)^{5/2} - \frac{2}{3}(x+1)^{3/2} + c.
$$

5. Solución:

$$
\int \sqrt{3 - 2x} x^2 dx = \int (3 - 2x)^{1/2} x^2 dx = -\frac{1}{2} \int (3 - 2x)^{1/2} x^2 (-2dx)
$$

Sea

$$
u = 3 - 2x
$$
,  $\Rightarrow du = -2dx$   
 $x = \frac{3 - u}{2}$ ,  $Y x^2 = \frac{(3 - u)^2}{4} = \frac{9 - 6u + u^2}{4}$ 

De tal manera, que al hacer las sustituciones respectivas, queda:

$$
\int \sqrt{3-2x}x^2 dx = -\frac{1}{2}\int u^{1/2} \frac{9-6u+u^2}{4} du = -\frac{1}{8}\int 9u^{1/2} - 6u^{3/2} + u^{5/2} du
$$
  
\n
$$
\Rightarrow \int \sqrt{3-2x}x^2 dx = -\frac{1}{3}\left(9 \cdot \frac{2}{3}u^{3/2} - 6 \cdot \frac{2}{5}u^{5/2} + \frac{2}{7}u^{7/2} + c_1\right),
$$
  
\n
$$
\Rightarrow \int \sqrt{3-2x}x^2 dx = -\frac{3}{4}u^{3/2} + \frac{3}{10}u^{1/2} - \frac{1}{28}u^{7/2} + c;
$$
  
\n
$$
\therefore \int \sqrt{3-2x}x^2 dx = -\frac{3}{4}(3-2x)^{3/2} + \frac{3}{10}(3-2x)^{1/2} - \frac{1}{28}(3-2x)^{7/2} + c.
$$

6. Solución:

 $\boldsymbol{u}$ 

$$
\cos 4\theta d\theta = \frac{1}{4} \int \cos 4\theta (4d\theta)
$$

Sea

$$
= 4\theta, \implies du = 4d\theta
$$

De tal manera, que al hacer las sustituciones respectivas, que da:

$$
\int \cos 4\theta d\theta = \frac{1}{4} \int \cos u du = \frac{1}{4} \sin u + c;
$$

$$
\int \cos 4\theta d\theta = \frac{1}{4} \sin 4\theta + c.
$$

$$
\int \frac{1}{2} t \sin 4t^2 dt = \frac{1}{2} \cdot \frac{1}{8} \int \sin 4t^2 (8t dt) = \frac{1}{16} \int \sin 4t^2 (8t dt)
$$

$$
u = 4t^2, \implies du = 8tdt
$$

De tal manera, que al hacer las sustituciones respectivas, queda:

$$
\int \frac{1}{2} t \sin 4t^2 dt = \frac{1}{16} \int \sin u du = \frac{1}{16} (-\cos u + c_1) = -\frac{1}{16} \cos u + c;
$$
  

$$
\int \frac{1}{2} t \sin 4t^2 dt = -\frac{1}{16} \cos 4t^2 + c.
$$

8. Solución:

$$
\int \cos x (2 + \sin x)^5 dx = \int (2 + \sin x)^5 \cos x dx
$$

Sea

 $u = 2 + \sin x$ ,  $\implies du = \cos x dx$ 

De tal manera, que al hacer las sustituciones respectivas, que da:

$$
\int \cos x (2 + \sin x)^5 dx = \int u^5 du = \frac{1}{6} u^6 + c;
$$
  
 
$$
\int \cos x (2 + \sin x)^5 dx = \frac{1}{6} (2 + \sin x)^6 + c.
$$

9. Solución:

$$
\int \sqrt{1 + \frac{1}{3x}} \frac{dx}{x^2} = \int \left(1 + \frac{1}{3x}\right)^{1/2} \frac{dx}{x^2} = -3 \int \left(1 + \frac{1}{3x}\right)^{1/2} \left(-\frac{dx}{3x^2}\right)
$$

Sea

$$
u = 1 + \frac{1}{3x}, \quad \Rightarrow \quad du = -\frac{dx}{3x^2}
$$

De tal manera, que al hacer las sustituciones respectivas, queda:

$$
\int \sqrt{1 + \frac{1}{3x} \frac{dx}{x^2}} = -3 \int u^{1/2} du = -3 \cdot \frac{2}{3} u^{3/2} + c = -2u^{3/2} + c;
$$

$$
\int \sqrt{1 + \frac{1}{3x} \frac{dx}{x^2}} = -2 \left( 1 + \frac{1}{3x} \right)^{3/2} + c.
$$

10. Solución:

$$
\int 2\sin x \sqrt[3]{1 + \cos x} dx = -2 \int (1 + \cos x)^{1/3} (-\sin x dx)
$$

Sea

.

 $u = 1 + \cos x$ ,  $\implies du = -\sin x dx$ 

De tal manera, que al hacer las sustituciones respectivas, queda:

$$
\int 2\sin x \sqrt[3]{1 + \cos x} dx = -2 \int u^{1/3} du = -2 \cdot \frac{3}{4} u^{4/3} + c = -\frac{3}{2} u^{4/3} + c;
$$

$$
\int 2\sin x \sqrt[3]{1 + \cos x} dx = -\frac{3}{2} (1 + \cos x)^{4/3} + c.
$$

$$
\int \sin^3 \theta \cos \theta d\theta = \int \sin^3 \theta (\cos \theta d\theta)
$$

$$
u=\sin\theta,\;\;\Rightarrow\;\;du=\cos\theta d\theta
$$

De tal manera, que al hacer las sustituciones respectivas, queda:

$$
\int \sin^3 \theta \cos \theta d\theta = \int u^3 du = \frac{1}{4}u^4 + c;
$$
  

$$
\int \sin^3 \theta \cos \theta d\theta = \frac{1}{4} \sin^4 \theta + c.
$$

12. Solución:

$$
\int \frac{\sec^2 3\sqrt{t}dt}{\sqrt{t}} = \frac{2}{3} \int \sec^2 3\sqrt{t} \left( \frac{3dt}{2\sqrt{t}} \right)
$$

Sea

$$
u = 3\sqrt{t}
$$
,  $\implies du = \frac{3dt}{2\sqrt{t}}$ 

De tal manera, que al hacer las sustituciones respectivas, que da:

$$
\int \frac{\sec^2 3\sqrt{t}dt}{\sqrt{t}} = \frac{2}{3} \int \sec^2 u du = \frac{2}{3} \tan u + c;
$$
  

$$
\int \frac{\sec^2 3\sqrt{t}dt}{\sqrt{t}} = \frac{2}{3} \tan 3\sqrt{t} + c.
$$

13. Solución:

$$
\int \frac{(y+3)dy}{(3-y)^{2/3}} = -\int (y+3)(3-y)^{-2/3} (-dy)
$$

Sea

 $u = 3 - y$ ,  $\Rightarrow du = -dy$ 

$$
Y \qquad y+3=6-u
$$

De tal manera, que al hacer las sustituciones respectivas, queda:

$$
\int \frac{(y+3)dy}{(3-y)^{2/3}} = -\int (5-u)u^{-2/3} du = -\int 6u^{-2/3} - u^{1/3} du = \int u^{1/3} - 6u^{-2/3} du,
$$
  
\n
$$
\Rightarrow \int \frac{(y+3)dy}{(3-y)^{2/3}} = \frac{3}{4}u^{4/3} - 6(3u^{1/3}) + c = \frac{3}{4}u^{4/3} - 18u^{1/3} + c
$$
  
\n
$$
\therefore \int \frac{(y+3)dy}{(3-y)^{2/3}} = \frac{3}{4}(3-y)^{4/3} - 18(3-y)^{1/3} + c.
$$

$$
\int \frac{x^3 dx}{\sqrt{1 - 2x^2}} = -\frac{1}{4} \int x^2 (1 - 2x^2)^{-1/2} (-4x dx)
$$

 $\mathbf Y$ 

$$
u = 1 - 2x^2, \implies du = -4xdx
$$

$$
x^2 = \frac{1-u}{2}
$$

De tal manera, que al hacer las sustituciones respectivas, queda:

$$
\int \frac{x^3 dx}{\sqrt{1-2x^2}} = -\frac{1}{4} \int \frac{1-u}{2} u^{-1/2} du = -\frac{1}{8} \int u^{-1/2} du - \frac{1}{8} \left[ 2u^{1/2} - \frac{2}{3} u^{3/2} + c_1 \right],
$$
  
\n
$$
\Rightarrow \int \frac{x^3 dx}{\sqrt{1-2x^2}} = -\frac{1}{4} u^{1/2} + \frac{1}{12} u^{3/2} + c;
$$
  
\n
$$
\therefore \int \frac{x^3 dx}{\sqrt{1-2x^2}} = -\frac{1}{4} \left( 1 - 2x^2 \right)^{1/2} + \frac{1}{12} \left( 1 - 2x^2 \right)^{3/2} + c.
$$

15. Solución:

$$
\int \tan x dx = \int \frac{\sin x}{\cos x} dx = -\int \frac{1}{\cos x} (-\sin x dx)
$$

Sea

 $u = \cos x, \implies du = -\sin x dx$ 

Al hacer las sustituciones respectivas, se obtiene

$$
\int \tan x dx = -\int \frac{1}{u} du = -\ln|u| + c = \ln|u^{-1}| + c = \ln|\cos^{-1} x| + c;
$$
  
 
$$
\int \tan x dx = \ln|\sec x| + c.
$$

16. Solución:

 $\bar{k}$ es una constante arbitraria

$$
\int e^{kx} dx = \frac{1}{k} \int e^{kx} k dx
$$

Sea

 $u = kx$ ,  $\implies du = kdx$ 

De tal manera, que al hacer las sustituciones respectivas, queda

$$
\int e^{kx} dx = \frac{1}{k} \int e^u du = \frac{1}{k} e^u + c;
$$

$$
\int e^{kx} dx = \frac{1}{k} e^{kx} + c.
$$

 $\int$ sec xdx

Primero, multiplicamos y dividimos el integrando por sec $x$ + tan x.

$$
\int \sec x dx = \int \frac{\sec x (\sec x + \tan x)}{\sec x + \tan x} dx = \int \frac{(\sec x \tan x + \sec^2 x) dx}{\sec x + \tan x}
$$

Sea

$$
u = \sec x + \tan x
$$
,  $\implies du = (\sec x \tan x + \sec^2 x) dx$ 

De tal manera, que al hacer las sustituciones respectivas, queda:

$$
\int \sec x dx = \int \frac{du}{u} = \ln |u| + c;
$$
  
 
$$
\therefore \int \sec x dx = \ln |\sec x + \tan x| + c.
$$

 $\overline{a}$ 

18. Solución:

$$
\int \cot x dx = \int \frac{\cos x}{\sin x} dx = \int \frac{\cos x dx}{\sin x}
$$

Sea

$$
u = \sin x, \implies du = \cos x dx
$$

De tal manera que

$$
\int \cot x dx = \int \frac{du}{u} = \ln |u| + c;
$$
  
 
$$
\int \cot x dx = \ln |\sin x| + c.
$$

19. Solución:

Primero, multiplicamos y dividimos el integrando por  $\csc x - \cot x$ :

$$
\int \csc x dx = \int \frac{\csc x (\csc x - \cot x)}{\csc x - \cot x} dx = \int \frac{(\csc^2 x - \csc x \cot x) dx}{\csc x - \cot x}
$$

Sea

$$
u = \csc x - \cot x, \implies du = (-\csc x \cot x + \csc^2 x) dx
$$

De tal manera, que al hacer las sustituciones respectivas, que da:

$$
\int \csc x dx = \int \frac{du}{u} = \ln|u| + c;
$$

 $\int \csc x dx = \ln |\csc x - \cot x| + c.$ 

**20.** 
$$
\int \frac{y^3}{(1-2y^4)^5} dy
$$

$$
\int \frac{y^3 dy}{\left(1 - 2y^4\right)^5} \qquad (1)
$$

Sea

 $u = 1 - 2y^4$  (2),  $\Rightarrow du = -8y^3dy,$  $\Rightarrow y^3 dy = -\frac{1}{8} du$  $(\sqrt{3})$ 

Sustituyendo (2) y (3) en (1), se obtiene:

$$
\int \frac{-\frac{1}{8}du}{u^5} = -\frac{1}{8} \int \frac{du}{u^5} = -\frac{1}{8} \left( -\frac{1}{4u^4} \right) = \frac{1}{32u^4} + c \qquad (4);
$$
  

$$
\therefore \qquad \int \frac{y^3 dy}{(1-2y^4)^5} = \frac{1}{32(1-2y^4)^4} + c \qquad ((2) \text{ en } (4)).
$$

**21.** 
$$
\int \frac{2r dr}{(1-r)^{2/3}}
$$

Solución:

$$
\int \frac{2rdr}{\left(1-r\right)^{2/3}}\qquad(1)
$$

Sea

 $u = 1 - r$  (2),  $\Rightarrow du = -dr,$  $\Rightarrow$  dr = -du  $(3)$ De (2) se deduce que:

 $r-1=u$  $(4)$ 

Sustituyendo (2), (3) y (4) en (1), se obtiene:

 $\sim$   $\sim$   $\sim$ 

$$
\int \frac{2rdr}{(1-r)^{2/3}} = \int \frac{2(1-u)(-du)}{u^{2/3}} = -2 \int u^{-2/3} (1-u) du = -2 \int (u^{-2/3} - u^{1/3}) du,
$$
  
\n
$$
\Rightarrow \int \frac{2rdr}{(1-r)^{2/3}} = -2 \left(3u^{1/3} - \frac{3}{4}u^{4/3}\right) + c \qquad (5);
$$
  
\n
$$
\therefore \int \frac{2rdr}{(1-r)^{2/3}} = \frac{3}{2} (1-r)^{4/3} - 6(1-r)^{1/3} + c \qquad (2) \text{ en (5)}.
$$

**22.** 
$$
\int \frac{(x^2 + 2x)dx}{\sqrt{x^3 + 3x^2 + 1}}
$$

$$
\int \frac{(x^2 + 2x)dx}{\sqrt{x^3 + 3x^2 + 1}} \qquad (1)
$$

Sea

$$
u = x^{3} + 3x^{2} + 1
$$
 (2),  
\n
$$
\Rightarrow du = (3x^{2} + 6x)dx = 3(x^{2} + 2x)dx,
$$
  
\n
$$
\Rightarrow (x^{2} + 2x)dx = \frac{1}{3}du
$$
 (3)

Sustituyendo (2), (3) en (1), se obtiene:

$$
\int \frac{(x^2 + 2x)dx}{\sqrt{x^3 + 3x^2 + 1}} = \frac{1}{3} \int \frac{du}{\sqrt{u}} = \frac{1}{3} \int u^{-1/2} du = \frac{1}{3} (2u^{1/2}) + c = \frac{2}{3} u^{1/2} + c \qquad (4);
$$
  

$$
\therefore \qquad \int \frac{(x^2 + 2x)dx}{\sqrt{x^3 + 3x^2 + 1}} = \frac{2}{3} (x^3 + 3x^2 + 1)^{1/2} + c = \frac{2}{3} \sqrt{x^3 + 3x^2 + 1} + c \qquad (2) \text{ en (4)}.
$$

**23.**  $\int \frac{y+3}{(3-y)^{2/3}} dy$ 

Solución:

$$
\int \frac{y+3}{(3-y)^{2/3}} dy \qquad (1)
$$

Sea

 $u = 3 - y$  (2),  $\Rightarrow du = -dy,$  $\Rightarrow$  dy = -du (3) De (2), se deduce que  $y = 3 - u$  (4)

Sustituyendo  $(2)$ ,  $(3)$  y  $(4)$  en  $(1)$ , se obtiene:

$$
\int \frac{y+3}{(3-y)^{2/3}} dy = \int \frac{3-u+3}{u^{2/3}} (-du) = \int (u-6)u^{-2/3} du = \int (u^{1/3} - 6u^{-2/3}) du
$$
  
\n
$$
\Rightarrow \int \frac{y+3}{(3-y)^{2/3}} dy = \frac{3}{4} u^{4/2} - 18u^{1/2} + c
$$
 (5);  
\n
$$
\int \frac{y+3}{(3-y)^{2/3}} dy = \frac{3}{4} (3-y)^{4/3} - 18(3-y)^{1/3} + c
$$
 ((2) en (5)).

$$
24. \int \left(t+\frac{1}{t}\right)^{3/2} \left(\frac{t^2-1}{t^2}\right) dt
$$

$$
\int \left( t + \frac{1}{t} \right)^{3/2} \left( \frac{t^2 - 1}{t^2} \right) dt = \int (t + t^{-1})^{3/2} (1 - t^{-2}) dt \qquad (1)
$$

Sea

 $\label{eq:u} u=t+t^{-1} \qquad (2),$  $\Rightarrow du = (1 - t^{-2})dt$  (3)

Sustituyendo (2) y (3) en (1), se obtiene:

$$
\int \left(t + \frac{1}{t}\right)^{3/2} \left(\frac{t^2 - 1}{t^2}\right) dt = \int u^{3/2} du = \frac{2}{5} u^{5/2} + c \qquad (4);
$$
  

$$
\therefore \qquad \int \left(t + \frac{1}{t}\right)^{3/2} \left(\frac{t^2 - 1}{t^2}\right) dt = \frac{2}{5} (t + t^{-1})^{5/2} + c = \frac{2}{5} \left(t + \frac{1}{t}\right)^{5/2} + c \qquad \text{(2) en (4)}.
$$

**25.** 
$$
\int \frac{2x+1}{x^2+x+1} dx
$$

Solución:

Sea

$$
u = x2 + x + 1,
$$
  
\n
$$
\Rightarrow du = (2x + 1)dx
$$

De tal modo que:

$$
\int \frac{(2x+1)dx}{x^2 + x + 1} = \int \frac{du}{u} = \ln u + c;
$$
  

$$
\int \frac{2x+1}{x^2 + x + 1} dx = \ln(x^2 + x + 1) + c.
$$

**26.**  $\int \frac{s}{2s+3} ds$ 

Solución:

$$
\int \frac{s}{2s+3} ds = \frac{1}{2} \int \frac{2s ds}{2s+3} \qquad (1)
$$

Sea

$$
u = 2s + 3 \qquad (2),
$$
  

$$
\Rightarrow du = 2ds \qquad (3),
$$

Sustituyendo (2) y (3), en (1), se obtiene:

$$
\frac{1}{2} \int \frac{2s ds}{2s+3} = \frac{1}{2} \int \frac{dx}{u} = \frac{1}{2} \ln|u| + c \qquad (4);
$$
  
 
$$
\therefore \int \frac{s}{2s+3} ds = \frac{1}{2} \ln|2s+3| + c \qquad ((2) \text{ en } (4)).
$$
  
**27.** 
$$
\int x(x^2+9)^{1/2} dx
$$

$$
\int x(x^2+9)^{1/2} dx = \frac{1}{2} \int (x^2+9)^{1/2} 2x dx
$$

Sea

 $u = x^2 + 9$ ,  $\Rightarrow du = 2xdx$ ,

De tal manera, que al hacer la sustituciones respectivas, queda:

$$
\int x(x^2 + 9)^{1/2} dx = \frac{1}{2} \int u^{1/2} du = \frac{1}{2} \left( \frac{2}{3} u^{3/2} + c_1 \right) = \frac{1}{3} u^{3/2} + c, \quad c = \frac{1}{2} c_1;
$$

$$
\int x(x^2 + 9)^{1/2} dx = \frac{1}{3} (x^2 + 9)^{3/2} + c.
$$

**28.** 
$$
\int (x^2 + 2)/(x^3 + 6x - 1) dx
$$
  
Solución:

$$
\int \left[ (x^2 + 2)/(x^3 + 6x - 1) \right] dx = \frac{1}{2} \int \frac{(3x^2 + 6)dx}{(x^3 + 6x - 1)}
$$

Sea

 $u = x^3 + 6x - 1$ ,  $\Rightarrow du = (3x^2 + 6)dx$ ,

De tal manera, que al hacer la sustituciones respectivas, queda:

$$
\int \left[ (x^2 + 2)/(x^3 + 6x - 1) \right] dx = \frac{1}{2} \int \frac{du}{u} = \frac{1}{3} \ln u + c;
$$
  

$$
\int \left[ (x^2 + 2)/(x^3 + 6x - 1) \right] dx = \frac{1}{3} \ln (x^3 + 6x - 1) + c.
$$

**29.** 
$$
\int \left[ (3x^2 - 6) / \sqrt{x^3 - 6x} \right] dx
$$

Solución:

$$
\int \left[ (3x^2 - 6) / \sqrt{x^3 - 6x} \right] dx = \int \frac{(3x^2 - 6) dx}{\sqrt{x^3 - 6x}}
$$

Sea

$$
u = x^3 - 6x, \Rightarrow du = (3x^2 - 6)dx,
$$

De tal manera, que al hacer la sustituciones respectivas, queda:

$$
\int \left[ (3x^2 - 6) / \sqrt{x^3 - 6x} \right] dx = \int \frac{du}{\sqrt{u}} = \int u^{-1/2} du = 2u^{1/2} + c;
$$
  
 
$$
\int \left[ (3x^2 - 6) / \sqrt{x^3 - 6x} \right] dx = 2(x^3 - 6x)^{1/2} + c = 2\sqrt{x^3 - 6x} + c
$$

**30.** 
$$
\int x^2 \sin(x^3 + 4) dx
$$

$$
_{\rm Sea}
$$

$$
u = x3 + 4, \implies du = 3x2 dx \quad (1)
$$
  

$$
\int x2 \operatorname{sen}(x3 + 4) dx = \frac{1}{3} \int \operatorname{sen}(x3 + 4) 3x2 dx \quad (2)
$$

De tal manera que:

$$
\int x^2 \operatorname{sen}(x^3 + 4) dx = \frac{1}{3} \int \operatorname{sen} u du \qquad \{\text{sustituyendo (2) en (1)}\},
$$
  
\n
$$
\Rightarrow \int x^2 \operatorname{sen}(x^3 + 4) dx = \frac{1}{3} (-\cos u + c), \text{ pero } u = x^3 + 4;
$$
  
\n
$$
\therefore \int x^2 \operatorname{sen}(x^3 + 4) dx = -\frac{1}{3} \cos(x^3 + 4) + C, \quad C = \frac{1}{3}c.
$$

# **Resolver los siguientes reactivos**

1) **calcular la siguiente integral**  $\int (4-7x)^{15} dx =$ 

$$
\int (4-7x)^{15} dx =
$$

a) 
$$
-\frac{1}{112}(4-7x)^{16} + c
$$

$$
b) \ \frac{1}{112} (4 + 7x)^{16} + c
$$

$$
c) - \frac{1}{112} (4 - 7x)^{18} + c
$$

$$
d) - \frac{1}{112} (4 - 7x)^{19} + c
$$

$$
e) - \frac{1}{112} (4 - 7x)^{20} + c
$$

2) Calcular la siguiente integral  $\int xe^{x^2} dx =$ 

$$
a) \ \frac{1}{2} e^{x^2} + c
$$

$$
b) \ \frac{1}{3}e^{x^2} + c
$$

$$
c) \ \frac{1}{4}e^{x^2} + c
$$

$$
d) \frac{1}{5}e^{x^2} + c
$$

e) 
$$
\frac{1}{6}e^{x^2} + c
$$

3) **Calcular la siguiente integrar**  $\int \frac{\cos 3x \, dx}{1 + \sin 3x} =$ *xdx*  $1 + sen3$ cos 3

a) 
$$
\frac{1}{3}\ln\left|1+s\right|+c
$$

$$
\mathsf{b)}\ \ \frac{1}{4}\ln\Bigl|1+s\mathit{en}3x\Bigr|+\mathit{c}
$$

$$
c) \ \frac{1}{5} \ln |1 + \text{sen3x}| + c
$$

$$
d) \frac{1}{6} \ln |1 + \text{sen3}x| + c
$$

$$
e) \frac{1}{7} \ln \Bigl| 1 + \text{sen3x} \Bigr| + c
$$

4) **Calcular la siguiente integral** 
$$
\int \frac{dt}{\sqrt{4-9t^2}}
$$

a) 
$$
\frac{1}{3} \arcsin \frac{3t}{2} + c
$$

$$
\begin{array}{c}\n\mathbf{b)} & \frac{1}{4} \operatorname{arcsen} \frac{3t}{2} + c \\
\mathbf{1} & \frac{3t}{2} + c\n\end{array}
$$

$$
c) \frac{1}{5} \arcsin \frac{3t}{2} + c
$$

$$
d) \ \frac{1}{6} \arcsin \frac{3t}{2} + c
$$

$$
e) \ \ \frac{1}{7} \ arcsen \frac{3t}{2} + c
$$

# **5) Calcular la siguiente integral**  $\int$

$$
\int \frac{t dt}{\sqrt{4-9t^2}}
$$

a) 
$$
-\frac{1}{9}\sqrt{4-9t^2}+c
$$

**b)** 
$$
-\frac{1}{10}\sqrt{4-9t^2}+c
$$

c) 
$$
-\frac{1}{11}\sqrt{4-9t^2}+c
$$

**d)** 
$$
-\frac{1}{12}\sqrt{4-9t^2}+c
$$

$$
e) - \frac{1}{13} \sqrt{4 - 9t^2} + c
$$

# Bibliografía propuesta

Libro: Cálculo Tomo I Autor: Roland E. Hostetler Robert P. Editorial: Grupo Editorial Iberoamericano

Libro: Cálculo con Geometría Analítica Autor: Swokowski Earl W. Editorial: Grupo Editorial Iberoamericano